# LATEX Class for Association for Computing Machinery<sup>∗</sup>

Boris Veytsman†

2017/03/07, v1.32

#### Abstract

This package provides a class for typesetting publications of Association for Computing Machinery.

# **Contents**

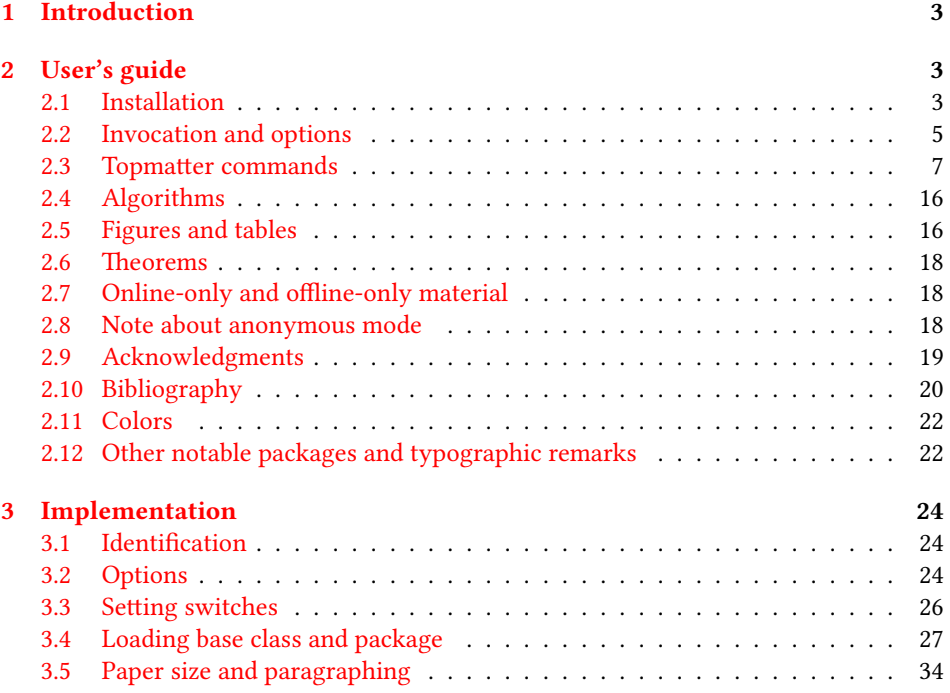

∗©2016–2017, Association for Computing Machinery

†[borisv@lk.net](mailto:borisv@lk.net), [boris@varphi.com](mailto:boris@varphi.com)

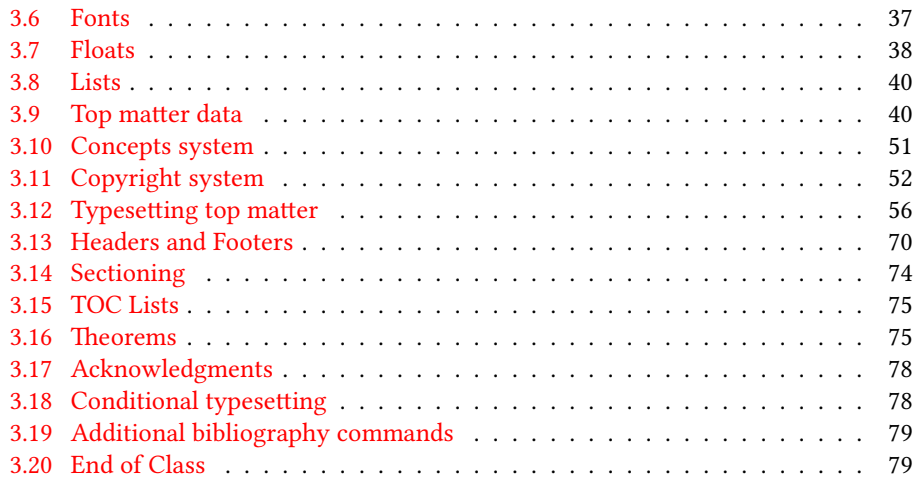

# <span id="page-2-0"></span>1 Introduction

Association for Computing Machinery is the world's largest educational and scientic computing society, which delivers resources that advance computing as a science and a profession<sup>[1](#page-2-3)</sup>. It was one of the early adopters of T<sub>E</sub>X for its typesetting.

It provided several different classes for a number of journal and conference proceedings. Unfortunately during the years since these classes were written, the code was patched many times, and the support of the different versions of the classes became difficult.

This package provides the uniform interface for all ACM publications. It is intended to replace all different classes and packages and provide an up to date ETEX package.

The package uses only free TEX packages and fonts included in TEXLive, MikTEX and other popular T<sub>E</sub>X distributions. It is intended to be published in these distributions itself, which minimizes users' efforts in the installation and support of the package.

I am grateful to Matthew Fluet, John Owens, Craig Rodkin, Bernard Rous, David Shamma, Stephen Spencer and many others for their invaluable help.

The development version of the package is available at  $https://github.com/$ [borisveytsman/acmart](https://github.com/borisveytsman/acmart).

# <span id="page-2-1"></span>2 User's guide

#### <span id="page-2-2"></span>2.1 Installation

Most probably, you already have this package installed in your favorite TFX distribution; if not, you may want to upgrade. You may need to upgrade it anyway since the package uses a number of relatively recent packages, especially the ones related to the fonts.

The latest released version of the package can be found on CTAN: [https://www.](https://www.ctan.org/pkg/acmart) [ctan.org/pkg/acmart](https://www.ctan.org/pkg/acmart). The development version can be found on GitHub: [https://](https://github.com/borisveytsman/acmart) [github.com/borisveytsman/acmart](https://github.com/borisveytsman/acmart). At this address you can file a bug report-or even contribute your own enhancement making a pull request.

If you decide to install the package yourself, follow the standard rules:

- 1. Run latex on acmart.ins. This will produce the file acmart.cls.
- <span id="page-2-4"></span>2. Put the file acmart.cls and the bibligoraphy files  $*$ .bst to the places where  $\mathbb{E}\text{Tr}X$ can find them (see  $[1]$  or the documentation for your T<sub>E</sub>X system).
- <span id="page-2-5"></span>3. Update the database of file names. Again, see  $[1]$  or the documentation for your T<sub>EX</sub> system for the system-specific details.
- 4. The file acmart.pdf provides the documentation for the package (this is the file you are probably reading now).

As an alternative to items [2](#page-2-4) and [3](#page-2-5) you can just put the files in the working directory where your . tex file is.

<span id="page-2-3"></span><sup>1</sup><http://www.acm.org/>

The class uses a number of other packages. They are included in all major TEX distributions (TEXLive, MacTEX, MikTEX) of 2015 and later, so you probably have them installed. Just in case here is the list of these packages:

- amscls, <http://www.ctan.org/pkg/amscls>
- amsfonts, <http://www.ctan.org/pkg/amsfonts>
- amsmath, <http://www.ctan.org/pkg/amsmath>
- binhex, <http://www.ctan.org/pkg/binhex>
- caption, <http://www.ctan.org/pkg/caption>
- comment, <http://www.ctan.org/pkg/comment>
- environ, <http://www.ctan.org/pkg/environ>
- fancyhdr, <http://www.ctan.org/pkg/fancyhdr>
- float, <http://www.ctan.org/pkg/float>
- fontaxes, <http://www.ctan.org/pkg/fontaxes>
- geometry, <http://www.ctan.org/pkg/geometry>
- graphics, <http://www.ctan.org/pkg/graphics>
- hyperref, <http://www.ctan.org/pkg/hyperref>
- *ifluatex*, <http://www.ctan.org/pkg/ifluatex>
- ifxetex, <http://www.ctan.org/pkg/ifxetex>
- inconsolata, <http://www.ctan.org/pkg/inconsolata>
- latex-tools, <http://www.ctan.org/pkg/latex-tools>
- libertine, <http://www.ctan.org/pkg/libertine>
- manyfoot, <http://www.ctan.org/pkg/manyfoot>
- microtype, <http://www.ctan.org/pkg/microtype>
- ms, <http://www.ctan.org/pkg/ms>
- mweights, <http://www.ctan.org/pkg/mweights>
- natbib, <http://www.ctan.org/pkg/natbib>
- nccfoots, <http://www.ctan.org/pkg/nccfoots>
- newtx, <http://www.ctan.org/pkg/newtx>
- oberdiek, <http://www.ctan.org/pkg/oberdiek>
- pdftex-def, <http://www.ctan.org/pkg/pdftex-def>
- setspace, <http://www.ctan.org/pkg/setspace>
- totpages, <http://www.ctan.org/pkg/totpages>
- trimspaces, <http://www.ctan.org/pkg/trimspaces>
- upquote, <http://www.ctan.org/pkg/upquote>
- url, <http://www.ctan.org/pkg/url>
- xcolor, <http://www.ctan.org/pkg/xcolor>
- xkeyval, <http://www.ctan.org/pkg/xkeyval>

#### <span id="page-4-0"></span>2.2 Invocation and options

To use the class put in the preamble of your document

\documentclass[\options)]{acmart}

There are several options corresponding to the type of the document and its general appearance. They are described below. Generally speaking, the options have key=value forms, for example

```
\documentclass[format=acmsmall, screen=true, review=false]{acmart}
```
The option format describes the format of the output. There are several possible values for this option, for example,

```
\documentclass[format=acmtog]{acmart}
```
Actually the words format= can be omitted, e.g.,

```
\documentclass[acmtog, review=false]{acmart}
```
The possible formats are listed in Table [1.](#page-5-0) Note that formats starting with acm are intended for journals and transactions, while formats starting with sig are intended for proceedings published as books.

There are several Boolean options which can take true or false values. They are listed in Table [2.](#page-5-1) The words =true can be omitted when setting the Boolean option, so instead of screen=true one can write just screen, for example,

```
\documentclass[acmsmall, screen, review]{acmart}
```
Table 1: The possible values for the format option

<span id="page-5-0"></span>

| Value                         | Meaning                                                                                                    |
|-------------------------------|----------------------------------------------------------------------------------------------------|
| manuscript<br>acmsmall        | A manuscript. This is the default<br>Small single column format, used for CIE, CSUR, JACM, JDIQ, JEA,<br>JERIC, JETC, TAAS, TACCESS, TACO, TALG, TALLIP (formerly<br>TALIP), TCPS, TEAC, TECS, TIIS, TISSEC, TIST, TKDD, TMIS, TOCE,<br>TOCHI, TOCL, TOCS, TOCT, TODAES, TODS, TOIS, TOIT, TOMACS,<br>TOMM (formerly TOMCCAP), TOMPECS, TOMS, TOPC, TOPLAS,<br>TOPS, TOS, TOSEM, TOSN, TRETS, TSAS, TSC, TSLP, TWEB. |
| acmlarge                      | Large single column format, used for IMWUT, JOCCH, PACMPL, PO-<br>MACS, TAP                                                                                                    |
| acmtog                        | Large double column format, used for TOG                                                                                                    |
| sigconf                       | Proceedings format for most of ACM conferences (with the exceptions<br>listed below) and all ICPS volumes                                                                                                    |
| siggraph                      | As of March 2017, this format is no longer used. Please use sigconf<br>for SIGGRAPH conferences.                                                                                                    |
| sigplan<br>sigchi<br>sigchi-a | Proceedings format for SIGPLAN conferences<br>Proceedings format for SIGCHI conferences<br>Format for SIGCHI extended abstract                                                                                                    |

The option review is useful when combined with the manuscript format option: it provides a version suitable for reviewers and copyeditors.

The option screen may in the future involve additional features suitable for onscreen versions of the articles.

The option natbib is used when the corresponding BIBT<sub>E</sub>X style is based on natbib. In most cases you do not need to set it. See Section [2.10.](#page-19-0)

The option anonymous is used for anonymous review process: all author information becomes obscured.

<span id="page-5-1"></span>

| Option                                         | Default                         | Meaning                                                                                                    |
|------------------------------------------------|---------------------------------|----------------------------------------------------------------------------------------------------|
| review                                         | false                           | A review version: lines are numbered, hyperlinks are<br>colored                                                                                                    |
| screen<br>natbib<br>anonymous<br>authorversion | false<br>true<br>false<br>false | A screen version: hyperlinks are colored<br>Whether to use natbib package (see Section 2.10)<br>Whether to make author(s) anonymous<br>Whether to generate a special version for authors' per-<br>sonal use or posting (see Section 2.3) |

Table 2: Boolean options

#### <span id="page-6-0"></span>2.3 Topmatter commands

A number of commands set up *top matter* information, or, in the computer science jargon, *metadata* for the article. They establish the publication name, article title, authors, doi and other data. Some of these commands, like \title or \author, should be put by the authors. Others, like \acmVolume or \acmDOI—by the editors. Below we describe these commands and mention who should issue them. These macros should be used before the \maketitle command. Note that in the previous versions of ACM classes some of these commands should be used before \maketitle, and some after it. Now they all must be used before \maketitle.

The class internally loads amsart class, so many top matter commands are inherited from amsart [\[2\]](#page-79-1).

\acmJournal The macro \acmJournal{ $\langle shortName \rangle$ } sets the name of the journal or transaction for journals and transactions. The argument is the short name of the publication in uppercase, for example,

\acmJournal{TOMS}

The currently recognized journals are listed in Table [3.](#page-7-0) Note that conference proceedings published in book form do not set this macro.

It is expected that this command is inserted by the author of the manuscript when she decides to which journal to submit the manuscript.

\acmConference The macro \acmConference[ $\frac{\delta}{h}$ fort name)]{ $\langle$ name}{ $\langle$ date}{ $\langle$ venue}} is used for

conference proceedings published in the book form. The arguments are the following:

short name: the abbreviated name of the conference (optional).

name: the name of the conference *or* the name of the book as set by the editor.

date: the date(s) of the conference.

venue: the place of the conference.

Examples:

\acmConference[TD'15]{Technical Data Conference}{November 12--16}{Dallas, TX, USA} \acmConference{SA'15 Art Papers}{November 02--06, 2015}{Kobe, Japan}

Normally this command is entered either by the editor or by the typesetter.

\title The command \title, as in amsart class, has two arguments: one optional, and one mandatory:

 $\setminus \text{title}(\text{ShortTitle})$ ]{ $\langle \text{FullTitle} \rangle$ }

The mandatory argument is the full title of the article. The optional argument, if present, defines the shorter version of the title for running heads. If the optional argument is absent, the full title is used instead.

It is expected that this command is inserted by the author of the manuscript.

Table 3: ACM publications and arguments of the \acmJournal command

<span id="page-7-0"></span>

| Abbreviation               | Publication                                                                  |  |  |
|----------------------------|------------------------------------------------------------------------------|--|--|
| CIE                        | ACM Computers in Entertainment                                               |  |  |
| <b>CSUR</b>                | <b>ACM Computing Surveys</b>                                                 |  |  |
| IMWUT                      | PACM on Interactive, Mobile, Wearable and Ubiquitous Technologies            |  |  |
| <b>JACM</b>                | Journal of the ACM                                                           |  |  |
| JDIQ                       | ACM Journal of Data and Information Quality                                  |  |  |
| JEA                        | ACM Journal of Experimental Algorithmics                                     |  |  |
| JERIC                      | ACM Journal of Educational Resources in Computing                            |  |  |
| <b>JETC</b>                | ACM Journal on Emerging Technologies in Computing Systems                    |  |  |
| <b>JOCCH</b>               | ACM Journal on Computing and Cultural Heritage                               |  |  |
| PACMPL                     | PACM on Programming Languages                                                |  |  |
| <b>POMACS</b>              | PACM on Measurement and Analysis of Computing Systems                        |  |  |
| <b>TAAS</b>                | ACM Transactions on Autonomous and Adaptive Systems                          |  |  |
| <b>TACCESS</b>             | ACM Transactions on Accessible Computing                                     |  |  |
| <b>TACO</b>                | ACM Transactions on Architecture and Code Optimization                       |  |  |
| TALG                       | <b>ACM</b> Transactions on Algorithms                                        |  |  |
| TALLIP                     | ACM Transactions on Asian and Low-Resource Language Information Processing   |  |  |
| TAP                        | ACM Transactions on Applied Perception                                       |  |  |
| <b>TCPS</b>                | ACM Transactions on Cyber-Physical Systems                                   |  |  |
| <b>TEAC</b>                | ACM Transactions on Economics and Computation                                |  |  |
| TECS                       | ACM Transactions on Embedded Computing Systems                               |  |  |
| TIIS                       | ACM Transactions on Interactive Intelligent Systems                          |  |  |
| <b>TISSEC</b>              | ACM Transactions on Information and System Security                          |  |  |
| TIST                       | ACM Transactions on Intelligent Systems and Technology                       |  |  |
| <b>TKDD</b>                | ACM Transactions on Knowledge Discovery from Data                            |  |  |
| TMIS                       | ACM Transactions on Management Information Systems                           |  |  |
| <b>TOCE</b>                | <b>ACM Transactions on Computing Education</b>                               |  |  |
| <b>TOCHI</b>               | ACM Transactions on Computer-Human Interaction                               |  |  |
| <b>TOCL</b>                | ACM Transactions on Computational Logic                                      |  |  |
|                            | <b>ACM Transactions on Computer Systems</b>                                  |  |  |
| <b>TOCS</b><br><b>TOCT</b> | ACM Transactions on Computation Theory                                       |  |  |
| <b>TODAES</b>              | ACM Transactions on Design Automation of Electronic Systems                  |  |  |
|                            |                                                                              |  |  |
| <b>TODS</b>                | ACM Transactions on Database Systems                                         |  |  |
| TOG                        | <b>ACM Transactions on Graphics</b>                                          |  |  |
| TOIS                       | ACM Transactions on Information Systems                                      |  |  |
| TOIT                       | <b>ACM Transactions on Internet Technology</b>                               |  |  |
| <b>TOMACS</b>              | ACM Transactions on Modeling and Computer Simulation                         |  |  |
| <b>TOMM</b>                | ACM Transactions on Multimedia Computing, Communications and Applications    |  |  |
| <b>TOMPECS</b>             | ACM Transactions on Modeling and Performance Evaluation of Computing Systems |  |  |
| <b>TOMS</b>                | ACM Transactions on Mathematical Software                                    |  |  |
| <b>TOPC</b>                | ACM Transactions on Parallel Computing                                       |  |  |
| <b>TOPLAS</b>              | ACM Transactions on Programming Languages and Systems                        |  |  |
| <b>TOPS</b>                | ACM Transactions on Privacy and Security                                     |  |  |
| T <sub>0</sub> S           | <b>ACM</b> Transactions on Storage                                           |  |  |
| <b>TOSEM</b>               | ACM Transactions on Software Engineering and Methodology                     |  |  |
| <b>TOSN</b>                | ACM Transactions on Sensor Networks                                          |  |  |
| TRETS                      | ACM Transactions on Reconfigurable Technology and Systems                    |  |  |
| <b>TSAS</b>                | ACM Transactions on Spatial Algorithms and Systems                           |  |  |
| <b>TSC</b>                 | ACM Transactions on Social Computing                                         |  |  |
| TSLP                       | ACM Transactions on Speech and Language Processing                           |  |  |
| TWEB                       | ACM Transactions on the Web                                                  |  |  |

\subtitle Besides title, ACM classes allow subtitle, set with the \subtitle{ $\substack{\text{subtitle}}$  macro. The commands for specification of authors are highly structured. The reason is, they serve double duty: the authors' information is typeset in the manuscript, and is used by the metadata extraction tools for indexing and cataloguing. Therefore it is very important to follow the guidelines exactly.

\author e basic commands are \author, \orcid (for the researchers registered with OR- CID, <http://www.orcid.org/>), \affiliation and \email. In the simplest case you enter them in this order:

\orcid \affiliation \email

```
\author{...}
\orcid{...}
\affiliation{...}
\email{...}
```
Do not use ETEX \and macro! Each author deserves his or her own \author command. Note that some formats do not typset e-mails of ORCID identifiers. Do not worry: metadata tools will get them.

Sometimes an author has several affiliations. In this case the \affiliation command should be repeated:

\author{...} \orcid{...} \affiliation{...} \affiliation{...} \email{...}

Similarly you can repeat \email command.

You may have several authors with the same afifliation, different affiliations or overlapping affiliations (author  $A_1$  is affiliated with institutions  $I_1$  and  $I_2$ , while author  $A_2$  is affiliated with  $I_2$  only, and author  $A_3$  is affiliated with  $I_1$  and  $I_3$ , ...). The recommended solution is to put the  $\alpha$ filiation commands after each author, possibly repeating them:

```
\author{...}
\orcid{...}
\affiliation{...}
\affiliation{...}
\email{...}
\author{...}
\orcid{...}
\affiliation{...}
\email{...}
\author{...}
\orcid{...}
\affiliation{...}
\affiliation{...}
\email{...}
```
In some cases when several authors share the same affiliation you may try to save the space using the format

```
\author{...}
\email{...}
\author{...}
\email{...}
\affiliation{...}
```
However, this format is not generally recommended. \additionalaffiliation In some cases too many affiliations take too much space. The command \additionalaffiliation{ $\{afflication\}$ creates a footnote after author's name with the words "Also with  $\{\langle \textit{affiliation} \rangle\}$ ". You

should use this command only as the last resort. An example of usage is:

```
\author{G. Tobin}
\author{Ben Trovato}
\additionalaffiliation{%
  \institution{The Th{\o}rv{\"a}ld Group}
  \streetaddress{1 Th{\o}rv{\"a}ld Circle}
  \city{Hekla}
  \country{Iceland}}
\affiliation{%
  \institution{Institute for Clarity in Documentation}
  \streetaddress{P.O. Box 1212}
  \city{Dublin}
  \state{Ohio}
  \postcode{43017-6221}
}
```
Here Trovato and Tobin share their affiliation with the Institute for Clarity in Documentation, but only Ben Trovato is affiliated with The Thørväld Group.

\institution \department \streetaddress \city \state \postcode \country

\position The \affiliation and \additionalaffiliation commands are further structured to interact with the metadata extraction tools. Inside the this command you should use \position, \institution, \department, \city, \streetaddress, \state, \postcode and \country macros to indicate the corresponding parts of the affiliation. Note that in some cases (for example, journals) these parts are not printed in the resulting copy, but they are necessary since they are used by the XML metadata extraction programs. Do not put commas or \\ between the elements of \affiliation: they will be provided automatically.

An example of the author block:

```
\author{A. U. Thor}
\orcid{1234-4564-1234-4565}
\affiliation{%
  \institution{University of New South Wales}
  \department{School of Biomedical Engineering}
  \streetaddress{Samuels Building (F25), Kensington Campus}
  \city{Sidney}
```

```
\state{NSW}
  \postcode{2052}
  \country{Australia}}
\email{author@nsw.au.edu}
\author{A. N. Other}
\affiliation{%
  \institution{University of New South Wales}
  \city{Sidney}
  \state{NSW}
  \country{Australia}}
\author{C. O. Respondent}
\orcid{1234-4565-4564-1234}
\affiliation{%
  \institution{University of Pennsylvania}
  \city{Philadelphia}
  \state{PA}
  \country{USA}}
\affiliation{%
  \institution{University of New South Wales}
  \city{Sidney}
  \state{NSW}
  \country{Australia}}
```
Note that old ACM conference formats did not allow for more than six authors and required some efforts from the authors to achieve alignment. The new format is much better in this.

Sometimes an author works in several departments within the same insitution. There could be two situations: the departments are independent, or one department is within another. In the first case just repeat the command \department several times. To handle the second case the command has an optional numerical parameter. The departments with higher numbers are higher in the organizational chart. Compare

```
\affiliation{%
\department[0]{Department of Lunar Studies} % 0 is the default
\department[1]{John Doe Institute} % higher than 0
\institution{University of San Serriffe}
\country{San Serriffe}}
```
#### and

```
\affiliation{%
\department{Department of Lunar Studies} % Not within JD Inst!
\department{John Doe Institute}
\institution{University of San Serriffe}
\country{San Serriffe}}
```
It is expected that these commands are inserted by the author of the manuscript. \thanks Like amsart (and unlike standard ETpX), we allow \thanks only *outside* of commands

```
\title and \author. Example:
```

```
\thanks{This work is supported by the Widget Corporation Grant
\#312-001.\\
Author's address: D. Pineo, Kingsbury Hall, 33 Academic Way, Durham,
N.H. 03824; email: dspineo@comcast.net; Colin Ware, Jere A. Chase
Ocean Engineering Lab, 24 Colovos Road, Durham, NH 03824; email:
cware@ccom.unh.edu;
Sean Fogarty, (Current address) NASA Ames Research Center, Moffett
Field, California 94035.}
  It is expected that this command is inserted by the author of the manuscript.
```
\subtitlenote \authornote

\titlenote While the command \thanks generates a note without footnote mark, sometimes the authors might need notes more tightly connected to the title, subtitle or author. The commands \titlenote, \subtitlenote and \authornote that follow the corresponding commands (\title, \subtitle and \author) generate such notes, for example

> \title{This is a title} \titlenote{This is a titlenote} \author{A. U. Thor} \authornote{This is an authornote}

Please never use \footnotes inside \author or \title commands, since this confuses metadata extraction software (actually these commands now produce errors).

\acmNumber \acmArticle \acmYear \acmMonth

\acmVolume e macros \acmVolume, \acmNumber, \acmArticle, \acmYear and \acmMonth are inserted by the editor and set the journal volume, issue, article number, year and month corrspondingly. The arguments of all these commands, including \acmMonth is numerical, including \acmMonth, for example,

```
\acmVolume{9}
\acmNumber{4}
\acmArticle{39}
\acmYear{2010}
\acmMonth{3}
```
\acmArticleSeq The articles in the same issue of a journal have a sequential number. It is used to vertically position the black blob in some formats. By default it is the same as article number, but the command \acmArticleSeq{ $\langle n \rangle$ } can be used to change it:

```
\acmArticle{39} % The sequence number will be 39 by default
\acmArticleSeq{5} % We redefine it to 5
```
\acmPrice The macro \acmPrice{ $\{price\}$ } sets the price for the article (by default 15.00), for example,

\acmPrice{25.00}

\acmISBN Book-like volumes have ISBN numbers attached to them. The macro \acmISBN{ $\langle ISBN\rangle$ } sets it. Normally it is set by the typesetter, for example, \acmISBN{978-1-4503-3916-2} \acmDOI 1 e macro \acmDOI{ $\langle DOI \rangle$ } sets the DOI number of the article, for example, \acmDOI{10.1145/9999997.9999999} It is normally set by the typesetter. \acmBadgeR Some conference articles get special distinction, for example, the artifact evaluation \acmBadgeL for PPoPP 2016 (see <http://ctuning.org/ae/ppopp2016.html>). These articles display special badges supplied by the conference organizers. The class provides commands to add these badges:  $\a{url}{\langle\graph\ics\rangle}$  and  $\a{medgel[\langle\url\rangle]{\langle\graph\ics\rangle}.$ The first command puts the badge to the right of the title, and the second one-to the left. The exception is the sigchi-a mode for SIGCHI Extended abstract, which puts the badges on the left margin. The argument have the following meaning:  $[\langle u\eta \rangle]$ , if provided, sets the link to the badge authority in the screen version, while  $\{\langle$ *graphics* $\rangle\}$ sets the graphics file with the badge image. The file must be a cropped square, which is scaled to a standard size in the output. For example, if the badge image is ae-logo.pdf, the command is \acmBadgeR[http://ctuning.org/ae/ppopp2016.html]{ae-logo} \startPage The macro \startPage{ $\{page\}$  sets the first page of the article in the journal or book. It is used by the typesetter. \terms The macros \terms{ $\{term, term,... \}$ } and \keywords{ $\{keyword, keyword,... \}$  set \keywords the main terms and the additional keywords for the article. Term and keywords must be separated by commas, for example, \terms{wireless, interference} \keywords{wireless sensor networks, media access control, multi-channel, radio interference, time synchronization} CCSXML ACM publications are classified according to the ACM Computing Classification \ccsdesc Scheme (CCS). CCS codes are used both in the typeset version of the publications and in the metadata in the various databases. Therefore you need to provide both T<sub>E</sub>X commands and XML metadata with the paper. The tool at <http://dl.acm.org/ccs.cfm> can be used to generate CCS codes. After you select the topics, click on "Generate CCS codes" to get the result like the following: \begin{CCSXML} <ccs2012> <concept> <concept\_id>10010520.10010553.10010562</concept\_id> <concept\_desc>Computer systems organization˜Embedded systems</concept\_desc>

```
<concept_significance>500</concept_significance>
                 </concept>
                 <concept>
                  <concept_id>10010520.10010575.10010755</concept_id>
                  <concept_desc>Computer systems organization˜Redundancy</concept_desc>
                  <concept_significance>300</concept_significance>
                 </concept>
                 <concept>
                  <concept_id>10010520.10010553.10010554</concept_id>
                  <concept_desc>Computer systems organization˜Robotics</concept_desc>
                  <concept_significance>100</concept_significance>
                 </concept>
                 <concept>
                  <concept_id>10003033.10003083.10003095</concept_id>
                  <concept_desc>Networks˜Network reliability</concept_desc>
                  <concept_significance>100</concept_significance>
                 </concept>
                </ccs2012>
                \end{CCSXML}
                \ccsdesc[500]{Computer systems organization˜Embedded systems}
                \ccsdesc[300]{Computer systems organization˜Redundancy}
                \ccsdesc{Computer systems organization˜Robotics}
                \ccsdesc[100]{Networks˜Network reliability}
                   You need to just copy this code and paste it in your paper anywhere before
               \maketitle.
\setcopyright There are several possibilities for the copyright of the papers published by ACM:
```
the authors may transfer the rights to ACM, license them to ACM, some or all authors might be employees of the US or Canada Government, etc. Accordingly the command \setcopyright{...} is introduced. Its argument is the copyright status of the paper, for example, \setcopyright{acmcopyright}. The possible values for this command are listed in Table [4.](#page-14-0)

The ACM submission software should generate the right command for you to paste into your file.

\copyrightyear Each copyright statement must have the year of copyright. By default it is the same as \acmYear, but you can override this decision using the macro \copyrightyear, e.g.,

```
\acmYear{2016}
\copyrightyear{2015}
```
There is a special case for a personal copy that the authors may be allowed to generate for their use or a posting on a personal site (check the instructions for the specific journal or conference for the details). The document option authorversion=true produces the special form of the copyright statement for this case. Note that you still need the \setcopyright command and (optionally) \copyrightyear command to tell TEX about the copyright owner and year. Also, you should be aware that due to the different sizes

Table 4: Parameters for \setcopyright command

<span id="page-14-0"></span>

| Parameter      | Meaning                                                          |
|----------------|------------------------------------------------------------------|
| none           | The copyright and permission information is not typeset (this is |
|                | the option for some ACM conferences).                            |
| acmcopyright   | The authors transfer the copyright to ACM (the "traditional"     |
|                | choice).                                                         |
| acmlicensed    | The authors retain the copyright but license the publication     |
|                | rights to ACM.                                                   |
| rightsretained | The authors retain the copyright and publication rights to them- |
|                | selves or somebody else.                                         |
| usgov          | All the authors are employees of the US Government.              |
| usgovmixed     | Some authors are employees of the US Government.                 |
| cagov          | All the authors are employees of the Canadian Government.        |
| cagovmixed     | Some authors are employees of the Canadian Government.           |

of the permssion blocks for the printed version and authors' version the page breaks might be different between them.

abstract The environment abstract must precede \maketitle command. Again, this is different from the standard LATEX.

teaserfigure A special kind of figure is used for many two-column conference proceedings. This figure is placed just after the authors, but before the main text. The environment teaserfigure is used for these figures. This environment must be used before \maketitle, for example,

```
\begin{teaserfigure}
  \includegraphics[width=\textwidth]{sampleteaser}
  \caption{This is a teaser}
  \label{fig:teaser}
\end{teaserfigure}
```
\settopmatter Some information in the top matter is printed for certain journals or proceedings and suppressed for others. You may override these defaults using the command \settopmatter{hseingsi}. e seings and their meanings are listed in Table [5.](#page-15-2) For example,

```
\settopmatter{printacmref=false, printccs=true, printfolios=true}
```
\received The command \received[ $\langle$ stage}]{ $\langle$ date}} sets the history of the publication. The  $[\langle stage \rangle]$  argument is optional; the default is Received for the first date and revised for the subsequent ones. For example

> \received{February 2007} \received[revised]{March 2009} \received[accepted]{June 2009}

Table 5: Settings for \settopmatter command

<span id="page-15-2"></span>

| Parameter                                         | Values | Meaning                                                                                                    |
|---------------------------------------------------|--------|----------------------------------------------------------------------------------------------------|
| printccs<br>printacmref true/false<br>printfolios |        | true/false Whether to print CCS categories<br>Whether to print ACM bibliographic entry<br>true/false Whether to print page numbers (folios) |

 $\mathcal{E}$  = The macro \maketitle must be the last command in the top matter group: i.e., it must follow the commands defined in this section.

\shortauthors After the command \maketitle the macro \shortauthors stores the names of the authors for the running head. You may redefine it if the list of author's name is too long, e.g.,

> \maketitle \renewcommand{\shortauthors}{Zhou et al.}

#### <span id="page-15-0"></span>2.4 Algorithms

There now several good packages for typesetting algorithms  $[3, 4, 5]$  $[3, 4, 5]$  $[3, 4, 5]$  $[3, 4, 5]$  $[3, 4, 5]$ , and the authors are now free to choose their favorite one.

### <span id="page-15-1"></span>2.5 Figures and tables

New ACM styles use the standard LATEX interface for figures and tables. There are some important items to be aware of, however.

- 1. The captions for figures must be entered *after* the figure bodies, and for the tables before the table bodies.
- 2. ACM uses the standard types for figures and types and adds several new ones. In total there are the following types:
	- figure, table: a standard figure or table, taking full text width in one-column formats and one column in two-column formats.
	- figure<sup>\*</sup>, table<sup>\*</sup> in two-column formats, a special figure or table taking full text width.

teaserfigure: a special figure before \maketitle.

- sidebar, marginfigure, margintable: in the sigchi-a format, special sidebars, tables and figures on the margin.
- 3. Accordingly, when scaling the images, one should use the following sizes:
	- (a) For figure in one-column mode, figure\* in two-column mode or teaserfigure-\textwidth (in the one-column you can also use \columnwidth, which coincides with \textwidth in this case).
- (b) For figure in two-column mode—\columnwidth.
- (c) For marginfigure–\marginparwidth.
- (d) For figure\* in SIGCHI Extended abstracts—\fulltextwidth.

It is strongly recommended to use the package booktabs [\[6\]](#page-79-5) and follow its main principles of typography with respect to tables:

1. Never, ever use vertical rules.

2. Never use double rules.

It is also a good idea not to overuse horizontal rules.

For table *footnotes* you have several options described in TeX FAQ  $[1]$ . The simplest one is to use \minipage environment:

```
\begin{table}
\caption{Simulation Configuration}
\label{tab:conf}
\begin{minipage}{\columnwidth}
\begin{center}
\begin{tabular}{ll}
  \toprule
  TERRAIN\footnote{This is a table footnote. This is a
    table footnote. This is a table footnote.} &
    (200\,m$\times$200\,m) Square\\
  Node Number & 289\\
 Node Placement & Uniform\\
 Application & Many-to-Many/Gossip CBR Streams\\
 Payload Size & 32 bytes\\
 Routing Layer & GF\\
 MAC Layer 8 CSMA/MMSN\\
 Radio Layer & RADIO-ACCNOISE\\
 Radio Bandwidth & 250Kbps\\
 Radio Range & 20m--45m\\
  \bottomrule
\end{tabular}
\end{center}
\bigskip
\footnotesize\emph{Source:} This is a table
 sourcenote. This is a table sourcenote. This is a table
sourcenote.
\emph{Note:} This is a table footnote.
```

```
\end{minipage}
\end{table}
```
sidebar SIGCHI extended abstract extensively uses margin space. The package provides marginfigure margintable three environments for this with option captions: sidebar: textual information on the margin

marginfigure: a figure on the margin

margintable: a table on the margin

Tables and figures (including margin tables and margin figures) are by default centered. However, in some cases (for example, when you use several subimages per figure) you may need to override this decision. A good way to do so is to put the contents into a \minipage of the width \columnwidth.

#### <span id="page-17-0"></span>2.6 Theorems

ACM classes define two theorem styles and several pre-defined theorem environments:

acmplain: this is the style used for theorem, conjecture, proposition, lemma, corollary, and

acmdefinition: this is the style used for example and definition.

#### <span id="page-17-1"></span>2.7 Online-only and offline-only material

printonly Some supplementary material in ACM publication is put online, but not in the printed screenonly version. The text inside the environment screenonly will be typeset only when the option screen (see Section [2.2\)](#page-4-0) is set to true. Conversely, the text inside the environment printonly is typset only when this option is set to false. For example

```
\section{Supplementary materials}
```

```
\begin{printonly}
  This section is included in the online version of the paper.
\end{printonly}
```

```
\begin{screenonly}
  (The actual section).
\end{screenonly}
```
We use *comment* package for typesetting this code, so \begin and \end should start at the first positions of the lines of their own (no initial spaces etc.).

## <span id="page-17-2"></span>2.8 Note about anonymous mode

anonsuppress When the option anonymous is selected, TFX suppresses author information (including number of authors) for a blind review. However, sometimes the information identifying the authors may be present in the body of the paper

```
\begin{anonsuppress}
  This is the continuation of the previous work by the author
  \cite{prev1, prev2}.
\end{anonsuppress}
```
As for printonly and screenonly environments, \begin{anonsuppress} and \end{anonsuppress} should start the line of their own (no leading or trailing spaces).

#### <span id="page-18-0"></span>2.9 Acknowledgments

e traditional "Acknowledgments" section is conventionally used to thank persons and granting agencies for their help and support. However, there are several important considerations about this section.

First, in the anonymous mode this section must be omitted: it gives too much information to the reviewers. Second, the data about the grants is extracted and stored separately by the postprocessing software. ACM classes provide facilities for both these tasks.

acks e environment acks starts an unnumbered section "Acknowledgments" unless the anonymous mode is chosen. Put all thanks inside this environment.

As for printonly and screenonly environments, \begin{acks} and \end{acls} should start the line of their own (no leading or trailing spaces).

\grantsponsor All the financial support *must* be listed using the commands \grantsponsor and  $\gamma$  \grantnum \grantnum. These commands tell the postprocessing software about the granting organization and the grant. The format of the command is the following:

```
\grantsponsor{\langle sponsorID \rangle}{\langle name \rangle}{\langle url \rangle}
\grantnum[\langle url \rangle]{\langle sponsorID \rangle}{\langle number \rangle}.
```
Here  $\{\langle sponsortD \rangle\}$  is the unique ID used to match grants to sponsors,  $\{\langle name \rangle\}$  is the name of the sponsor,  $\{\langle url \rangle\}$  is its URL, and  $\{\langle number \rangle\}$  is the grant number. The  $\langle sponsorID \rangle$  of the \grantnum command must correspond to \sponsorID of a \grantsponsor command. Some awards have their own web pages, which you can include using the optional argument of \grantnum command.

At present  $\{\langle sponsorID \rangle\}$  is chosen by the authors and can be an arbitrary key, in the same way the label of  $\text{cite}$  is arbitrarily chosen. There might be a change to this policy if ACM decides to create a global database of sponsoring organizations.

Example:

```
\begin{acks}
```
The authors would like to thank Dr. Yuhua Li for providing the matlab code of the \textit{BEPS} method.

```
The authors would also like to thank the anonymous referees for
  their valuable comments and helpful suggestions. The work is
  supported by the \grantsponsor{GS501100001809}{National Natural
 Science Foundation of
 China}{https://doi.org/10.13039/501100001809} under Grant
 No.:˜\grantnum{GS501100001809}{61273304}
 and˜\grantnum[http://www.nnsf.cn/youngscientsts]{GS501100001809}{Young
 Scientsts' Support Program}.
\end{acks}
```
## <span id="page-19-0"></span>2.10 Bibliography

ACM uses the *natbib* package for formatting references and the style ACM-Reference-Format. bst for BibT<sub>EX</sub> processing. You may disable loading of *natbib* by using the option natbib=false in \documentclass. However, it is not recommended, as well as the use of BibTEX styles other than ACM-Reference-Format.bst, and may delay the processing of the manuscript.

\citestyle If you use natbib, you can select one of two predened sitation styles: the authoryear format acmauthoryear or the numeric format acmnumeric using the command \citestyle, for example,

\citestyle{acmauthoryear}

Note that numeric citations are the default mode for most formats. \setcitestyle You may further customize *natbib* using \setcitestyle command, for example,

\setcitestyle{numbers,sort&compress}

If you use natbib, then commands like \citep and \citeauthor are automatically supported. The command \shortcite is the same as \cite in numerical mode, and cites the year in the author-date mode.

There are several customized BIBT<sub>E</sub>X entries and fields in ACM style ACM-Reference-Format. bst you may want to be aware of.

The style supports fields doi and url, for example,

doi = "10.1145/1188913.1188915", url = "http://ccrma.stanford.edu/˜jos/bayes/bayes.pdf",

The style supports arXiv recommended fields eprint and (optionally) primaryclass, for example,

```
eprint = "960935712",primaryclass = "cs",
```
See the examples at <http://arxiv.org/hypertex/bibstyles/>.

There are special entries online and game for Web pages and games, for example,

```
@online{Thornburg01,
```

```
author = "Harry Thornburg",
year = "2001",
title = "Introduction to Bayesian Statistics",
url = "http://ccrma.stanford.edu/˜jos/bayes/bayes.html",
month = mar,lastaccessed = "March 2, 2005",
}
```
For these entries you can use the lastaccessed field to add the access date to the URL.

There are two ways to enter video and audio sources in the bibliograpy corresponding to two different possibilies. For standalone sources available on WWW you can use an online entry, setting there howpublished field, for example,

```
@online{Obama08,
author = "Barack Obama",
year = "2008",
title = "A more perfect union",
howpublished = "Video",
day = "5",url = "http://video.google.com/videoplay?docid=6528042696351994555",
month = mar,lastaccessed = "March 21, 2008",
}
```
For the sources available as attachments to conference proceedings and similar documents, you can use the usual inproceedings entry, again setting the howpublished field:

```
@Inproceedings{Novak03,
```

```
author = "Dave Novak"
title = "Solder man",
booktitle = {ACM SIGGRAPH 2003 Video Review on Animation theater
               Program},
year = "2003",
publisher = "ACM Press",
address = "New York, NY",<br>pages = "4",
pages =month = "March 21, 2008",
doi = "99.9999/woot07-S422",
howpublished = "Video"
}
```
Sometimes you need to cite a complete issue of a journal. The entry periodical is intended for this:

```
@periodical{JCohen96,
```

```
key = "Cohen",
editor = "Jacques Cohen",
title = "Special issue: Digital Libraries",
journal = CACM,
volume = "39",number = "11",
month = nov,year = "1996",
}
```
# <span id="page-21-0"></span>2.11 Colors

While printed ACM publications are usually black and white, screen mode allows the use of colors. The ACM classes pre-define several colors according to  $[7]$ : ACMBlue, ACMYellow, ACMOrange, ACMRed, ACMLightBlue, ACMGreen, ACMPurple, ACMDarkBlue. You can use them in the color assignments.

ACM provides the following recommendation on color use.

The most accessible approach would be to ensure that your article is still readable when printed in greyscale. The most notable reasons for this are:

- 1. The most common type of inherited Color Vision Deficiency (CVD) is red-green (in which similar-brightness colors that only differ in their amounts of red or green are often confused), and it affects up to 8% of males and 0.5% of females of Northern European descent.
- 2. The most common type of acquired Color Vision Deficiency (CVD) is blue-yellow (including mild cases for many older adults).
- 3. Most printing is in Black & White.
- 4. Situational impairments (e.g., bright sunlight shining on a mobile screen) tend to reduce the entire color gamut, reducing color discriminability.

Note: It is not safe to encode information using only variations in color (i.e., only differences in hue and/or saturation), as there is bound to be someone affected!

To ensure that you are using the most accessible colors, ACM recommends that you choose sets of colors to help ensure suitable variations in Black & White using either of the following tools:

- 1. ColourBrewer: <http://colorbrewer2.org/>
- 2. ACE: The Accessible Colour Evaluator: <http://daprlab.com/ace/> for designing WCAG 2.0 compliant palettes.

#### <span id="page-21-1"></span>2.12 Other notable packages and typographic remarks

Several other packages are recommended for specialized tasks.

The package subcaption  $[8]$  is recommended for complex figures with several subplots or subfigures that require separate subcaptioning. The packages *nomencl*  $[9]$  and glossaries [\[10\]](#page-79-9) can be used for the automatic creation of the lists of symbols and concepts used.

By default acmart prevents all widows and orphans (i.e. lonely lines at the beginning and the end of the page) and hyphenation at the end of the page. This is done by rather strict settings

\widowpenalty=10000 \clubpenalty=10000 \brokenpenalty=10000 However, this may lead to frustrating results when the authors must obey a page limit. Setting these penalties to smaller values may help if you absolutely need to.

Another problem might be the too strict line breaking rules. Again, a strategically placed \sloppy command or putting the problematic paragraph inside sloppypar environment might help—but beware the results might be, well, sloppy.

# <span id="page-23-0"></span>3 Implementation

## <span id="page-23-1"></span>3.1 Identification

We start with the declaration who we are. Most .dtx files put driver code in a separate driver file .drv. We roll this code into the main file, and use the pseudo-guard <gobble> for it.

- 1 (class)\NeedsTeXFormat{LaTeX2e}
- $2 \langle$ \*gobble $\rangle$
- 3 \ProvidesFile{acmart.dtx}
- $4 \langle /gobble \rangle$
- 5 (class)\ProvidesClass{acmart}
- 6 [2017/03/07 v1.32 Typesetting articles for Association of
- 7 Computing Machinery]

And the driver code:

```
8 (*gobble)
```

```
9 \documentclass{ltxdoc}
10 \usepackage{array,booktabs,amsmath,graphicx,fancyvrb,tabularx}
11 \usepackage[tt=false]{libertine}
12 \usepackage[varqu]{zi4}
13 \usepackage[libertine]{newtxmath}
14 \usepackage[tableposition=top]{caption}
15 \usepackage{hypdoc}
16 \PageIndex
17 \CodelineIndex
18 \RecordChanges
19 \EnableCrossrefs
20 \begin{document}
21 \DocInput{acmart.dtx}
22 \end{document}
23 \langle /gobble \rangle24 \langle \text{*class} \rangle25 \def\@classname{acmart}
```
# <span id="page-23-2"></span>3.2 Options

We need xkeyval since some of our options may have values:

```
26 \RequirePackage{xkeyval}
```
#### format The possible formats

```
27 \define@choicekey*+{acmart.cls}{format}[\ACM@format\ACM@format@nr]{%
28 manuscript, acmsmall, acmlarge, acmtog, sigconf, siggraph,
29 sigplan, sigchi, sigchi-a}[manuscript]{}{%
30 \ClassError{\@classname}{The option format must be manuscript,
31 acmsmall, acmlarge, acmtog, sigconf, siggraph,
32 sigplan, sigchi or sigchi-a}}
33 \def\@DeclareACMFormat#1{\DeclareOptionX{#1}{\setkeys{acmart.cls}{format=#1}}}
34 \@DeclareACMFormat{manuscript}
```
 \@DeclareACMFormat{acmsmall} \@DeclareACMFormat{acmlarge} \@DeclareACMFormat{acmtog} \@DeclareACMFormat{sigconf} \@DeclareACMFormat{siggraph} \@DeclareACMFormat{sigplan} \@DeclareACMFormat{sigchi} \@DeclareACMFormat{sigchi-a} \ExecuteOptionsX{format} \if@ACM@screen Whether we use screen mode \define@boolkey+{acmart.cls}[@ACM@]{screen}[true]{% \if@ACM@screen \PackageInfo{\@classname}{Using screen mode}% \else \PackageInfo{\@classname}{Not using screen mode}% \fi}{\PackageError{\@classname}{Option screen can be either true or false}} \ExecuteOptionsX{screen=false} \if@ACM@review Whether we use review mode \define@boolkey+{acmart.cls}[@ACM@]{review}[true]{% \if@ACM@review \PackageInfo{\@classname}{Using review mode}% \else \PackageInfo{\@classname}{Not using review mode}% \fi}{\PackageError{\@classname}{Option review can be either true or false}} \ExecuteOptionsX{review=false} \if@ACM@authorversion Whether we use author's version \define@boolkey+{acmart.cls}[@ACM@]{authorversion}[true]{% \if@ACM@authorversion \PackageInfo{\@classname}{Using authorversion mode}% \else \PackageInfo{\@classname}{Not using authorversion mode}% \fi}{\PackageError{\@classname}{Option authorversion can be either true or false}} \ExecuteOptionsX{authorversion=false} \if@ACM@natbib@override Whether to override the format decision about natbib \newif\if@ACM@natbib@override \@ACM@natbib@overridefalse \if@ACM@natbib Whether we use natbib mode \define@boolkey+{acmart.cls}[@ACM@]{natbib}[true]{% \@ACM@natbib@overridetrue \if@ACM@natbib \PackageInfo{\@classname}{Explicitly selecting natbib mode}%

 \else \PackageInfo{\@classname}{Explicitly deselecting natbib mode}% \fi}{\PackageError{\@classname}{Option natbib can be either true or false}} \if@ACM@anonymous Whether we use anonymous mode \define@boolkey+{acmart.cls}[@ACM@]{anonymous}[true]{% \if@ACM@anonymous \PackageInfo{\@classname}{Using anonymous mode}% \else \PackageInfo{\@classname}{Not using anonymous mode}% \fi}{\PackageError{\@classname}{Option anonymous can be either true or false}} \ExecuteOptionsX{anonymous=false} \ACM@fontsize The font size to pass to the base class \def\ACM@fontsize{} \DeclareOptionX{9pt}{\edef\ACM@fontsize{\CurrentOption}} 88\DeclareOptionX{10pt}{\edef\ACM@fontsize{\CurrentOption}} \DeclareOptionX{11pt}{\edef\ACM@fontsize{\CurrentOption}} \DeclareOptionX{12pt}{\edef\ACM@fontsize{\CurrentOption}} \DeclareOptionX{draft}{\PassOptionsToClass{\CurrentOption}{amsart}} \DeclareOptionX{\*}{\PassOptionsToClass{\CurrentOption}{amsart}} \ProcessOptionsX \ClassInfo{\@classname}{Using format \ACM@format, number \ACM@format@nr} 3.3 Setting switches \if@ACM@manuscript Whether we use manuscript mode \newif\if@ACM@manuscript \if@ACM@journal There are two kinds of publications: journals and books \newif\if@ACM@journal \if@ACM@sigchiamode The formatting of SIGCHI abstracts is quite unusual. We have a special switch for them. \newif\if@ACM@sigchiamode Setting up switches \ifnum\ACM@format@nr=5\relax % siggraph \ClassWarning{\@classname}{The format 'siggraph' is now obsolete. I am switching to sigconf.} \setkeys{acmart.cls}{format=sigconf} \fi \ifnum\ACM@format@nr=0\relax

<span id="page-25-0"></span>\@ACM@manuscripttrue

\@ACM@manuscriptfalse

\else

```
107 \fi
108 \@ACM@sigchiamodefalse
109 \ifcase\ACM@format@nr
110 \relax % manuscript
111 \@ACM@journaltrue
112 \or % acmsmall
113 \@ACM@journaltrue
114 \or % acmlarge
115 \@ACM@journaltrue
116 \or % acmtog
117 \@ACM@journaltrue
118 \or % sigconf
119 \@ACM@journalfalse
120 \or % siggraph
121 \@ACM@journalfalse
122 \or % sigplan
123 \@ACM@journalfalse
124 \or % sigchi
125 \@ACM@journalfalse
126 \or % sigchi-a
127 \@ACM@journalfalse
128 \@ACM@sigchiamodetrue
129 \text{ } \forall \text{fi}
```
A format sets up \if@ACM@natbib only if \@ACM@natbib@override is false (i.e. user did not overrode format's selection):

```
130 \if@ACM@natbib@override\else
131 \@ACM@natbibtrue
132 \fi
```
# <span id="page-26-0"></span>3.4 Loading base class and package

At this point we either have \ACM@fontsize, or use defaults

```
133 \ifx\ACM@fontsize\@empty
134 \ifcase\ACM@format@nr
135 \relax % manuscript
136 \def\ACM@fontsize{9pt}%
137 \or % acmsmall
138 \def\ACM@fontsize{10pt}%
139 \or % acmlarge
140 \def\ACM@fontsize{10pt}%
141 \or % acmtog
142 \def\ACM@fontsize{9pt}%
143 \or % sigconf
144 \def\ACM@fontsize{9pt}%
145 \or % siggraph
146 \def\ACM@fontsize{9pt}%
147 \or % sigplan
148 \def\ACM@fontsize{9pt}%
149 \or % sigchi
```

```
150 \def\ACM@fontsize{10pt}%
151 \or % sigchi-a
152 \def\ACM@fontsize{10pt}%
153 \fi
154 \fi
155 \ClassInfo{\@classname}{Using fontsize \ACM@fontsize}
156 \LoadClass[\ACM@fontsize, reqno]{amsart}
157 \RequirePackage{microtype}
```
We need totpages package to calculate the number of pages

```
158 \RequirePackage{totpages}
```
The amsmath \collect@body is defined using \def. We load environ to access the \long version of the command

```
159 \RequirePackage{environ}
```
We use setspace for doublespacing

```
160 \if@ACM@manuscript
```
\RequirePackage{setspace}

```
162 \onehalfspacing
163 \fi
```
Citations. We patch \setcitestyle to allow, e.g., \setcitestyle{sort} and \setcitestyle{nosort}. We patch \citestyle to warn about undefined citation styles.

```
164 \if@ACM@natbib
165 \RequirePackage{natbib}
166 \renewcommand{\bibsection}{%
167 \section*{\refname}%
168 \phantomsection\addcontentsline{toc}{section}{\refname}%
169 }
170 \renewcommand{\bibfont}{\bibliofont}
171 \renewcommand\setcitestyle[1]{
172 \@for\@tempa:=#1\do
173 {\def\@tempb{round}\ifx\@tempa\@tempb
174 \renewcommand\NAT@open{(}\renewcommand\NAT@close{)}\fi
175 \def\@tempb{square}\ifx\@tempa\@tempb
176 \renewcommand\NAT@open{[}\renewcommand\NAT@close{]}\fi
177 \def\@tempb{angle}\ifx\@tempa\@tempb
178 \renewcommand\NAT@open{$<$}\renewcommand\NAT@close{$>$}\fi
179 \def\@tempb{curly}\ifx\@tempa\@tempb
180 \renewcommand\NAT@open{\{}\renewcommand\NAT@close{\}}\fi
181 \def\@tempb{semicolon}\ifx\@tempa\@tempb
182 \renewcommand\NAT@sep{;}\fi
183 \def\@tempb{colon}\ifx\@tempa\@tempb
184 \renewcommand\NAT@sep{;}\fi
185 \def\@tempb{comma}\ifx\@tempa\@tempb
186 \renewcommand\NAT@sep{,}\fi
187 \def\@tempb{authoryear}\ifx\@tempa\@tempb
188 \NAT@numbersfalse\fi
189 \def\@tempb{numbers}\ifx\@tempa\@tempb
```

```
190 \NAT@numberstrue\NAT@superfalse\fi
191 \def\@tempb{super}\ifx\@tempa\@tempb
192 \NAT@numberstrue\NAT@supertrue\fi
193 \def\@tempb{nobibstyle}\ifx\@tempa\@tempb
194 \let\bibstyle=\@gobble\fi
195 \def\@tempb{bibstyle}\ifx\@tempa\@tempb
196 \let\bibstyle=\@citestyle\fi
197 \def\@tempb{sort}\ifx\@tempa\@tempb
198 \def\NAT@sort{\@ne}\fi
199 \def\@tempb{nosort}\ifx\@tempa\@tempb
200 \def\NAT@sort{\z@}\fi
201 \def\@tempb{compress}\ifx\@tempa\@tempb
202 \def\NAT@cmprs{\@ne}\fi
203 \def\@tempb{nocompress}\ifx\@tempa\@tempb
204 \def\NAT@cmprs{\@z}\fi
205 \def\@tempb{sort&compress}\ifx\@tempa\@tempb
206 \def\NAT@sort{\@ne}\def\NAT@cmprs{\@ne}\fi
207 \def\@tempb{mcite}\ifx\@tempa\@tempb
208 \let\NAT@merge\@ne\fi
209 \def\@tempb{merge}\ifx\@tempa\@tempb
210 \@ifnum{\NAT@merge<\tw@}{\let\NAT@merge\tw@}{}\fi
211 \def\@tempb{elide}\ifx\@tempa\@tempb
212 \@ifnum{\NAT@merge<\thr@@}{\let\NAT@merge\thr@@}{}\fi
213 \def\@tempb{longnamesfirst}\ifx\@tempa\@tempb
214 \NAT@longnamestrue\fi
215 \def\@tempb{nonamebreak}\ifx\@tempa\@tempb
216 \def\NAT@nmfmt#1{\mbox{\NAT@up#1}}\fi
217 \expandafter\NAT@find@eq\@tempa=\relax\@nil
218 \if\@tempc\relax\else
219 \expandafter\NAT@rem@eq\@tempc
220 \def\@tempb{open}\ifx\@tempa\@tempb
221 \xdef\NAT@open{\@tempc}\fi
222 \def\@tempb{close}\ifx\@tempa\@tempb
223 \xdef\NAT@close{\@tempc}\fi
224 \def\@tempb{aysep}\ifx\@tempa\@tempb
225 \xdef\NAT@aysep{\@tempc}\fi
226 \def\@tempb{yysep}\ifx\@tempa\@tempb
227 \xdef\NAT@yrsep{\@tempc}\fi
228 \def\@tempb{notesep}\ifx\@tempa\@tempb
229 \xdef\NAT@cmt{\@tempc}\fi
230 \def\@tempb{citesep}\ifx\@tempa\@tempb
231 \xdef\NAT@sep{\@tempc}\fi
232 \fi
233 }%
234 \NAT@@setcites
235 }
236 \renewcommand\citestyle[1]{%
237 \ifcsname bibstyle@#1\endcsname%
238 \csname bibstyle@#1\endcsname\let\bibstyle\@gobble%
```

```
239 \else%
```

```
240 \@latex@error{Undefined '#1' citestyle}%
                          241 \fi
                          242 }%
                         243 \overline{\text{f}i}\bibstyle@acmauthoryear The default author-year format:
                         244 \newcommand{\bibstyle@acmauthoryear}{%
                         245 \setcitestyle{%
                         246 authoryear,%
                          247 open={(},close={)},citesep={;},%
                          248 aysep={},yysep={,},%
                         249 notesep={, }}}
   \bibstyle@acmnumeric The default numeric format:
                          250 \newcommand{\bibstyle@acmnumeric}{%
                         251 \setcitestyle{%
                          252 numbers,sort&compress,%
                          253 open={[},close={]},citesep={,},%
                          254 notesep={, }}}
                            The default is numeric:
                          255 \if@ACM@natbib
                          256 \citestyle{acmnumeric}
                          257 \text{Yi}\@startsection Before we call hyperref, we redefine \startsection commands to their LATEX de-
                         faults, since amsart ones are too AMS-specific. We need to do this early since we want
                         hyperref to have a chance to redefine them again:
                         258 \def\@startsection#1#2#3#4#5#6{%
                         259 \if@noskipsec \leavevmode \fi
                         260 \par
                         261 \@tempskipa #4\relax
                          262 \@afterindenttrue
                          263 \ifdim \@tempskipa <\z@
                          264 \@tempskipa -\@tempskipa \@afterindentfalse
                          265 \fi
                         266 \if@nobreak
                         267 \everypar{}%
                         268 \else
                          269 \addpenalty\@secpenalty\addvspace\@tempskipa
                          270 \fi
                          271 \@ifstar
                          272 {\@ssect{#3}{#4}{#5}{#6}}%
                          273 {\@dblarg{\@sect{#1}{#2}{#3}{#4}{#5}{#6}}}}
                          274 \def\@sect#1#2#3#4#5#6[#7]#8{%
                          275 \edef\@toclevel{\ifnum#2=\@m 0\else\number#2\fi}%
                          276 \ifnum #2>\c@secnumdepth
                         277 \let\@svsec\@empty
                          278 \else
```

```
279 \refstepcounter{#1}%
280 \protected@edef\@svsec{\@seccntformat{#1}\relax}%
281 \fi
282 \@tempskipa #5\relax
283 \ifdim \@tempskipa>\z@
284 \begingroup
285 #6{%
286 \@hangfrom{\hskip #3\relax\@svsec}%
287 \interlinepenalty \@M #8\@@par}%
288 \endgroup
289 \csname #1mark\endcsname{#7}%
290 \ifnum #2>\c@secnumdepth \else
291 \@tochangmeasure{\csname the#1\endcsname}%
292 \fi
293 \addcontentsline{toc}{#1}{%
294 \ifnum #2>\c@secnumdepth \else
295 \protect\numberline{\csname the#1\endcsname}%
296 \fi
297 #7}%
298 \else
299 \def\@svsechd{%
300 #6{\hskip #3\relax
301 \@svsec #8}%
302 \csname #1mark\endcsname{#7}%
303 \ifnum #2>\c@secnumdepth \else
304 \@tochangmeasure{\csname the#1\endcsname\space}%
305 \fi
306 \addcontentsline{toc}{#1}{%
307 \ifnum #2>\c@secnumdepth \else
308 \protect\numberline{\csname the#1\endcsname}%
309 \fi
310 #7}}%
311 \fi
312 \@xsect{#5}}
313 \def\@xsect#1{%
314 \@tempskipa #1\relax
315 \ifdim \@tempskipa>\z@
316 \par \nobreak
317 \vskip \@tempskipa
318 \@afterheading
319 \else
320 \@nobreakfalse
321 \global\@noskipsectrue
322 \everypar{%
323 \if@noskipsec
324 \global\@noskipsecfalse
325 {\setbox\z@\lastbox}%
326 \clubpenalty\@M
327 \begingroup \@svsechd \endgroup
```

```
328 \unskip
```

```
329 \@tempskipa #1\relax
                  330 \hskip -\@tempskipa
                  331 \else
                  332 \clubpenalty \@clubpenalty
                  333 \everypar{}%
                  334 \fi}%
                  335 \fi
                  336 \ignorespaces}
                  337 \def\@seccntformat#1{\csname the#1\endcsname\quad}
                  338 \def\@ssect#1#2#3#4#5{%
                  339 \@tempskipa #3\relax
                  340 \ifdim \@tempskipa>\z@
                  341 \begingroup
                  342 #4{%
                  343 \@hangfrom{\hskip #1}%
                  344 \interlinepenalty \@M #5\@@par}%
                  345 \endgroup
                  346 \else
                  347 \def\@svsechd{#4{\hskip #1\relax #5}}%
                  348 \fi
                 349 \@xsect{#3}}
  \@startsection Amsart redefines \startsection. Here we redefine it again to make TOC working
                 350 \def\@starttoc#1#2{\begingroup
                 351 \setTrue{#1}%
                 352 \par\removelastskip\vskip\z@skip
                  353 \@startsection{section}\@M\z@{\linespacing\@plus\linespacing}%
                  354 {.5\linespacing}{\centering\contentsnamefont}{#2}%
                  355 \@input{\jobname.#1}%
                  356 \if@filesw
                  357 \@xp\newwrite\csname tf@#1\endcsname
                  358 \immediate\@xp\openout\csname tf@#1\endcsname \jobname.#1\relax
                  359 \fi
                  360 \global\@nobreakfalse \endgroup
                  361 \addvspace{32\p@\@plus14\p@}%
                  362 }
  \l@subsection Amsart has too large spacing
                 363 \def\l@subsection{\@tocline{2}{0pt}{1pc}{3pc}{}}
\l@subsubsection Amsart has too large spacing
                  364 \def\l@subsubsection{\@tocline{2}{0pt}{1pc}{5pc}{}}
                    And hyperref
                  365 \let\@footnotemark@nolink\@footnotemark
                  366 \let\@footnotetext@nolink\@footnotetext
                  367 \RequirePackage[bookmarksnumbered,unicode]{hyperref}
                  368 \pdfstringdefDisableCommands{%
```
\def\unskip{}%

```
370 \def\textbullet{- }%
                    371 \def\textrightarrow{ -> }%
                    372 \def\footnotemark{}%
                    373 }
                    374 \urlstyle{rm}
                    375 \ifcase\ACM@format@nr
                    376 \relax % manuscript
                    377 \or % acmsmall
                    378 \or % acmlarge
                    379 \or % acmtog
                    380 \or % sigconf
                    381 \or % siggraph
                    382 \or % sigplan
                    383 \urlstyle{sf}
                    384 \or % sigchi
                    385 \or % sigchi-a
                    386 \urlstyle{sf}
                    387 \fi
                     388 \if@ACM@screen
                     389 \hypersetup{colorlinks,
                    390 linkcolor=ACMRed,
                    391 citecolor=ACMPurple,
                    392 urlcolor=ACMDarkBlue,
                    393 filecolor=ACMDarkBlue}
                    394 \leq \leq395 \hypersetup{hidelinks}
                    396 \fi
                       Bibliography mangling.
                     397 \if@ACM@natbib
                     398 \let\citeN\cite
                    399 \let\cite\citep
                     400 \let\citeANP\citeauthor
                     401 \let\citeNN\citeyearpar
                     402 \let\citeyearNP\citeyear
                     403 \let\citeyear\citeyearpar
                     404 \let\citeNP\citealt
                     405 \DeclareRobustCommand\citeA
                     406 {\begingroup\NAT@swafalse
                     407 \let\NAT@ctype\@ne\NAT@partrue\NAT@fullfalse\NAT@open\NAT@citetp}%
                     408 \providecommand\newblock{}%
                     409 \else
                     410 \providecommand\citename[1]{#1}
                    411 \fi
                    412 \def\shortcite#1{\ifNAT@numbers\cite{#1}\else\citeyear{#1}\fi}
\bibliographystyle Amsart redenes \bibliographystyle since it prefers AMS bibliography. We turn it
                    back to ETEX definition:
                     413 \def\bibliographystyle#1{%
```
\ifx\@begindocumenthook\@undefined\else

 \expandafter\AtBeginDocument \fi {\if@filesw \immediate\write\@auxout{\string\bibstyle{#1}}% 419 \fi \.

Graphics and color

\RequirePackage{graphicx, xcolor}

We define ACM colors according to  $[7]$ :

```
421 \definecolor[named]{ACMBlue}{cmyk}{1,0.1,0,0.1}
```

```
422 \definecolor[named]{ACMYellow}{cmyk}{0,0.16,1,0}
```

```
423 \definecolor[named]{ACMOrange}{cmyk}{0,0.42,1,0.01}
```

```
424 \definecolor[named]{ACMRed}{cmyk}{0,0.90,0.86,0}
```
\definecolor[named]{ACMLightBlue}{cmyk}{0.49,0.01,0,0}

```
426 \definecolor[named]{ACMGreen}{cmyk}{0.20,0,1,0.19}
```

```
427 \definecolor[named]{ACMPurple}{cmyk}{0.55,1,0,0.15}
```

```
428 \definecolor[named]{ACMDarkBlue}{cmyk}{1,0.58,0,0.21}
```
# <span id="page-33-0"></span>3.5 Paper size and paragraphing

We use geometry for dimensions. Note the presently margins do not depend on the font size option - maybe we will need to change this. See [https://github.com/](https://github.com/borisveytsman/acmart/issues/5#issuecomment-272881329) [borisveytsman/acmart/issues/5#issuecomment-272881329](https://github.com/borisveytsman/acmart/issues/5#issuecomment-272881329).

```
429 \RequirePackage{geometry}
430 \ifcase\ACM@format@nr
431 \relax % manuscript
432 \geometry{letterpaper,head=13pt,
433 marginparwidth=6pc}%
434 \or % acmsmall
435 \geometry{twoside=true,
436 includeheadfoot, head=13pt, foot=2pc,
437 paperwidth=6.75in, paperheight=10in,
438 top=58pt, bottom=44pt, inner=46pt, outer=46pt,
439 marginparwidth=2pc
440 }%
441 \or % acmlarge
442 \geometry{twoside=true, head=13pt, foot=2pc,
443 paperwidth=8.5in, paperheight=11in,
444 includeheadfoot,
445 top=78pt, bottom=114pt, inner=81pt, outer=81pt,
446 marginparwidth=4pc
447 }%
448 \or % acmtog
449 \geometry{twoside=true, head=13pt, foot=2pc,
450 paperwidth=8.5in, paperheight=11in,
451 includeheadfoot, columnsep=24pt,
452 top=52pt, bottom=75pt, inner=52pt, outer=52pt,
453 marginparwidth=2pc
```

```
454 }%
            455 \or % sigconf
            456 \geometry{twoside=true, head=13pt,
            457 paperwidth=8.5in, paperheight=11in,
            458 includeheadfoot, columnsep=2pc,
            459 top=57pt, bottom=73pt, inner=54pt, outer=54pt,
            460 marginparwidth=2pc
            461 }%
            462 \or % siggraph
           463 \geometry{twoside=true, head=13pt,
            464 paperwidth=8.5in, paperheight=11in,
            465 includeheadfoot, columnsep=2pc,
            466 top=57pt, bottom=73pt, inner=54pt, outer=54pt,
            467 marginparwidth=2pc
            468 }%
            469 \or % sigplan
            470 \geometry{twoside=true, head=13pt,
            471 paperwidth=8.5in, paperheight=11in,
            472 includeheadfoot=false, columnsep=2pc,
            473 top=1in, bottom=1in, inner=0.75in, outer=0.75in,
            474 marginparwidth=2pc
            475 }%
           476 \or % sigchi
           477 \geometry{twoside=true, head=13pt,
           478 paperwidth=8.5in, paperheight=11in,
            479 includeheadfoot, columnsep=2pc,
            480 top=66pt, bottom=73pt, inner=54pt, outer=54pt,
            481 marginparwidth=2pc
            482 }%
            483 \or % sigchi-a
            484 \geometry{twoside=false, head=13pt,
            485 paperwidth=11in, paperheight=8.5in,
            486 includeheadfoot, marginparsep=72pt,
            487 marginparwidth=170pt, columnsep=20pt,
            488 top=72pt, bottom=72pt, left=314pt, right=72pt
            489 }%
            490 \@mparswitchfalse
            491 \reversemarginpar
           492 \fi
\parindent
Paragraphing
 \parskip
           493 \setlength\parindent{10\p@}
            494 \setlength\parskip{\z@}
            495 \ifcase\ACM@format@nr
            496 \relax % manuscript
           497 \or % acmsmall
           498 \or % acmlarge
           499 \or % acmtog
           500 \setlength\parindent{9\p@}%
```

```
501 \or % sigconf
```
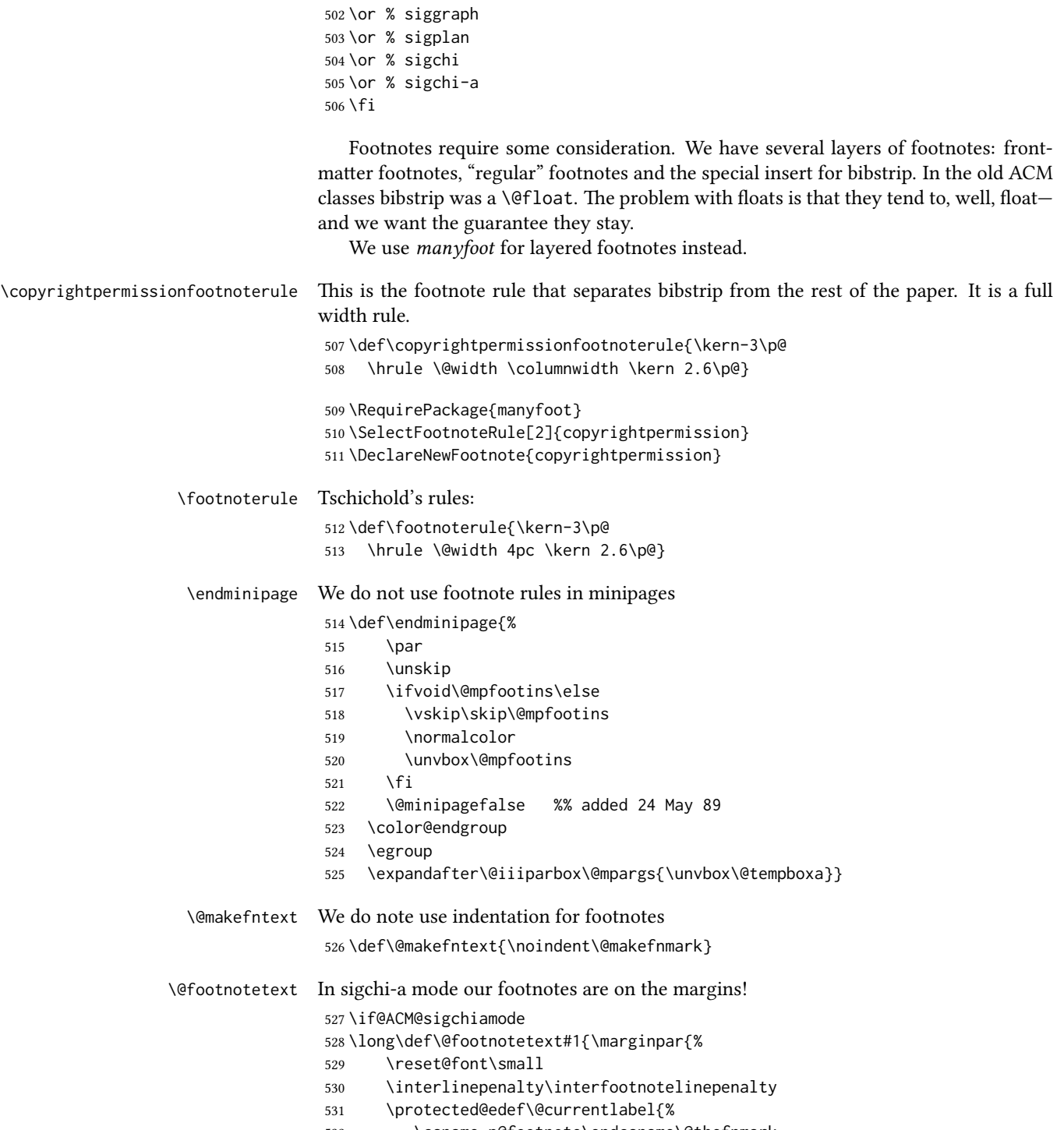

\csname p@footnote\endcsname\@thefnmark
```
533 }%
                  534 \color@begingroup
                  535 \@makefntext{%
                  536 \rule\z@\footnotesep\ignorespaces#1\@finalstrut\strutbox}%
                  537 \color@endgroup}}%
                  538 \fi
\@mpfootnotetext We want the footnotes in minipages centered:
                  539 \long\def\@mpfootnotetext#1{%
                  540 \global\setbox\@mpfootins\vbox{%
                  541 \unvbox\@mpfootins
                  542 \reset@font\footnotesize
                  543 \hsize\columnwidth
                  544 \@parboxrestore
                  545 \protected@edef\@currentlabel
                  546 {\csname p@mpfootnote\endcsname\@thefnmark}%
                  547 \color@begingroup\centering
                  548 \@makefntext{%
                  549 \rule\z@\footnotesep\ignorespaces#1\@finalstrut\strutbox}%
                  550 \color@endgroup}}
   \@makefnmark AMS classes use a buggy definition of \makefnmark. We revert to the standard one.
                  551 \def\@makefnmark{\hbox{\@textsuperscript{\normalfont\@thefnmark}}}
   \@textbottom Added some stretch according to David Carlisle's advice at http://tex.stackexchange.com/a/62318/5522
                  552 \def\@textbottom{\vskip \z@ \@plus 1pt}
                  553 \let\@texttop\relax
```
#### 3.6 Fonts

```
\if@ACM@newfonts Whether we load the new fonts
                   554 \newif\if@ACM@newfonts
                   555 \@ACM@newfontstrue
                   556 \IfFileExists{libertine.sty}{}{\ClassWarning{\@classname}{You do not
                   557 have libertine package installed. Please upgrade your
                   558 TeX}\@ACM@newfontsfalse}
                   559 \IfFileExists{zi4.sty}{}{\ClassWarning{\@classname}{You do not
                   560 have zi4 package installed. Please upgrade your TeX}\@ACM@newfontsfalse}
                   561 \IfFileExists{newtxmath.sty}{}{\ClassWarning{\@classname}{You do not
                   562 have newtxmath package installed. Please upgrade your
                   563 TeX}\@ACM@newfontsfalse}
                     We use Libertine throughout.
                   564 \if@ACM@newfonts
                   565 \RequirePackage[tt=false]{libertine}
                   566 \RequirePackage[varqu]{zi4}
                   567 \RequirePackage[libertine]{newtxmath}
                   568 \RequirePackage[T1]{fontenc}
                   569 \fi
```
The SIGCHI extended abstracts are sans serif:

```
570 \if@ACM@sigchiamode
```

```
571 \renewcommand{\familydefault}{\sfdefault}
572 \fi
```
# 3.7 Floats

We use caption package

```
573 \RequirePackage{caption, float}
              574 \captionsetup[table]{position=top}
              575 \if@ACM@journal
              576 \captionsetup{labelfont={sf, small},
              577 textfont={sf, small}, margin=\z@}
              578 \captionsetup[figure]{name={Fig.}}
              579 \else
              580 \captionsetup{labelfont={bf},
              581 textfont={bf}, labelsep=colon, margin=\z@}
              582 \ifcase\ACM@format@nr
              583 \relax % manuscript
              584 \or % acmsmall
              585 \or % acmlarge
              586 \or % acmtog
              587 \or % sigconf
              588 \or % siggraph
              589 \captionsetup{textfont={it}}
              590 \or % sigplan
              591 \captionsetup{labelfont={bf},
              592 textfont={normalfont}, labelsep=period, margin=\z@}
              593 \or % sigchi
              594 \captionsetup[figure]{labelfont={bf, small},
              595 textfont={bf, small}}
              596 \or % sigchi-a
              597 \captionsetup[figure]{labelfont={bf, small},
              598 textfont={bf, small}}
              599 \fi
              600 \fi
    sidebar The sidebar environment:
              601 \newfloat{sidebar}{}{sbar}
              602 \floatname{sidebar}{Sidebar}
              603 \renewenvironment{sidebar}{\Collect@Body\@sidebar}{}
   \@sidebar The processing of the saved text
              604 \long\def\@sidebar#1{\bgroup\captionsetup{type=sidebar}%
              605 \marginpar{\small#1}\egroup}
marginfigure The marginfigure environment:
              606 \newenvironment{marginfigure}{\Collect@Body\@marginfigure}{}
```
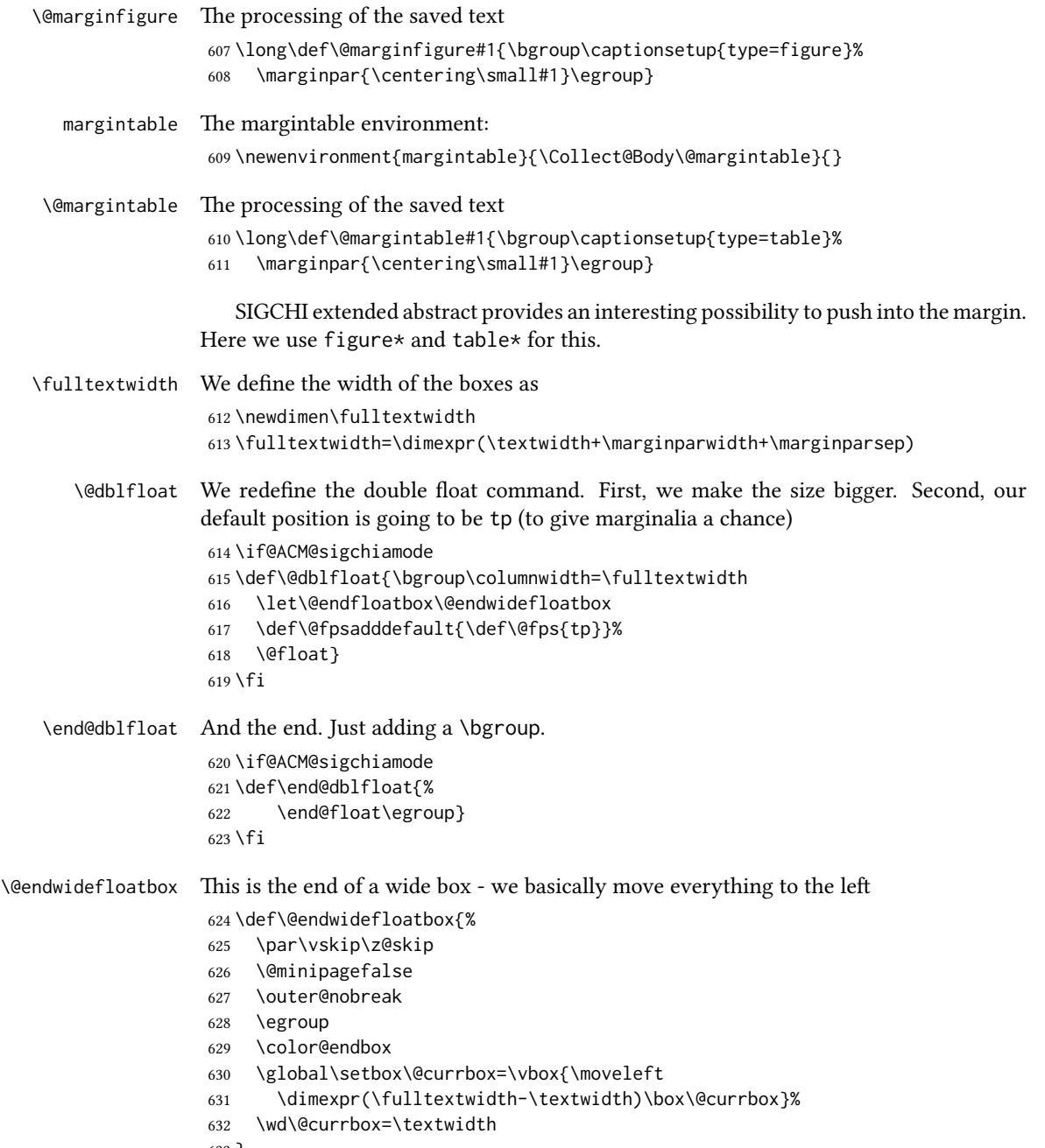

}

#### 3.8 Lists

```
634 \ifcase\ACM@format@nr
                    635 \relax % manuscript
                    636 \or % acmsmall
                    637 \or % acmlarge
                    638 \or % acmtog
                    639 \or % sigconf
                    640 \or % siggraph
                    641 \or % sigplan
                    642 \def\labelenumi{\theenumi.}
                    643 \def\labelenumii{\theenumii.}
                    644 \def\labelenumiii{\theenumiii.}
                    645 \def\labelenumiv{\theenumiv.}
                    646 \or % sigchi
                    647 \or % sigchi-a
                    648 \fi
\descriptionlabel We do not use default colon as \amsart does:
                    649 \renewcommand{\descriptionlabel}[1]{\hspace\labelsep \upshape\bfseries #1}
     \description AMS uses additional indent of 6pt. Frank recommends dropping it.
                    650 \renewenvironment{description}{\list{}{%
                    651 \itemindent-12\p@
                    652 \labelwidth\z@ \let\makelabel\descriptionlabel}%
                    653 }{
                    654 \endlist
                    655 }
                    656 \let\enddescription=\endlist % for efficiency
```
# 3.9 Top matter data

We use keyval interface to define journal title and relevant information

```
657 \define@choicekey*+{ACM}{acmJournal}[\@journalCode\@journalCode@nr]{%
658 CIE,%
659 CSUR,%
660 IMWUT,%
661 JACM,%
662 JDIQ,%
663 JEA,%
664 JERIC,%
665 JETC,%
666 JOCCH,%
667 PACMPL,%
668 POMACS,%
669 TAAS,%
670 TACCESS,%
671 TACO,%
672 TALG,%
673 TALLIP,%
```
- TAP,% TCPS,% TEAC,% TECS,% TIIS,% TISSEC,% TIST,% TKDD,% TMIS,% TOCE,% TOCHI,% TOCL,% TOCS,% TOCT,% TODAES,% TODS,% TOG,% TOIS,% TOIT,% TOMACS,% TOMM,% TOMPECS,% TOMS,% TOPC,% TOPS,% TOPLAS,% TOS,% TOSEM,% TOSN,% TRETS,% TSAS,% TSC,% TSLP,% TWEB% }{% \ifcase\@journalCode@nr \relax % CIE
- \def\@journalName{ACM Computers in Entertainment}%
- \def\@journalNameShort{ACM Comput. Entertain.}%
- \def\@permissionCodeOne{1544-3574}%
- \or % CSUR
- \def\@journalName{ACM Computing Surveys}%
- \def\@journalNameShort{ACM Comput. Surv.}%
- \def\@permissionCodeOne{0360-0300}%
- \or % IMWUT
- \def\@journalName{Proceedings of the ACM on Interactive, Mobile,
- Wearable and Ubiquitous Technologies}%
- \def\@journalNameShort{Proc. ACM Interact. Mob. Wearable Ubiquitous Technol.}%
- \def\@permissionCodeOne{2474-9567}%
- \or % JACM

```
724 \def\@journalName{Journal of the ACM}%
725 \def\@journalNameShort{J. ACM}%
726 \def\@permissionCodeOne{0004-5411}%
727 \or % JDIQ
728 \def\@journalName{ACM Journal of Data and Information Quality}%
729 \def\@journalNameShort{ACM J. Data Inform. Quality}%
730 \def\@permissionCodeOne{1936-1955}%
731 \or % JEA
732 \def\@journalName{ACM Journal of Experimental Algorithmics}%
733 \def\@journalNameShort{ACM J. Exp. Algor.}%
734 \def\@permissionCodeOne{1084-6654}%
735 \or % JERIC
736 \def\@journalName{ACM Journal of Educational Resources in Computing}%
737 \def\@journalNameShort{ACM J. Edu. Resources in Comput.}%
738 \def\@permissionCodeOne{1073-0516}%
739 \or % JETC
740 \def\@journalName{ACM Journal on Emerging Technologies in Computing Systems}%
741 \def\@journalNameShort{ACM J. Emerg. Technol. Comput. Syst.}%
742 \def\@permissionCodeOne{1550-4832}%
743 \or % JOCCH
744 \def\@journalName{ACM Journal on Computing and Cultural Heritage}%
745 \def\@journalName{ACM J. Comput. Cult. Herit.}%
746 \or % PACMPL
747 \def\@journalName{Proceedings of the ACM on Programming Languages}%
748 \def\@journalName{Proc. ACM Program. Lang.}%
749 \def\@permissionCodeOne{2475-1421}%
750 \or % POMACS
751 \def\@journalName{Proceedings of the ACM on Measurement and Analysis of Computing Systems}%
752 \def\@journalName{Proc. ACM Meas. Anal. Comput. Syst.}%
753 \def\@permissionCodeOne{2476-1249}%
754 \or % TAAS
755 \def\@journalName{ACM Transactions on Autonomous and Adaptive Systems}%
756 \def\@journalNameShort{ACM Trans. Autonom. Adapt. Syst.}%
757 \def\@permissionCodeOne{1556-4665}%
758 \or % TACCESS
759 \def\@journalName{ACM Transactions on Accessible Computing}%
760 \def\@journalNameShort{ACM Trans. Access. Comput.}%
761 \def\@permissionCodeOne{1936-7228}%
762 \or % TACO
763 \def\@journalName{ACM Transactions on Architecture and Code Optimization}%
764 \or % TALG
765 \def\@journalName{ACM Transactions on Algorithms}%
766 \def\@journalNameShort{ACM Trans. Algor.}%
767 \def\@permissionCodeOne{1549-6325}%
768 \or % TALLIP
769 \def\@journalName{ACM Transactions on Asian and Low-Resource Language Information Processing}%
770 \def\@journalNameShort{ACM Trans. Asian Low-Resour. Lang. Inf. Process.}%
771 \def\@permissionCodeOne{2375-4699}%
772 \or % TAP
```
\def\@journalName{ACM Transactions on Applied Perception}%

```
774 \or % TCPS
```

```
775 \def\@journalName{ACM Transactions on Cyber-Physical Systems}%
776 \or % TEAC
777 \def\@journalName{ACM Transactions on Economics and Computation}%
778 \or % TECS
779 \def\@journalName{ACM Transactions on Embedded Computing Systems}%
780 \def\@journalNameShort{ACM Trans. Embedd. Comput. Syst.}%
781 \def\@permissionCodeOne{1539-9087}%
782 \or % TIIS
783 \def\@journalName{ACM Transactions on Interactive Intelligent Systems}%
784 \def\@journalNameShort{ACM Trans. Interact. Intell. Syst.}%
785 \def\@permissionCodeOne{2160-6455}%
786 \or % TISSEC
787 \def\@journalName{ACM Transactions on Information and System Security}%
788 \def\@journalNameShort{ACM Trans. Info. Syst. Sec.}%
789 \def\@permissionCodeOne{1094-9224}%
790 \or % TIST
791 \def\@journalName{ACM Transactions on Intelligent Systems and Technology}%
792 \def\@journalNameShort{ACM Trans. Intell. Syst. Technol.}%
793 \def\@permissionCodeOne{2157-6904}%
794 \or % TKDD
795 \def\@journalName{ACM Transactions on Knowledge Discovery from Data}%
796 \def\@journalNameShort{ACM Trans. Knowl. Discov. Data.}%
797 \def\@permissionCodeOne{1556-4681}%
798 \or % TMIS
799 \def\@journalName{ACM Transactions on Management Information Systems}%
800 \def\@journalNameShort{ACM Trans. Manag. Inform. Syst.}%
801 \def\@permissionCodeOne{2158-656X}%
802 \or % TOCE
803 \def\@journalName{ACM Transactions on Computing Education}%
804 \def\@journalNameShort{ACM Trans. Comput. Educ.}%
805 \def\@permissionCodeOne{1946-6226}%
806 \or % TOCHI
807 \def\@journalName{ACM Transactions on Computer-Human Interaction}%
808 \def\@journalNameShort{ACM Trans. Comput.-Hum. Interact.}%
809 \def\@permissionCodeOne{1073-0516}%
810 \or % TOCL
811 \def\@journalName{ACM Transactions on Computational Logic}%
812 \def\@journalNameShort{ACM Trans. Comput. Logic}%
813 \def\@permissionCodeOne{1529-3785}%
814 \or % TOCS
815 \def\@journalName{ACM Transactions on Computer Systems}%
816 \def\@journalNameShort{ACM Trans. Comput. Syst.}%
817 \def\@permissionCodeOne{0734-2071}%
818 \or % TOCT
819 \def\@journalName{ACM Transactions on Computation Theory}%
820 \def\@journalNameShort{ACM Trans. Comput. Theory}%
821 \def\@permissionCodeOne{1942-3454}%
```

```
822 \or % TODAES
```
\def\@journalName{ACM Transactions on Design Automation of Electronic Systems}%

```
824 \def\@journalNameShort{ACM Trans. Des. Autom. Electron. Syst.}%
825 \def\@permissionCodeOne{1084-4309}%
826 \or % TODS
827 \def\@journalName{ACM Transactions on Database Systems}%
828 \def\@journalNameShort{ACM Trans. Datab. Syst.}%
829 \def\@permissionCodeOne{0362-5915}%
830 \or % TOG
831 \def\@journalName{ACM Transactions on Graphics}%
832 \def\@journalNameShort{ACM Trans. Graph.}%
833 \def\@permissionCodeOne{0730-0301}
834 \or % TOIS
835 \def\@journalName{ACM Transactions on Information Systems}%
836 \def\@journalName{ACM Transactions on Information Systems}%
837 \def\@permissionCodeOne{1046-8188}%
838 \or % TOIT
839 \def\@journalName{ACM Transactions on Internet Technology}%
840 \def\@journalNameShort{ACM Trans. Internet Technol.}%
841 \def\@permissionCodeOne{1533-5399}%
842 \or % TOMACS
843 \def\@journalName{ACM Transactions on Modeling and Computer Simulation}%
844 \def\@journalName{ACM Transactions on Modeling and Computer Simulation}%
845 \def\@journalNameShort{ACM Trans. Model. Comput. Simul.}%
846 \or % TOMM
847 \def\@journalName{ACM Transactions on Multimedia Computing, Communications and Applications}%
848 \def\@journalNameShort{ACM Trans. Multimedia Comput. Commun. Appl.}%
849 \def\@permissionCodeOne{1551-6857}%
850 \def\@permissionCodeTwo{0100}%
851 \or % TOMPECS
852 \def\@journalName{ACM Transactions on Modeling and Performance Evaluation of Computing Systems}%
853 \def\@journalNameShort{ACM Trans. Model. Perform. Eval. Comput. Syst.}%
854 \def\@permissionCodeOne{2376-3639}%
855 \or % TOMS
856 \def\@journalName{ACM Transactions on Mathematical Software}%
857 \def\@journalNameShort{ACM Trans. Math. Softw.}%
858 \def\@permissionCodeOne{0098-3500}%
859 \or % TOPC
860 \def\@journalName{ACM Transactions on Parallel Computing}%
861 \def\@journalNameShort{ACM Trans. Parallel Comput.}%
862 \def\@permissionCodeOne{1539-9087}%
863 \or % TOPS
864 \def\@journalName{ACM Transactions on Privacy and Security}%
865 \def\@journalNameShort{ACM Trans. Priv. Sec.}%
866 \def\@permissionCodeOne{2471-2566}%
867 \or % TOPLAS
868 \def\@journalName{ACM Transactions on Programming Languages and Systems}%
869 \def\@journalNameShort{ACM Trans. Program. Lang. Syst.}%
870 \def\@permissionCodeOne{0164-0925}%
871 \or % TOS
872 \def\@journalName{ACM Transactions on Storage}%
```
\def\@journalNameShort{ACM Trans. Storage}%

```
874 \def\@permissionCodeOne{1553-3077}%
                875 \or % TOSEM
                876 \def\@journalName{ACM Transactions on Software Engineering and Methodology}%
                877 \def\@journalNameShort{ACM Trans. Softw. Eng. Methodol.}%
                878 \def\@permissionCodeOne{1049-331X}%
                879 \or % TOSN
                 880 \def\@journalName{ACM Transactions on Sensor Networks}%
                881 \def\@journalNameShort{ACM Trans. Sensor Netw.}%
                882 \def\@permissionCodeOne{1550-4859}%
                883 \or % TRETS
                 884 \def\@journalName{ACM Transactions on Reconfigurable Technology and Systems}%
                885 \def\@journalNameShort{ACM Trans. Reconfig. Technol. Syst.}%
                 886 \def\@permissionCodeOne{1936-7406}%
                 887 \or % TSAS
                 888 \def\@journalName{ACM Transactions on Spatial Algorithms and Systems}%
                 889 \def\@journalNameShort{ACM Trans. Spatial Algorithms Syst.}%
                890 \def\@permissionCodeOne{2374-0353}%
                891 \or % TSC
                 892 \def\@journalName{ACM Transactions on Social Computing}%
                893 \def\@journalNameShort{ACM Trans. Soc. Comput.}%
                894 \def\@permissionCodeOne{2469-7818}%
                895 \or % TSLP
                896 \def\@journalName{ACM Transactions on Speech and Language Processing}%
                897 \def\@journalNameShort{ACM Trans. Speech Lang. Process.}%
                898 \def\@permissionCodeOne{1550-4875}%
                 899 \or % TWEB
                 900 \def\@journalName{ACM Transactions on the Web}%
                 901 \def\@journalNameShort{ACM Trans. Web}%
                 902 \def\@permissionCodeOne{1559-1131}%
                 903 \fi
                 904 \ClassInfo{\@classname}{Using journal code \@journalCode}%
                 905 }{%
                 906 \ClassError{\@classname}{Incorrect journal #1}%
                 907 }%
  \acmJournal And the syntactic sugar around it
                908 \def\acmJournal#1{\setkeys{ACM}{acmJournal=#1}}
                   The defaults:
                 909 \def\@journalCode@nr{0}
                 910 \def\@journalName{}%
                 911 \def\@journalNameShort{\@journalName}%
                 912 \def\@permissionCodeOne{XXXX-XXXX}%
                913 \def\@permissionCodeTwo{}%
\acmConference This is the conference command
                914 \newcommand\acmConference[4][]{%
                915 \gdef\acmConference@shortname{#1}%
```
\gdef\acmConference@name{#2}%

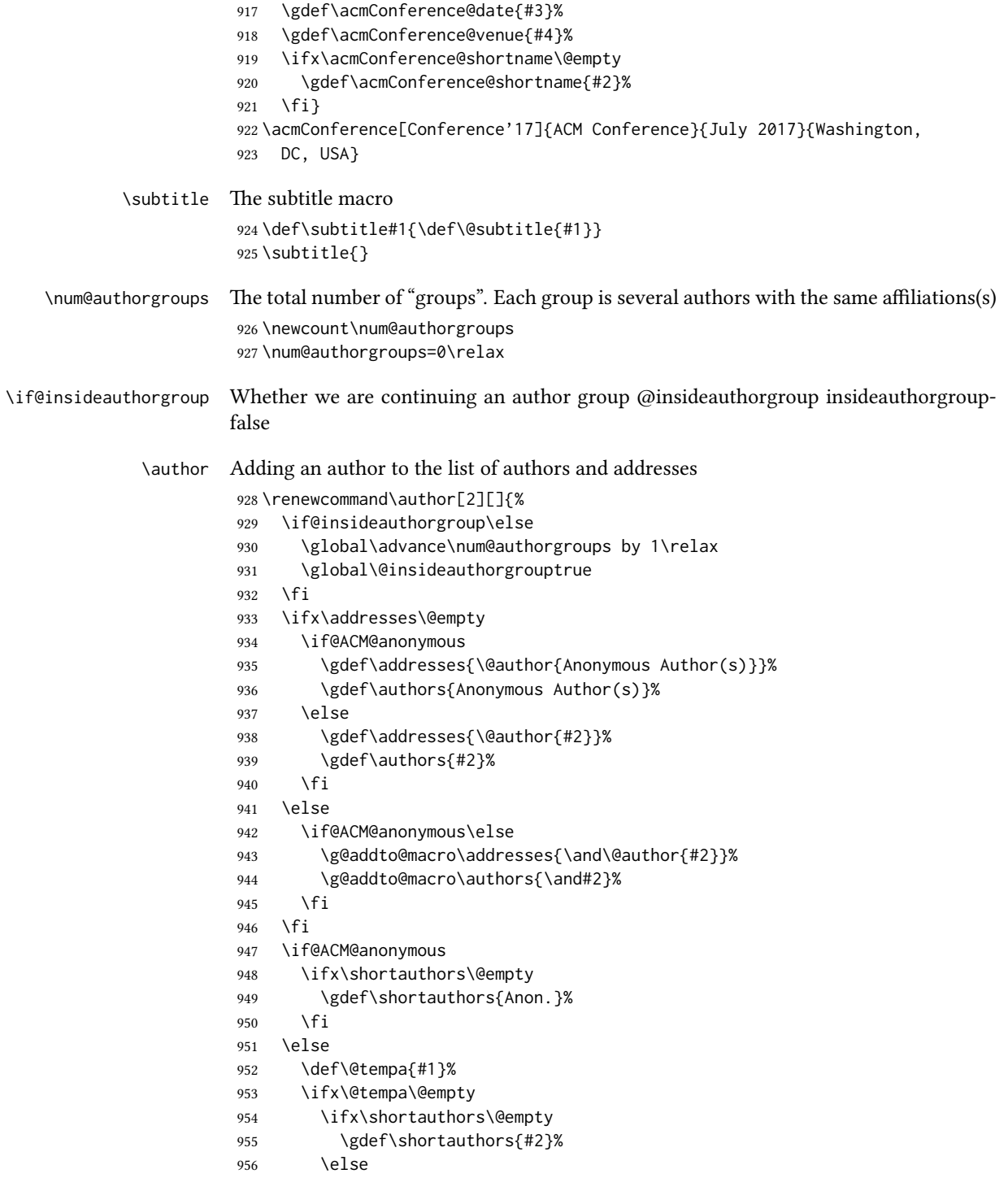

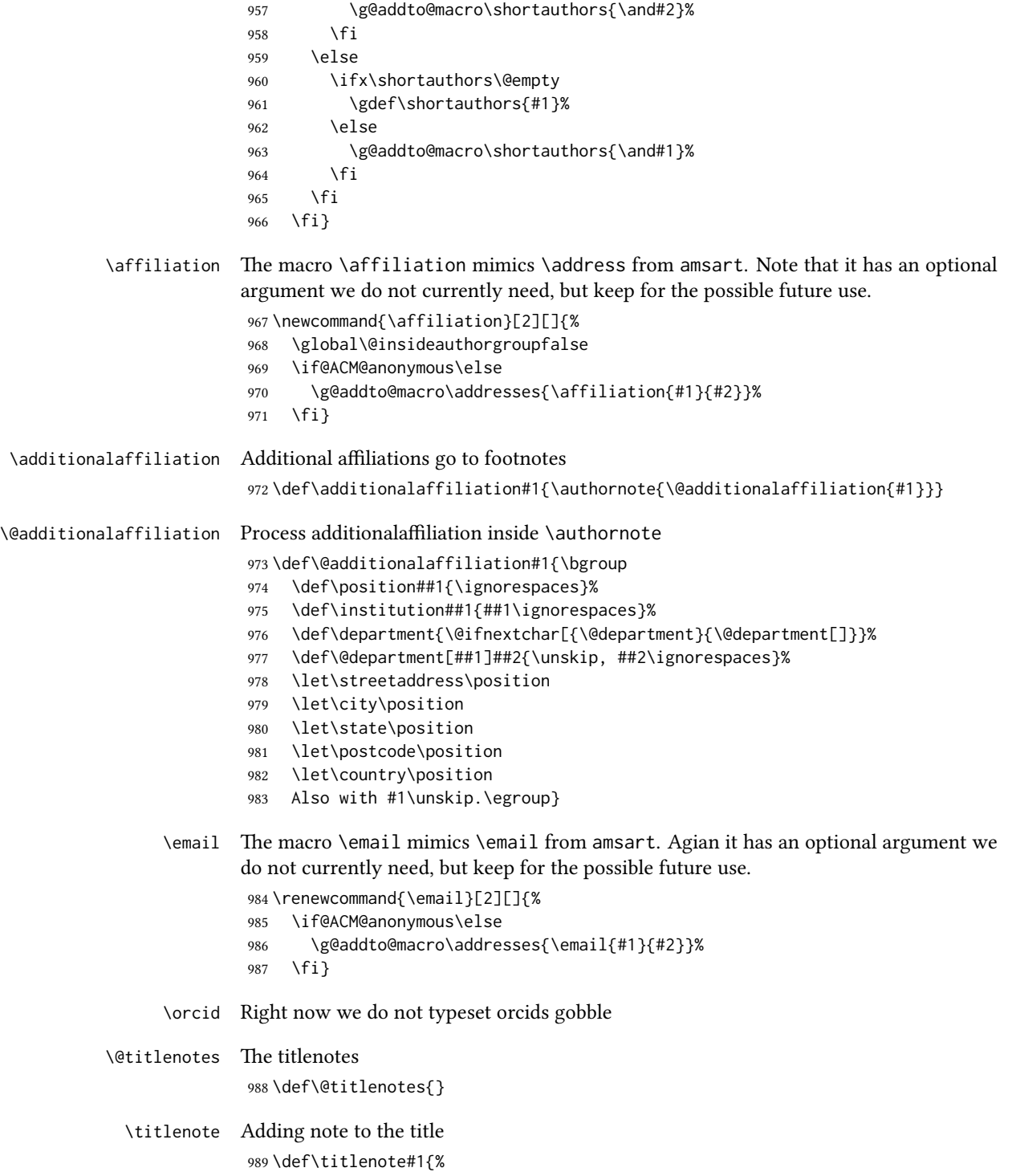

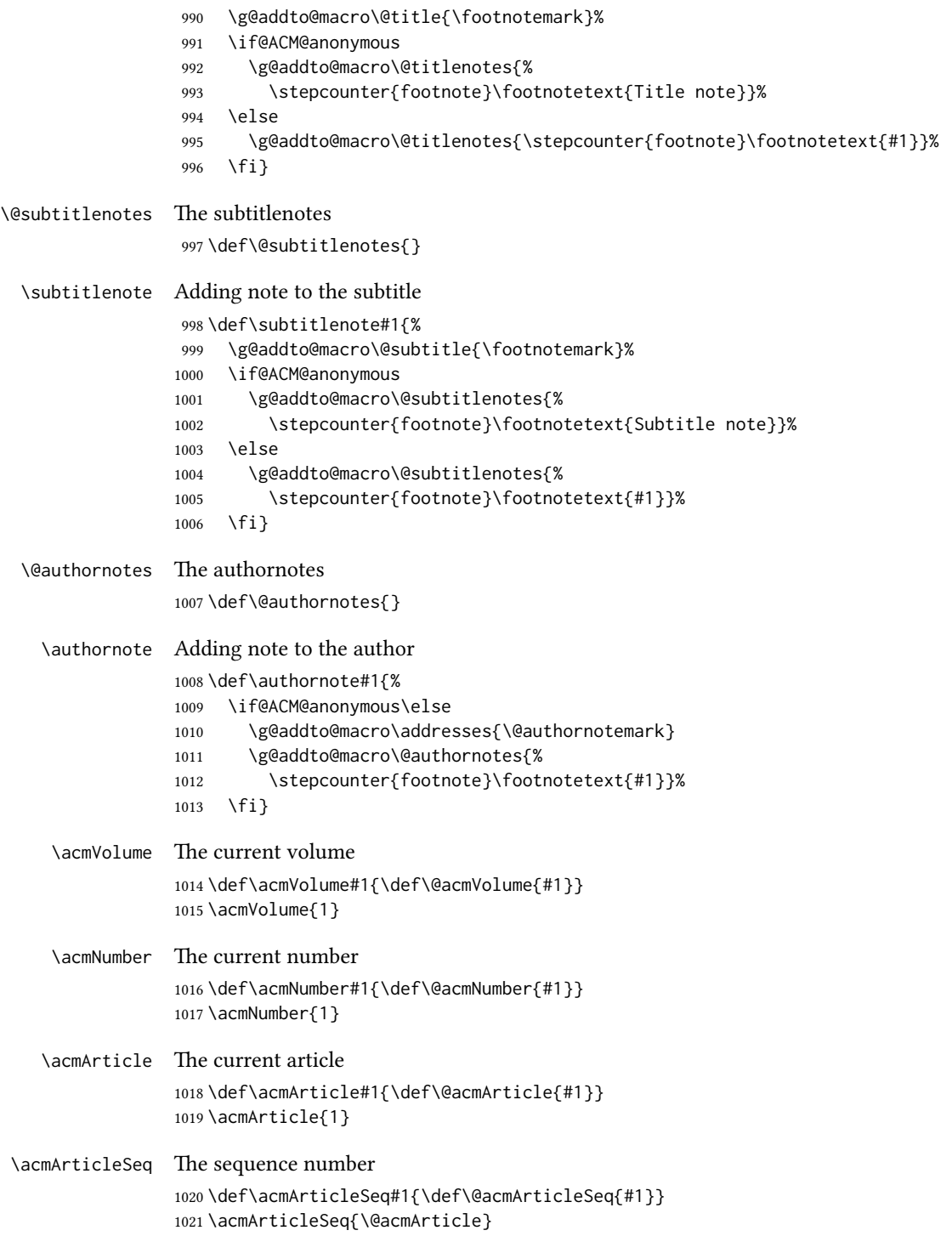

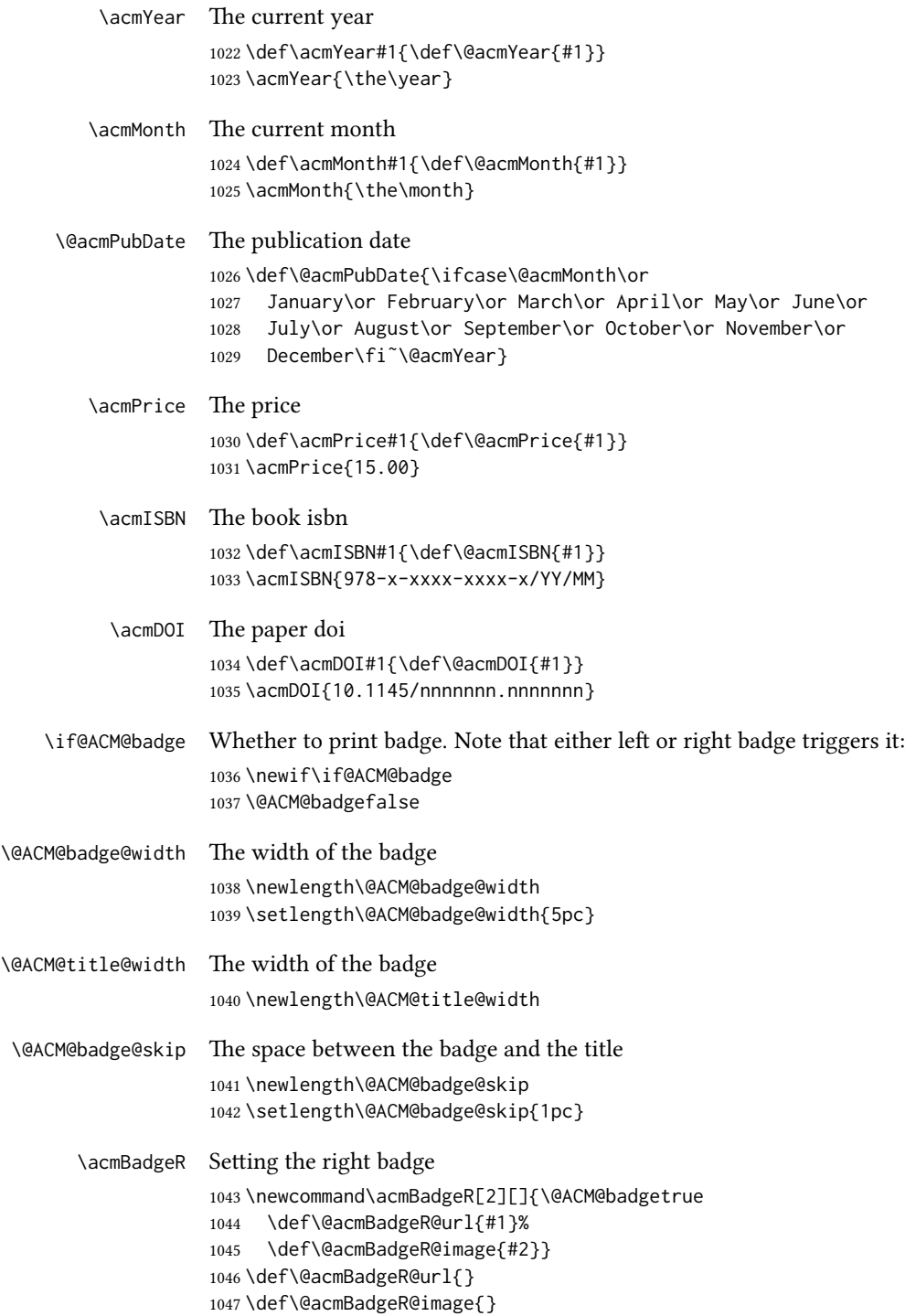

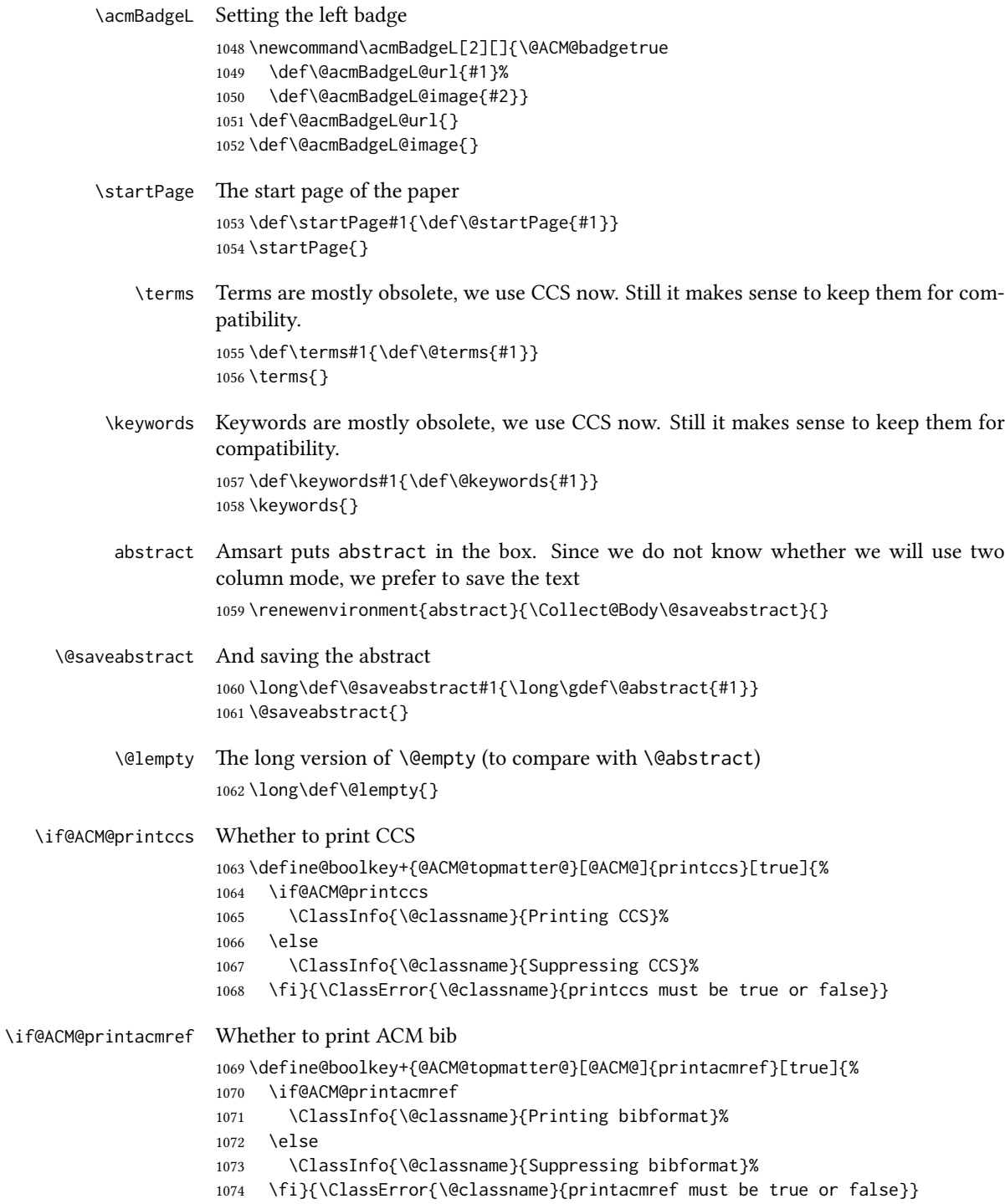

```
\if@ACM@printfolios Whether to print folios
                    1075 \define@boolkey+{@ACM@topmatter@}[@ACM@]{printfolios}[true]{%
                    1076 \if@ACM@printfolios
                    1077 \ClassInfo{\@classname}{Printing folios}%
                    1078 \else
                    1079 \ClassInfo{\@classname}{Suppressing folios}%
                    1080 \fi}{\ClassError{\@classname}{printfolios must be true or false}}
     \settopmatter The usual syntactic sugar
                    1081 \def\settopmatter#1{\setkeys{@ACM@topmatter@}{#1}}
                        Now the settings
                    1082 \settopmatter{printccs=true, printacmref=true}
                    1083 \if@ACM@manuscript
                    1084 \settopmatter{printfolios=true}
                    1085 \else
                    1086 \if@ACM@journal
                    1087 \settopmatter{printfolios=true}
                    1088 \else
                    1089 \settopmatter{printfolios=false}
                    1090 \fi
                    1091 \fi
        \@received The container for the paper history
                    1092 \def\@received{}
         \received The \received command
                    1093 \newcommand\received[2][]{\def\@tempa{#1}%
                    1094 \ifx\@tempa\@empty
                    1095 \ifx\@received\@empty
                    1096 \gdef\@received{Received #2}%
                    1097 \else
                    1098 \g@addto@macro{\@received}{; revised #2}%
                    1099 \fi
                    1100 \else
                    1101 \ifx\@received\@empty
                    1102 \gdef\@received{#1 #2}%
                    1103 \text{e} \text{e}1104 \g@addto@macro{\@received}{; #1 #2}%
                    1105 \fi
                    1106 \fi}
                    1107 \AtEndDocument{%
                    1108 \ifx\@received\@empty\else
                    1109 \par\bigskip\noindent\small\normalfont\@received\par
                    1110 \fi}
```
# 3.10 Concepts system

We exclude CCSXML stuff generated by the ACM system:

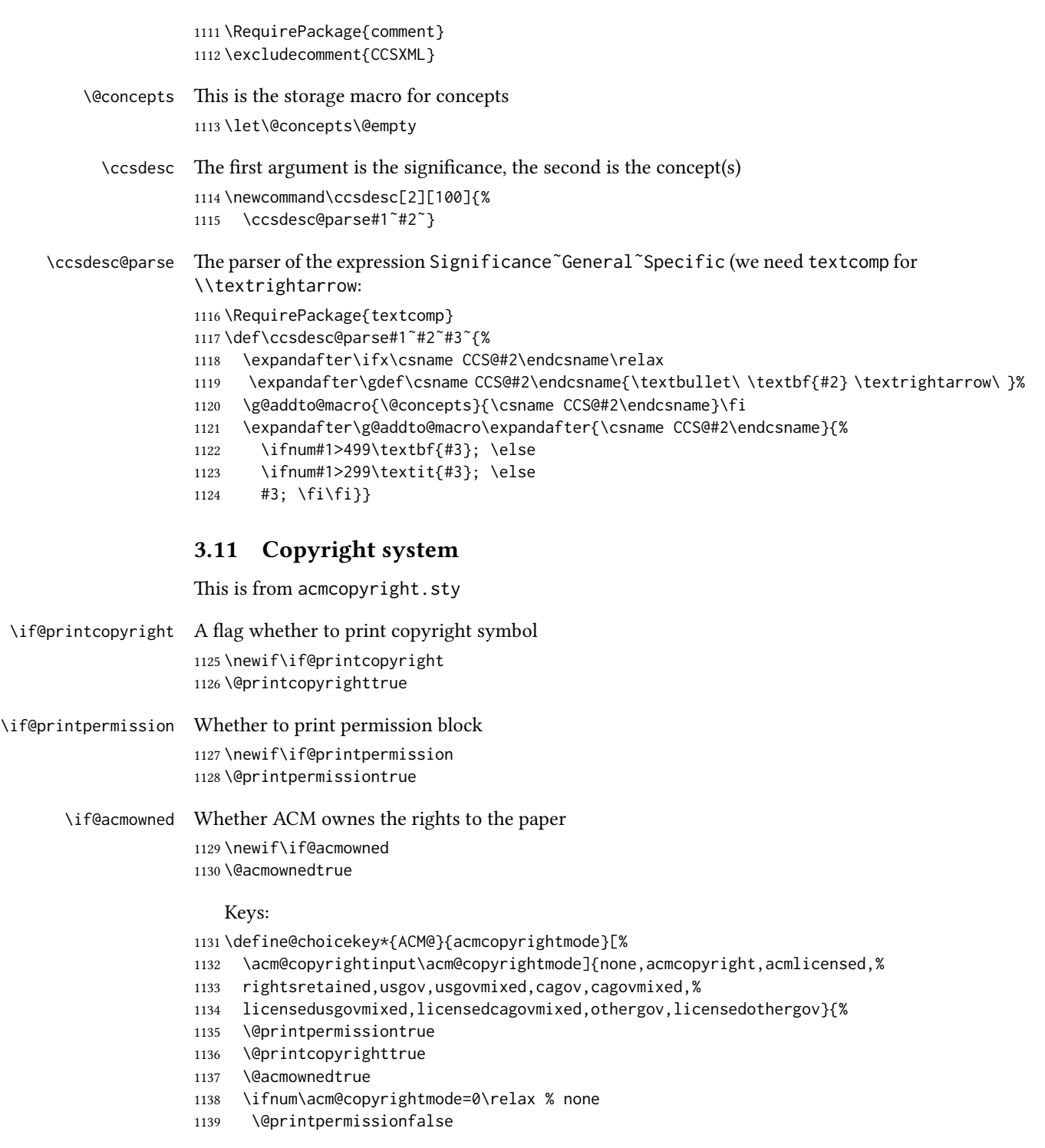

```
1140 \@printcopyrightfalse
                  1141 \@acmownedfalse
                  1142 \fi
                  1143 \ifnum\acm@copyrightmode=2\relax % acmlicensed
                  1144 \@acmownedfalse
                  1145 \fi
                  1146 \ifnum\acm@copyrightmode=3\relax % rightsretained
                  1147 \@acmownedfalse
                  1148 \fi
                  1149 \ifnum\acm@copyrightmode=4\relax % usgov
                  1150 \@printpermissiontrue
                  1151 \@printcopyrightfalse
                  1152 \@acmownedfalse
                  1153 \fi
                  1154 \ifnum\acm@copyrightmode=6\relax % cagov
                  1155 \@acmownedfalse
                  1156 \fi
                  1157 \ifnum\acm@copyrightmode=8\relax % licensedusgovmixed
                  1158 \@acmownedfalse
                  1159 \fi
                  1160 \ifnum\acm@copyrightmode=9\relax % licensedcagovmixed
                  1161 \@acmownedfalse
                  1162 \fi
                  1163 \ifnum\acm@copyrightmode=10\relax % othergov
                  1164 \@acmownedtrue
                  1165 \fi
                  1166 \ifnum\acm@copyrightmode=11\relax % licensedothergov
                  1167 \@acmownedfalse
                  1168 \fi}
   \setcopyright This is the syntactic sugar around setting keys.
                  1169 \def\setcopyright#1{\setkeys{ACM@}{acmcopyrightmode=#1}}
                  1170 \setcopyright{acmcopyright}
\@copyrightowner Here is the owner of the copyright
                  1171 \def\@copyrightowner{%
                  1172 \ifcase\acm@copyrightmode\relax % none
                  1173 \or % acmcopyright
                  1174 ACM\@.
                  1175 \or % acmlicensed
                  1176 Copyright held by the owner/author(s). Publication rights licensed to
                  1177 ACM\@.
                  1178 \or % rightsretained
                  1179 Copyright held by the owner/author(s).
                  1180 \or % usgov
                  1181 \or % usgovmixed
                  1182 ACM\@.
                  1183 \or % cagov
                  1184 Crown in Right of Canada.
                  1185 \or %cagovmixed
```
 ACM\@. \or %licensedusgovmixed Copyright held by the owner/author(s). Publication rights licensed to ACM\@. \or %licensedcagovmixed Copyright held by the owner/author(s). Publication rights licensed to ACM\@. \or % othergov ACM\@. \or % licensedothergov Copyright held by the owner/author(s). Publication rights licensed to ACM\@. \fi} \@formatdoi Print a clickable doi \def\@formatdoi#1{\url{https://doi.org/#1}} \@copyrightpermission The canned permission block. \def\@copyrightpermission{% \ifcase\acm@copyrightmode\relax % none 1202 \or % acmcopyright Permission to make digital or hard copies of all or part of this work for personal or classroom use is granted without fee provided that copies are not made or distributed for profit or commercial advantage and that copies bear this notice and the full citation on the first page. Copyrights for components of this work owned by others than ACM must be honored. Abstracting with credit is permitted. To copy otherwise, or republish, to post on servers or to redistribute to lists, requires prior specific permission and\hspace\*{.5pt}/or a fee. Request permissions from permissions@acm.org. \or % acmlicensed Permission to make digital or hard copies of all or part of this work for personal or classroom use is granted without fee provided that copies are not made or distributed for profit or commercial advantage and that copies bear this notice and the full citation on the first page. Copyrights for components of this work owned by others than the author(s) must be honored. Abstracting with credit is permitted. To copy otherwise, or republish, to post on servers or to redistribute to lists, requires prior specific permission and\hspace\*{.5pt}/or a fee. Request permissions from permissions@acm.org. \or % rightsretained Permission to make digital or hard copies of part or all of this work for personal or classroom use is granted without fee provided that copies are not made or distributed for profit or commercial advantage and that copies bear this notice and the full citation on the first page. Copyrights for third-party components of this work must be honored. For all other uses, contact the

owner\hspace\*{.5pt}/author(s).

\or % usgov

```
1233 This paper is authored by an employee(s) of the United States
1234 Government and is in the public domain. Non-exclusive copying or
1235 redistribution is allowed, provided that the article citation is
1236 given and the authors and agency are clearly identified as its
1237 source.
1238 \or % usgovmixed
1239 ACM acknowledges that this contribution was authored or co-authored
1240 by an employee, or contractor of the national government. As such,
1241 the Government retains a nonexclusive, royalty-free right to
1242 publish or reproduce this article, or to allow others to do so, for
1243 Government purposes only. Permission to make digital or hard copies
1244 for personal or classroom use is granted. Copies must bear this
1245 notice and the full citation on the first page. Copyrights for
1246 components of this work owned by others than ACM must be
1247 honored. To copy otherwise, distribute, republish, or post,
1248 requires prior specific permission and\hspace*{.5pt}/or a
1249 fee. Request permissions from permissions@acm.org.
1250 \or % cagov
1251 This article was authored by employees of the Government of Canada.
1252 As such, the Canadian government retains all interest in the
1253 copyright to this work and grants to ACM a nonexclusive,
1254 royalty-free right to publish or reproduce this article, or to allow
1255 others to do so, provided that clear attribution is given both to
1256 the authors and the Canadian government agency employing them.
1257 Permission to make digital or hard copies for personal or classroom
1258 use is granted. Copies must bear this notice and the full citation
1259 on the first page. Copyrights for components of this work owned by
1260 others than the Canadain Government must be honored. To copy
1261 otherwise, distribute, republish, or post, requires prior specific
1262 permission and\hspace*{.5pt}/or a fee. Request permissions from
1263 permissions@acm.org.
1264 \or % cagovmixed
1265 ACM acknowledges that this contribution was co-authored by an
1266 affiliate of the national government of Canada. As such, the Crown
1267 in Right of Canada retains an equal interest in the copyright.
1268 Reprints must include clear attribution to ACM and the author's
1269 government agency affiliation. Permission to make digital or hard
1270 copies for personal or classroom use is granted. Copies must bear
1271 this notice and the full citation on the first page. Copyrights for
1272 components of this work owned by others than ACM must be honored.
1273 To copy otherwise, distribute, republish, or post, requires prior
1274 specific permission and\hspace*{.5pt}/or a fee. Request permissions
1275 from permissions@acm.org.
1276 \or % licensedusgovmixed
1277 Publication rights licensed to ACM\@. ACM acknowledges that this
1278 contribution was authored or co-authored by an employee, contractor
1279 or affiliate of the United States government. As such, the
1280 Government retains a nonexclusive, royalty-free right to publish or
```
reproduce this article, or to allow others to do so, for Government

```
1282 purposes only.
                1283 \or % licensedcagovmixed
                1284 Publication rights licensed to ACM\@. ACM acknowledges that this
                1285 contribution was authored or co-authored by an employee, contractor
                1286 or affiliate of the national government of Canada. As such, the
                1287 Government retains a nonexclusive, royalty-free right to publish or
                1288 reproduce this article, or to allow others to do so, for Government
                1289 purposes only.
                1290 \or % othergov
                1291 ACM acknowledges that this contribution was authored or co-authored
                1292 by an employee, contractor or affiliate of a national government. As
                1293 such, the Government retains a nonexclusive, royalty-free right to
                 1294 publish or reproduce this article, or to allow others to do so, for
                1295 Government purposes only.
                1296 \or % licensedothergov
                1297 Publication rights licensed to ACM\@. ACM acknowledges that this
                1298 contribution was authored or co-authored by an employee, contractor
                1299 or affiliate of a national government. As such, the Government
                 1300 retains a nonexclusive, royalty-free right to publish or reproduce
                 1301 this article, or to allow others to do so, for Government purposes
                1302 only.
                1303 \fi}
 \copyrightyear By default, the copyright year is the same as \acmYear, but one can override this:
                1304 \def\copyrightyear#1{\def\@copyrightyear{#1}}
                1305 \copyrightyear{\@acmYear}
\@teaserfigures The teaser figures container
                1306 \def\@teaserfigures{}
  teaserfigure The teaser figure
                1307 \newenvironment{teaserfigure}{\Collect@Body\@saveteaser}{}
  \@saveteaser Saving the teaser
                1308 \long\def\@saveteaser#1{\g@addto@macro\@teaserfigures{\@teaser{#1}}}
       \thanks We redefine amsart \thanks, so the anonymous key works
                1309 \renewcommand{\thanks}[1]{%
                1310 \@ifnotempty{#1}{%
                1311 \if@ACM@anonymous
                1312 \g@addto@macro\thankses{\thanks{A note}}%
                1313 \else
                1314 \g@addto@macro\thankses{\thanks{#1}}%
                1315 \fi}}
```
# 3.12 Typesetting top matter

\mktitle@bx Some of our formats use two column design, some use one column one. In all cases we use wide title. Thus we typeset the top matter in a special box to be use in the construction \@twocolumn[ $\langle box \rangle$ ].

\newbox\mktitle@bx

```
Another note: there is a subtle difference between author notes, title notes and
thankses. The latter refer to the paper itself, and therefore belong to the copy-
right/permission block. By the way, this was the default behavior of the old ACM classes.
1317 \def\maketitle{%
1318 \if@ACM@anonymous
1319 % Anonymize omission of \author-s
1320 \ifnum\num@authorgroups=0\author{}\fi
1321 \fi
1322 \begingroup
1323 \let\@footnotemark\@footnotemark@nolink
1324 \let\@footnotetext\@footnotetext@nolink
1325 \renewcommand\thefootnote{\@fnsymbol\c@footnote}%
1326 \@topnum\z@ % this prevents figures from falling at the top of page
1327 % 1
1328 \hsize=\textwidth
1329 \def\@makefnmark{\hbox{\@textsuperscript{\@thefnmark}}}%
1330 \@mktitle\if@ACM@sigchiamode\else\@mkauthors\fi\@mkteasers
1331 \@printtopmatter
1332 \if@ACM@sigchiamode\@mkauthors\fi
1333 \setcounter{footnote}{0}%
1334 \def\@makefnmark{\hbox{\@textsuperscript{\normalfont\@thefnmark}}}%
1335 \@titlenotes
1336 \@subtitlenotes
1337 \@authornotes
1338 \let\@makefnmark\relax \let\@thefnmark\relax
1339 \let\@makefntext\noindent
1340 \ifx\@empty\thankses\else
1341 \footnotetextcopyrightpermission{%
1342 \def\par{\let\par\@par}\parindent\z@\@setthanks}%
1343 \fi
1344 \footnotetextcopyrightpermission{\parindent\z@\parskip0.1\baselineskip
1345 \if@ACM@authorversion\else
1346 \if@printpermission\@copyrightpermission\par\fi
1347 \fi
1348 \if@ACM@manuscript\else
1349 \if@ACM@journal\else % Print the conference short name
1350 {\itshape \acmConference@shortname, \acmConference@venue}\par
1351 \fi
1352 \fi
1353 \if@printcopyright
1354 \copyright\ \@copyrightyear\ \@copyrightowner\
1355 \else
1356 \@copyrightyear.\
1357 \fi
1358 \if@ACM@manuscript
1359 Manuscript submitted to ACM\\
```
\maketitle The (in)famous \maketitle. Note that in sigchi-a mode authors are not in the title box.

```
1360 \else
1361 \if@ACM@authorversion
1362 This is the author's version of the work. It is posted here for
1363 your personal use. Not for redistribution. The definitive Version
1364 of Record was published in
1365 \if@ACM@journal
1366 \emph{\@journalName}%
1367 \else
1368 \emph{Proceedings of \acmConference@name, \acmConference@date}%
1369 \fi
1370 \ifx\@acmDOI\@empty
1371 .
1372 \else
1373 , \@formatdoi{\@acmDOI}.
1374 \fi\\
1375 \else
1376 \if@ACM@journal
1377 \@permissionCodeOne/\@acmYear/\@acmMonth-ART\@acmArticle\
1378 \$\@acmPrice\\
1379 DOI: \nolinkurl{\@acmDOI}%
1380 \else % Conference
1381 \@acmISBN
1382 \ifx\@acmPrice\@empty.\else\dots\$\@acmPrice\fi\\
1383 DOI: \nolinkurl{\@acmDOI}%
1384 \fi
1385 \fi
1386 \fi}%
1387 \endgroup
1388 \setcounter{footnote}{0}%
1389 \@mkabstract
1390 \if@ACM@printccs
1391 \ifx\@concepts\@empty\else\bgroup
1392 {\@specialsection{CCS Concepts}%
1393 \@concepts\par}\egroup
1394 \fi
1395 \fi
1396 \if\@terms\@empty\else\bgroup
1397 {\@specialsection{General Terms}%
1398 \@terms\par}\egroup
1399 \fi
1400 \ifx\@keywords\@empty\else\bgroup
1401 {\if@ACM@journal
1402 \@specialsection{Additional Key Words and Phrases}%
1403 \else
1404 \@specialsection{Keywords}%
1405 \fi
1406 \@keywords}\par\egroup
1407 \fi
1408 \andify\authors
1409 \andify\shortauthors
```

```
1410 \global\let\authors=\authors
                  1411 \global\let\shortauthors=\shortauthors
                  1412 \if@ACM@printacmref
                  1413 \@mkbibcitation
                  1414 \fi
                  1415 \hypersetup{pdfauthor={\authors},
                  1416 pdftitle={\@title}, pdfkeywords={\@concepts}}%
                  1417 \@printendtopmatter
                  1418 \@afterindentfalse
                  1419 \@afterheading
                  1420 }
\@specialsection This macro starts section for proceedings and uses small for journals
                  1421 \def\@specialsection#1{%
                  1422 \ifcase\ACM@format@nr
                  1423 \relax % manuscript
                  1424 \par\medskip\small\noindent#1: %
                  1425 \or % acmsmall
                  1426 \par\medskip\small\noindent#1: %
                  1427 \or % acmlarge
                  1428 \par\medskip\small\noindent#1: %
                  1429 \or % acmtog
                  1430 \par\medskip\small\noindent#1: %
                  1431 \or % sigconf
                 1432 \section*{#1}%
                  1433 \or % siggraph
                  1434 \section*{#1}%
                  1435 \or % sigplan
                  1436 \paragraph*{#1}%
                  1437 \or % sigchi
                  1438 \section*{#1}%
                  1439 \or % sigchi-a
                  1440 \section*{#1}%
                  1441 \fi}
\@printtopmatter The printing of top matter starts the new page, and uses the given title box. Note that
                  for sigchi-a we print badges here rather than in \mktitle since we want them on the
                  margins.
                  1442 \def\@printtopmatter{%
                  1443 \ifx\@startPage\@empty
                  1444 \gdef\@startPage{1}%
                  1445 \else
                  1446 \setcounter{page}{\@startPage}%
                  1447 \fi
                  1448 \thispagestyle{firstpagestyle}%
                  1449 \noindent
                  1450 \ifcase\ACM@format@nr
                  1451 \relax % manuscript
                  1452 \box\mktitle@bx\par
```

```
1453 \noindent\hrulefill\par
          1454 \or % acmsmall
          1455 \box\mktitle@bx\par
          1456 \noindent\hrulefill\par
          1457 \or % acmlarge
          1458 \box\mktitle@bx\par
          1459 \noindent\hrulefill\par
          1460 \or % acmtog
          1461 \twocolumn[\box\mktitle@bx]%
          1462 \or % sigconf
          1463 \twocolumn[\box\mktitle@bx]%
          1464 \or % siggraph
          1465 \twocolumn[\box\mktitle@bx]%
          1466 \or % sigplan
          1467 \twocolumn[\box\mktitle@bx]%
          1468 \or % sigchi
          1469 \twocolumn[\box\mktitle@bx]%
          1470 \or % sigchi-a
          1471 \par\box\mktitle@bx\par\bigskip
          1472 \if@ACM@badge
          1473 \marginpar{\noindent
          1474 \ifx\@acmBadgeL@image\@empty\else
          1475 \href{\@acmBadgeL@url}{%
          1476 \includegraphics[width=\@ACM@badge@width]{\@acmBadgeL@image}}%
          1477 \hskip\@ACM@badge@skip
          1478 \fi
          1479 \ifx\@acmBadgeR@image\@empty\else
          1480 \href{\@acmBadgeR@url}{%
          1481 \includegraphics[width=\@ACM@badge@width]{\@acmBadgeR@image}}%
          1482 \fi}%
          1483 \fi
          1484 \fi
          1485 }
\@mktitle The title of the article
          1486 \def\@mktitle{%
          1487 \ifcase\ACM@format@nr
          1488 \relax % manuscript
          1489 \@mktitle@i
          1490 \or % acmsmall
          1491 \@mktitle@i
          1492 \or % acmlarge
          1493 \@mktitle@i
          1494 \or % acmtog
          1495 \@mktitle@i
          1496 \or % sigconf
         1497 \@mktitle@iii
          1498 \or % siggraph
         1499 \@mktitle@iii
          1500 \or % sigplan
```

```
1501 \@mktitle@iii
               1502 \or % sigchi
               1503 \@mktitle@iii
               1504 \or % sigchi-a
               1505 \@mktitle@iv
               1506 \fi
               1507 }
  \@titlefont The font to typeset title
               1508 \def\@titlefont{%
               1509 \ifcase\ACM@format@nr
               1510 \relax % manuscript
               1511 \LARGE\bfseries\sffamily
               1512 \or % acmsmall
               1513 \LARGE\bfseries\sffamily
               1514 \or % acmlarge
               1515 \LARGE\bfseries\sffamily
               1516 \or % acmtog
               1517 \Huge\sffamily
               1518 \or % sigconf
               1519 \Huge\sffamily\bfseries
               1520 \or % siggraph
               1521 \Huge\sffamily\bfseries
               1522 \or % sigplan
               1523 \Huge\bfseries
               1524 \or % sigchi
               1525 \Huge\sffamily\bfseries
               1526 \or % sigchi-a
               1527 \Huge\bfseries
               1528 \fi}
\@subtitlefont The font to typeset title
               1529 \def\@subtitlefont{%
               1530 \ifcase\ACM@format@nr
               1531 \relax % manuscript
               1532 \mdseries
               1533 \or % acmsmall
               1534 \mdseries
               1535 \or % acmlarge
               1536 \mdseries
               1537 \or % acmtog
               1538 \LARGE
               1539 \or % sigconf
               1540 \LARGE\mdseries
               1541 \or % siggraph
               1542 \LARGE\mdseries
               1543 \or % sigplan
               1544 \LARGE\mdseries
               1545 \or % sigchi
               1546 \LARGE\mdseries
```

```
1547 \or % sigchi-a
              1548 \mdseries
              1549 \fi}
 \@mktitle@i The version of \mktitle for most journals
              1550 \def\@mktitle@i{\hsize=\textwidth
              1551 \@ACM@title@width=\hsize
              1552 \ifx\@acmBadgeL@image\@empty\else
              1553 \advance\@ACM@title@width by -\@ACM@badge@width
              1554 \advance\@ACM@title@width by -\@ACM@badge@skip
              1555 \fi
              1556 \ifx\@acmBadgeR@image\@empty\else
              1557 \advance\@ACM@title@width by -\@ACM@badge@width
              1558 \advance\@ACM@title@width by -\@ACM@badge@skip
              1559 \fi
              1560 \setbox\mktitle@bx=\vbox{\noindent\@titlefont
              1561 \ifx\@acmBadgeL@image\@empty\else
              1562 \raisebox{-.5\baselineskip}[\z@][\z@]{\href{\@acmBadgeL@url}{%
              1563 \includegraphics[width=\@ACM@badge@width]{\@acmBadgeL@image}}}%
              1564 \hskip\@ACM@badge@skip
              1565 \fi
              1566 \parbox[t]{\@ACM@title@width}{\raggedright
              1567 \@titlefont\noindent
              1568 \@title
              1569 \ifx\@subtitle\@empty\else
              1570 \par\noindent{\@subtitlefont\@subtitle}
              1571 \fi}%
              1572 \ifx\@acmBadgeR@image\@empty\else
              1573 \hskip\@ACM@badge@skip
              1574 \raisebox{-.5\baselineskip}[\z@][\z@]{\href{\@acmBadgeR@url}{%
              1575 \includegraphics[width=\@ACM@badge@width]{\@acmBadgeR@image}}}%
              1576 \fi
              1577 \par\bigskip}}%
\@mktitle@ii The version of \mktitle for TOG. Since v1.06 is subsumed by the \mktitle@i macro
\@mktitle@iii The version of \@mktitle for sigproc. Note that since the title is centered, we leave the
              space for the left badge even if only the right badge is defined.
              1578 \def\@mktitle@iii{\hsize=\textwidth
              1579 \setbox\mktitle@bx=\vbox{\@titlefont\centering
              1580 \@ACM@title@width=\hsize
              1581 \if@ACM@badge
              1582 \advance\@ACM@title@width by -2\@ACM@badge@width
              1583 \advance\@ACM@title@width by -2\@ACM@badge@skip
              1584 \parbox[b]{\@ACM@badge@width}{\strut
              1585 \ifx\@acmBadgeL@image\@empty\else
              1586 \raisebox{-.5\baselineskip}[\z@][\z@]{\href{\@acmBadgeL@url}{%
              1587 \includegraphics[width=\@ACM@badge@width]{\@acmBadgeL@image}}}%
              1588 \fi}%
```

```
1589 \hskip\@ACM@badge@skip
```
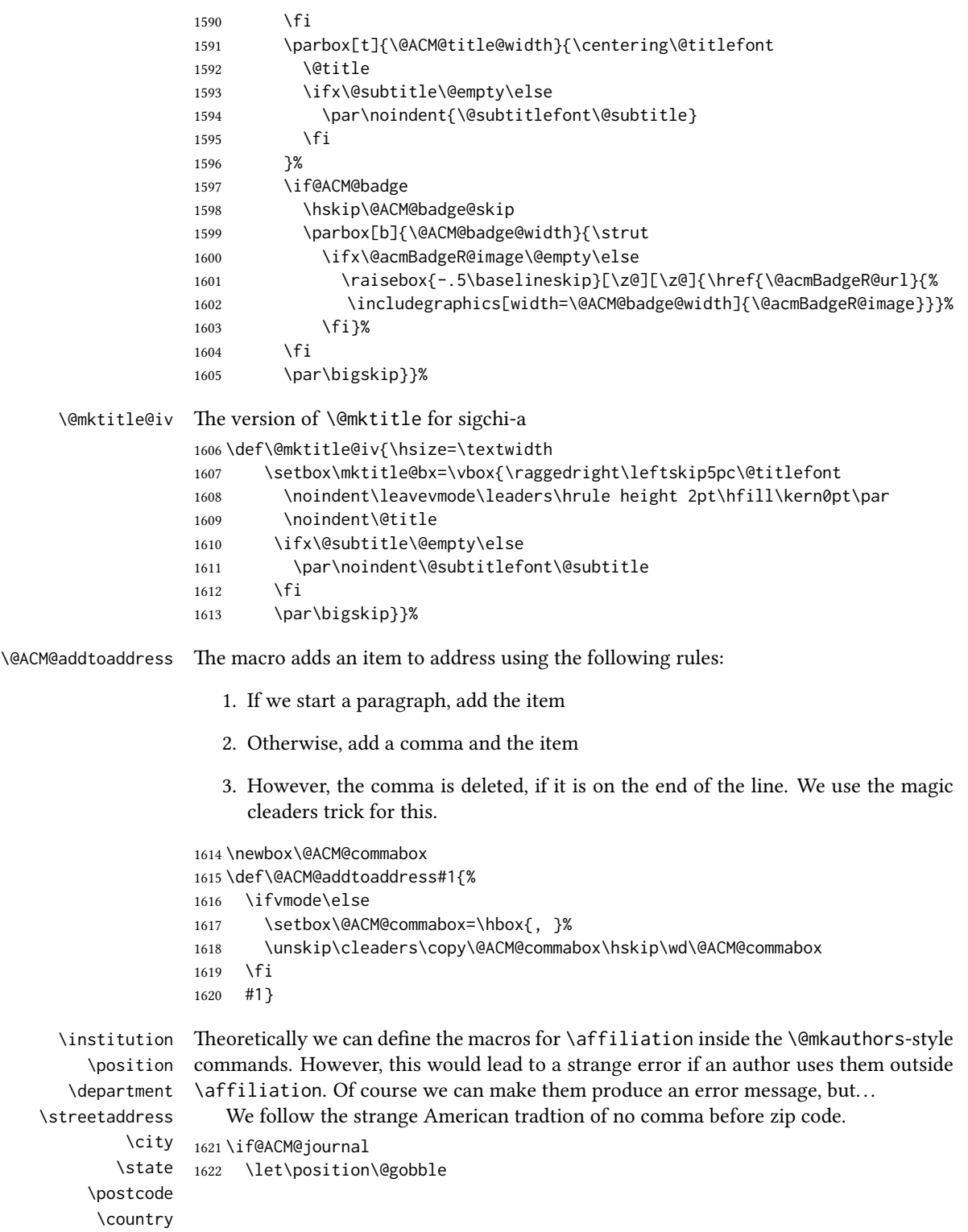

```
1623 \def\institution#1{#1\ignorespaces}%
```

```
1624 \newcommand\department[2][0]{}%
```

```
1625 \let\streetaddress\@gobble
```

```
1626 \let\city\@gobble
```

```
1627 \let\state\@gobble
```

```
1628 \let\postcode\@gobble
```

```
1629 \let\country\@gobble
```

```
1630 \else
```

```
1631 \def\position#1{#1\par}%
```

```
1632 \def\institution#1{#1\par}%
```

```
1633 \newcommand\department[2][0]{#2\par}%
```

```
1634 \def\streetaddress#1{#1\par}%
```

```
1635 \let\city\@ACM@addtoaddress
```

```
1636 \let\state\@ACM@addtoaddress
```

```
1637 \def\postcode#1{\unskip\space#1}%
```

```
1638 \let\country\@ACM@addtoaddress
```

```
1639 \fi
```
#### \@mkauthors Typesetting authors

```
1640 \def\@mkauthors{\begingroup
                   1641 \hsize=\textwidth
                   1642 \ifcase\ACM@format@nr
                   1643 \relax % manuscript
                   1644 \@mkauthors@i
                   1645 \or % acmsmall
                   1646 \@mkauthors@i
                   1647 \or % acmlarge
                   1648 \@mkauthors@i
                   1649 \or % acmtog
                   1650 \@mkauthors@i
                   1651 \or % sigconf
                   1652 \@mkauthors@iii
                   1653 \or % siggraph
                   1654 \@mkauthors@iii
                   1655 \or % sigplan
                   1656 \@mkauthors@iii
                   1657 \or % sigchi
                   1658 \@mkauthors@iii
                   1659 \or % sigchi-a
                   1660 \@mkauthors@iv
                   1661 \fi
                   1662 \endgroup
                   1663 }
    \@authorfont Somehow different conferences use different fonts for author names. Why?
                   1664 \def\@authorfont{\Large\sffamily}
\@affiliationfont Font for affiliations
                   1665 \def\@affiliationfont{\normalsize\normalfont}
```

```
Adjusting fonts for different formats
                       1666 \ifcase\ACM@format@nr
                       1667 \relax % manuscript
                       1668 \or % acmsmall
                       1669 \def\@authorfont{\large\sffamily}
                       1670 \def\@affiliationfont{\small\normalfont}
                       1671 \or % acmlarge
                       1672 \or % acmtog
                       1673 \def\@authorfont{\LARGE\sffamily}
                       1674 \def\@affiliationfont{\large}
                       1675 \or % sigconf
                       1676 \def\@authorfont{\LARGE}
                       1677 \def\@affiliationfont{\large}
                       1678 \or % siggraph
                       1679 \def\@authorfont{\normalsize\normalfont}
                       1680 \def\@affiliationfont{\normalsize\normalfont}
                       1681 \or % sigplan
                       1682 \def\@authorfont{\Large\normalfont}
                       1683 \def\@affiliationfont{\normalsize\normalfont}
                       1684 \or % sigchi
                       1685 \def\@authorfont{\bfseries}
                       1686 \def\@affiliationfont{\mdseries}
                       1687 \or % sigchi-a
                       1688 \def\@authorfont{\bfseries}
                       1689 \def\@affiliationfont{\mdseries}
                       1690 \fi
\@typeset@author@line At this point we have \@currentauthors and \@currentaffiliations. We typeset
                       them in the journal style
                       1691 \def\@typeset@author@line{%
                       1692 \andify\@currentauthors\par\noindent
                       1693 \@currentauthors\def\@currentauthors{}%
                       1694 \ifx\@currentaffiliations\@empty\else
                       1695 \andify\@currentaffiliations
                       1696 \unskip, {\@currentaffiliations}\par
                       1697 \fi
                       1698 \def\@currentaffiliations{}}
        \@mkauthors@i This is version used in most formats. Note that \and between authors with the same
                       affiliation becomes _and_:
                       1699 \def\@mkauthors@i{%
                       1700 \def\@currentauthors{}%
                       1701 \def\@currentaffiliations{}%
                       1702 \global\let\and\@typeset@author@line
                       1703 \def\@author##1{%
                       1704 \ifx\@currentauthors\@empty
                       1705 \gdef\@currentauthors{\@authorfont\MakeUppercase{##1}}%
                       1706 \else
                       1707 \g@addto@macro{\@currentauthors}{\and\MakeUppercase{##1}}%
```
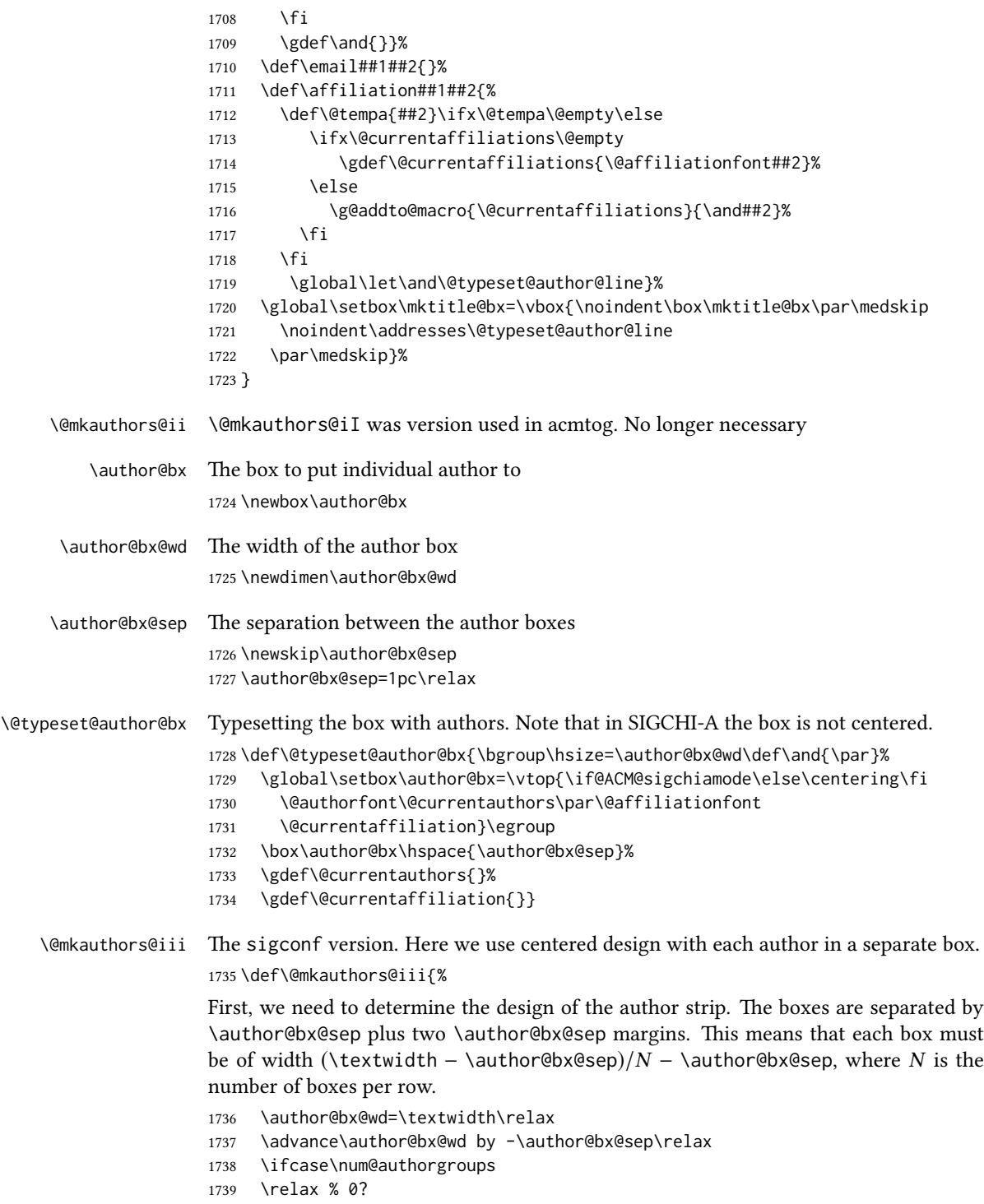

```
1740 \or % 1=one author per row
1741 \or % 2=two authors per row
1742 \divide\author@bx@wd by \num@authorgroups\relax
1743 \or % 3=three authors per row
1744 \divide\author@bx@wd by \num@authorgroups\relax
1745 \or % 4=two authors per row (!)
1746 \divide\author@bx@wd by 2\relax
1747 \else % three authors per row
1748 \divide\author@bx@wd by 3\relax
1749 \fi
1750 \advance\author@bx@wd by -\author@bx@sep\relax
Now, parsing of \addresses:
1751 \gdef\@currentauthors{}%
1752 \gdef\@currentaffiliation{}%
1753 \def\@author##1{\ifx\@currentauthors\@empty
1754 \gdef\@currentauthors{\par##1}%
1755 \else
1756 \g@addto@macro\@currentauthors{\par##1}%
1757 \fi
1758 \gdef\and{}}%
1759 \def\email##1##2{\ifx\@currentaffiliation\@empty
1760 \gdef\@currentaffiliation{\nolinkurl{##2}}%
1761 \else
1762 \g@addto@macro\@currentaffiliation{\par\nolinkurl{##2}}%
1763 \fi}%
1764 \def\affiliation##1##2{\ifx\@currentaffiliation\@empty
1765 \gdef\@currentaffiliation{##2}%
1766 \else
1767 \g@addto@macro\@currentaffiliation{\par##2}%
1768 \fi
1769 \global\let\and\@typeset@author@bx
1770 }%
Actual typesetting is done by \and macro:
1771 \hsize=\textwidth
1772 \global\setbox\mktitle@bx=\vbox{\noindent
```

```
1773 \box\mktitle@bx\par\medskip\leavevmode
```
- \lineskip=1pc\relax\centering\hspace\*{-1em}%
- 1775 \addresses\let\and\@typeset@author@bx\and\par\bigskip}}

```
\@mkauthors@iv e sigchia version. Now we put authors in the main text, and no more than 2 authors
                per line.
```
\def\@mkauthors@iv{%

First, we need to determine the design of the author strip. The boxes are separated by \author@bx@sep plus two \author@bx@sep margins. This means that each box must be of width (\textwidth – \author@bx@sep)/N – \author@bx@sep, where N is the number of boxes per row.

1777 \author@bx@wd=\columnwidth\relax

```
1778 \advance\author@bx@wd by -\author@bx@sep\relax
                  1779 \ifcase\num@authorgroups
                  1780 \relax % 0?
                  1781 \or % 1=one author per row
                  1782 \else % 2=two authors per row
                  1783 \divide\author@bx@wd by 2\relax
                  1784 \fi
                  1785 \advance\author@bx@wd by -\author@bx@sep\relax
                  Now, parsing of \addresses:
                  1786 \gdef\@currentauthors{}%
                  1787 \gdef\@currentaffiliation{}%
                  1788 \def\@author##1{\ifx\@currentauthors\@empty
                  1789 \gdef\@currentauthors{\par##1}%
                  1790 \else
                  1791 \g@addto@macro\@currentauthors{\par##1}%
                  1792 \fi
                  1793 \gdef\and{}}%
                  1794 \def\email##1##2{\ifx\@currentaffiliation\@empty
                  1795 \gdef\@currentaffiliation{\nolinkurl{##2}}%
                  1796 \else
                  1797 \g@addto@macro\@currentaffiliation{\par\nolinkurl{##2}}%
                  1798 \fi}%
                  1799 \def\affiliation##1##2{\ifx\@currentaffiliation\@empty
                  1800 \gdef\@currentaffiliation{##2}%
                  1801 \else
                  1802 \g@addto@macro\@currentaffiliation{\par##2}%
                  1803 \fi
                  1804 \global\let\and\@typeset@author@bx}%
                  1805 %
                  Actual typesetting is done by \lambda and macro
                  1806 \bgroup\hsize=\columnwidth
                  1807 \par\raggedright\leftskip=\z@
                  1808 \lineskip=1pc\noindent
                  1809 \addresses\let\and\@typeset@author@bx\and\par\bigskip\egroup}
\@authornotemark Adding footnotemark to authors
                  1810 \def\@authornotemark{\g@addto@macro\@currentauthors{\footnotemark}}
     \@mkteasers Typesetting teasers
                  1811 \def\@mkteasers{%
                  1812 \ifx\@teaserfigures\@empty\else
                  1813 \def\@teaser##1{\par\bigskip\bgroup
                  1814 \captionsetup{type=figure}##1\egroup\par}
                  1815 \global\setbox\mktitle@bx=\vbox{\noindent\box\mktitle@bx\par
                  1816 \noindent\@teaserfigures\par\medskip}%
                  1817 \fi}
  \@setaddresses This is an amsart macro, which we do not need.
                  1818 \def\@setaddresses{}
```

```
\@mkabstract Typesetting abstract
                    1819 \def\@mkabstract{\bgroup
                    1820 \ifx\@abstract\@lempty\else
                    1821 {\phantomsection\addcontentsline{toc}{section}{Abstract}%
                    1822 \if@ACM@journal
                    1823 \small\noindent
                    1824 \else
                    1825 \section*{Abstract}%
                    1826 \fi
                    1827 \ignorespaces\@abstract\par}%
                    1828 \fi\egroup}
   \@mkbibcitation Print bibcitation format
                    1829 \def\@mkbibcitation{\bgroup
                    1830 \def\footnotemark{}%
                    1831 \def\\{\unskip{} \ignorespaces}%
                    1832 \def\footnote{\ClassError{\@classname}{Please do note use footnotes
                    1833 inside \string\title{} or \string\author{} command! Use
                    1834 \string\titlenote{} or \string\authornote{} instead!}}%
                    1835 \par\medskip\small\noindent{\bfseries ACM Reference format:}\par\nobreak
                    1836 \noindent\authors. \@acmYear. \@title.
                    1837 \if@ACM@journal
                    1838 \textit{\@journalNameShort}
                    1839 \@acmVolume, \@acmNumber, Article~\@acmArticle\ (\@acmPubDate),
                    1840 \ref{TotPages}<sup>~</sup>pages.
                    1841 \else
                    1842 In \textit{Proceedings of \acmConference@name, \acmConference@venue,
                    1843 \acmConference@date
                    1844 \ifx\acmConference@name\acmConference@shortname\else
                    1845 \ (\acmConference@shortname)\fi
                    1846 ,} \ref{TotPages}~pages.
                    1847 \fi\par
                    1848 \noindent DOI: \nolinkurl{\@acmDOI}
                    1849 \par\egroup}
\@printendtopmatter End the top matter
                    1850 \def\@printendtopmatter{\par\medskip
                    1851 \ifcase\ACM@format@nr
                    1852 \relax % manuscript
                    1853 \noindent\hrulefill\par\medskip
                    1854 \or % acmsmall
                    1855 \noindent\hrulefill\par\medskip
                    1856 \or % acmlarge
                    1857 \noindent\hrulefill\par\medskip
                    1858 \or % acmtog
                    1859 \par\bigskip
                    1860 \or % sigconf
                    1861 \par\bigskip
                    1862 \or % siggraph
```

```
1863 \par\bigskip
1864 \or % sigplan
1865 \par\bigskip
1866 \or % sigchi
1867 \par\bigskip
1868 \or % sigchi-a
1869 \fi
1870 }
```
\@setthanks We redefine \setthanks using \long \def\@setthanks{\long\def\thanks##1{\par##1\@addpunct.}\thankses}

#### 3.13 Headers and Footers

```
We use fancyhdr for our headers and footers:
                   1872 \RequirePackage{fancyhdr}
\ACM@linecount@bx This is the box displayed in the review mode
                   1873 \if@ACM@review
                   1874 \newsavebox{\ACM@linecount@bx}
                   1875 \savebox{\ACM@linecount@bx}[4em][t]{\parbox[t]{4em}{%
                   1876 \newlength\ACM@linecount@bxht\setlength{\ACM@linecount@bxht}{-\baselineskip}
                   1877 \@tempcnta\@ne\relax
                   1878 \loop{\color{ACMRed}\scriptsize\the\@tempcnta}\\
                   1879 \advance\@tempcnta by \@ne
                   1880 \addtolength{\ACM@linecount@bxht}{\baselineskip}
                   1881 \ifdim\ACM@linecount@bxht<\textheight\repeat}}
                  1882 \fi
   \ACM@linecount How to display the box
                   1883 \def\ACM@linecount{%
                   1884 \if@ACM@review
                   1885 \begin{picture}(0,0)%
                   1886 \put(-26,-22){\usebox{\ACM@linecount@bx}}%
                   1887 \end{picture}%
                   1888 \fi}
   \@shortauthors Even if the author redefined \shortauthors, we do not print them in the anonymous
                   mode in the headers:
                   1889 \def\@shortauthors{\if@ACM@anonymous Anon.\else\shortauthors\fi}
   \@headfootfont The font to typeset header and footer text.
                   1890 \def\@headfootfont{%
                   1891 \ifcase\ACM@format@nr
                   1892 \relax % manuscript
                   1893 \sffamily
                   1894 \or % acmsmall
                   1895 \sffamily
```

```
1896 \or % acmlarge
                  1897 \sffamily
                  1898 \or % acmtog
                  1899 \sffamily
                  1900 \or % sigconf
                  1901 \sffamily
                  1902 \or % siggraph
                  1903 \sffamily
                  1904 \or % sigplan
                  1905 \sffamily
                  1906 \or % sigchi
                  1907 \sffamily
                  1908 \or % sigchi-a
                  1909 \sffamily
                  1910 \fi}
standardpagestyle The pagestyle for all pages but the first one
                  1911 \fancypagestyle{standardpagestyle}{%
                  1912 \fancyhf{}%
                  1913 \renewcommand{\headrulewidth}{\z@}%
                  1914 \renewcommand{\footrulewidth}{\z@}%
                  1915 \ifcase\ACM@format@nr
                  1916 \relax % manuscript
                  1917 \fancyhead[LE]{\ACM@linecount\if@ACM@printfolios\thepage\fi}%
                  1918 \fancyhead[RO]{\if@ACM@printfolios\thepage\fi}%
                  1919 \fancyhead[RE]{\@shortauthors}%
                  1920 \fancyhead[LO]{\ACM@linecount\shorttitle}%
                  1921 \fancyfoot[RO,LE]{\footnotesize Manuscript submitted to ACM}%
                  1922 \or % acmsmall
                  1923 \fancyhead[LE]{\ACM@linecount\@headfootfont\@acmArticle\if@ACM@printfolios:\thepage\fi}%
                  1924 \fancyhead[RO]{\@headfootfont\@acmArticle\if@ACM@printfolios:\thepage\fi}%
                  1925 \fancyhead[RE]{\@headfootfont\@shortauthors}%
                  1926 \fancyhead[LO]{\ACM@linecount\@headfootfont\shorttitle}%
                  1927 \fancyfoot[RO,LE]{\footnotesize \@journalName, Vol. \@acmVolume, No.
                  1928 \@acmNumber, Article \@acmArticle. Publication date: \@acmPubDate.}%
                  1929 \or % acmlarge
                  1930 \fancyhead[LE]{\ACM@linecount\@headfootfont
                  1931 \@acmArticle\if@ACM@printfolios:\thepage\fi\quad\textbullet\quad\@shortauthors}%
                  1932 \fancyhead[LO]{\ACM@linecount}%
                  1933 \fancyhead[RO]{\@headfootfont
                  1934 \shorttitle\quad\textbullet\quad\@acmArticle\if@ACM@printfolios:\thepage\fi}%
                  1935 \fancyfoot[RO,LE]{\footnotesize \@journalName, Vol. \@acmVolume, No.
                  1936 \@acmNumber, Article \@acmArticle. Publication date: \@acmPubDate.}%
                  1937 \or % acmtog
                  1938 \fancyhead[LE]{\ACM@linecount\@headfootfont
                  1939 \@acmArticle\if@ACM@printfolios:\thepage\fi\quad\textbullet\quad\@shortauthors}%
                  1940 \fancyhead[LO]{\ACM@linecount}%
                  1941 \fancyhead[RO]{\@headfootfont
                  1942 \shorttitle\quad\textbullet\quad\@acmArticle\if@ACM@printfolios:\thepage\fi}%
```
\fancyfoot[RO,LE]{\footnotesize \@journalName, Vol. \@acmVolume, No.

```
1944 \@acmNumber, Article \@acmArticle. Publication date: \@acmPubDate.}%
                1945 \else % Proceedings
                1946 \fancyfoot[C]{\if@ACM@printfolios\footnotesize\thepage\fi}%
                1947 \fancyhead[LO]{\ACM@linecount\@headfootfont\shorttitle}%
                1948 \fancyhead[RE]{\@headfootfont\@shortauthors}%
                1949 \fancyhead[LE]{\ACM@linecount\@headfootfont\acmConference@shortname,
                1950 \acmConference@date, \acmConference@venue}%
                1951 \fancyhead[RO]{\@headfootfont\acmConference@shortname,
                1952 \acmConference@date, \acmConference@venue}%
                1953 \fi
                1954 \if@ACM@sigchiamode
                1955 \fancyheadoffset[L]{\dimexpr(\marginparsep+\marginparwidth)}%
                1956 \fi
                1957 }
                1958 \pagestyle{standardpagestyle}
     \@folio@wd Folio blob width, height, offsets and max number
     \@folio@ht
1959 \newdimen\@folio@wd
\@folio@voffset
1960 \@folio@wd=\z@
    \@folio@max
1961 \newdimen\@folio@ht
                1962 \@folio@ht=\z@
                1963 \newdimen\@folio@voffset
                1964 \@folio@voffset=\z@
                1965 \def\@folio@max{1}
                1966 \ifcase\ACM@format@nr
                1967 \relax % manuscript
                1968 \or % acmsmall
                1969 \@folio@wd=45.75pt\relax
                1970 \@folio@ht=1.25in\relax
                1971 \@folio@voffset=.2in\relax
                1972 \def\@folio@max{8}
                1973 \or % acmlarge
                1974 \@folio@wd=43.25pt\relax
                1975 \@folio@ht=79pt\relax
                1976 \@folio@voffset=.55in\relax
                1977 \def\@folio@max{10}
                1978 \fi
   \@folioblob e macro to typeset the folio blob.
                1979 \def\@folioblob{\@tempcnta=\@acmArticleSeq\relax
                First, we calculate \@acmArticleSeq modulo \@folio@max
                1980 \loop
                1981 \ifnum\@tempcnta>\@folio@max\relax
                1982 \advance\@tempcnta by - \@folio@max
                1983 \repeat
                1984 \advance\@tempcnta by -1\relax
                1985 \@tempdima=\@folio@ht\relax
                1986 \multiply\@tempdima by \the\@tempcnta\relax
                1987 \advance\@tempdima by -\@folio@voffset\relax
```
```
1988 \begin{picture}(0,0)
               1989 \makebox[\z@]{\raisebox{-\@tempdima}{%
               1990 \rlap{%
               1991 \raisebox{-0.45\@folio@ht}[\z@][\z@]{%
               1992 \rule{\@folio@wd}{\@folio@ht}}}%
               1993 \parbox{\@folio@wd}{%
               1994 \centering
               1995 \textcolor{white}{\LARGE\bfseries\sffamily\@acmArticle}}}}
               1996 \end{picture}}
               1997
firstpagestyle The pagestyle for the first page only.
               1998 \fancypagestyle{firstpagestyle}{%
               1999 \fancyhf{}%
               2000 \renewcommand{\headrulewidth}{\z@}%
               2001 \renewcommand{\footrulewidth}{\z@}%
               2002 \ifcase\ACM@format@nr
               2003 \relax % manuscript
               2004 \fancyhead[L]{\ACM@linecount}%
               2005 \fancyfoot[RO,LE]{\if@ACM@printfolios\small\thepage\fi}%
               2006 \fancyfoot[RE,LO]{\footnotesize Manuscript submitted to ACM}%
               2007 \or % acmsmall
               2008 \fancyfoot[RO,LE]{\footnotesize \@journalName, Vol. \@acmVolume, No.
               2009 \@acmNumber, Article \@acmArticle. Publication date:
               2010 \@acmPubDate.}%
               2011 \fancyhead[LE]{\ACM@linecount\@folioblob}%
               2012 \fancyhead[LO]{\ACM@linecount}%
               2013 \fancyhead[RO]{\@folioblob}%
               2014 \fancyheadoffset[RO,LE]{0.6\@folio@wd}%
               2015 \or % acmlarge
               2016 \fancyfoot[RO,LE]{\footnotesize \@journalName, Vol. \@acmVolume, No.
               2017 \@acmNumber, Article \@acmArticle. Publication date:
               2018 \@acmPubDate.}%
               2019 \fancyhead[RO]{\@folioblob}%
               2020 \fancyhead[LE]{\ACM@linecount\@folioblob}%
               2021 \fancyhead[LO]{\ACM@linecount}%
               2022 \fancyheadoffset[RO,LE]{1.4\@folio@wd}%
               2023 \or % acmtog
               2024 \fancyfoot[RO,LE]{\footnotesize \@journalName, Vol. \@acmVolume, No.
               2025 \@acmNumber, Article \@acmArticle. Publication date:
               2026 \@acmPubDate.}%
               2027 \fancyhead[L]{\ACM@linecount}%
               2028 \else % Conference proceedings
               2029 \fancyhead[L]{\ACM@linecount}%
               2030 \fancyfoot[C]{\if@ACM@printfolios\footnotesize\thepage\fi}%
               2031 \fi
```

```
2032 }
```
## <span id="page-73-0"></span>3.14 Sectioning

Sectioning is different for different levels \renewcommand\section{\@startsection{section}{1}{\z@}% {-.75\baselineskip \@plus -2\p@ \@minus -.2\p@}% {.25\baselineskip}% {\@secfont}} \renewcommand\subsection{\@startsection{subsection}{2}{\z@}% {-.75\baselineskip \@plus -2\p@ \@minus -.2\p@}% {.25\baselineskip}% {\@subsecfont}} \renewcommand\subsubsection{\@startsection{subsubsection}{3}{10pt}% {-.5\baselineskip \@plus -2\p@ \@minus -.2\p@}% {-3.5\p@}% {\@subsubsecfont\@adddotafter}} \renewcommand\paragraph{\@startsection{paragraph}{4}{\parindent}% {-.5\baselineskip \@plus -2\p@ \@minus -.2\p@}% {-3.5\p@}% {\@parfont\@adddotafter}} \renewcommand\part{\@startsection{part}{9}{\z@}% {-10\p@ \@plus -4\p@ \@minus -2\p@}% {4\p@}% {\@parfont}} \section@raggedright Special version of \raggedright compatible with \MakeUppercase \def\section@raggedright{\@rightskip\@flushglue \rightskip\@rightskip \leftskip\z@skip \parindent\z@} \@secfont Fonts for sections etc. are different for different formats. \@subsecfont 2057 \def\@secfont{\sffamily\bfseries\section@raggedright\MakeUppercase} \@subsubsecfont 2058 \def\@subsecfont{\sffamily\bfseries\section@raggedright} \@parfont 2059 \def\@subsubsecfont{\sffamily\itshape} \def\@parfont{\itshape} \setcounter{secnumdepth}{3} \ifcase\ACM@format@nr \relax % manuscript \or % acmsmall \or % acmlarge \def\@secfont{\sffamily\large\section@raggedright\MakeUppercase} \def\@subsecfont{\sffamily\large\section@raggedright} \or % acmtog \def\@secfont{\sffamily\large\section@raggedright\MakeUppercase} \def\@subsecfont{\sffamily\large\section@raggedright} \or % sigconf \def\@secfont{\bfseries\Large\section@raggedright\MakeUppercase} \def\@subsecfont{\bfseries\Large\section@raggedright} \or % siggraph \def\@secfont{\bfseries\sffamily\Large\section@raggedright\MakeUppercase}

```
2076 \def\@subsecfont{\bfseries\sffamily\Large\section@raggedright}
               2077 \or % sigplan
               2078 \def\@secfont{\bfseries\Large\section@raggedright}
               2079 \def\@subsecfont{\bfseries\section@raggedright}
               2080 \renewcommand\subsubsection{\@startsection{subsubsection}{3}{\z@}%
               2081 {-.75\baselineskip \@plus -2\p@ \@minus -.2\p@}%
               2082 {.25\baselineskip}%
               2083 {\@subsubsecfont}}
               2084 \def\@subsubsecfont{\bfseries\section@raggedright}
               2085 \renewcommand\paragraph{\@startsection{paragraph}{4}{\z@}%
               2086 {-.5\baselineskip \@plus -2\p@ \@minus -.2\p@}%
               2087 {-3.5\p@}%
               2088 {\@parfont\@addspaceafter}}
               2089 \def\@parfont{\bfseries\itshape}
               2090 \renewcommand\subparagraph{\@startsection{subparagraph}{5}{\z@}%
               2091 {-.5\baselineskip \@plus -2\p@ \@minus -.2\p@}%
               2092 {-3.5\p@}%
               2093 {\@subparfont\@addspaceafter}}
               2094 \def\@subparfont{\itshape}
               2095 \or % sigchi
               2096 \setcounter{secnumdepth}{1}
               2097 \def\@secfont{\bfseries\sffamily\section@raggedright\MakeUppercase}
               2098 \def\@subsecfont{\bfseries\sffamily\section@raggedright}
               2099 \or % sigchi-a
               2100 \setcounter{secnumdepth}{0}
               2101 \def\@secfont{\bfseries\sffamily\section@raggedright\MakeUppercase}
               2102 \def\@subsecfont{\bfseries\sffamily\section@raggedright}
               2103 \fi
\@adddotafter Add punctuation after the command
```
\def\@adddotafter#1{#1\@addpunct{.}}

\@addspaceafter Add space after the command \def\@addspaceafter#1{#1\@addpunct{\enspace}}

## 3.15 TOC Lists

\@dotsep Related to the \tableofcontents are all the horizontal fillers. Base LATEX defines \@dottedtocline, which we should not disable. Yet, this command expects \@dotsep to be defined, but leaves this to the class implementation. Since amsart does not provide this, we copy the standard variant from article here. \providecommand\*\@dotsep{4.5}

#### 3.16 Theorems

\@acmplainbodyfont The font to typeset the acmplain theorem style body. \def\@acmplainbodyfont{\itshape}

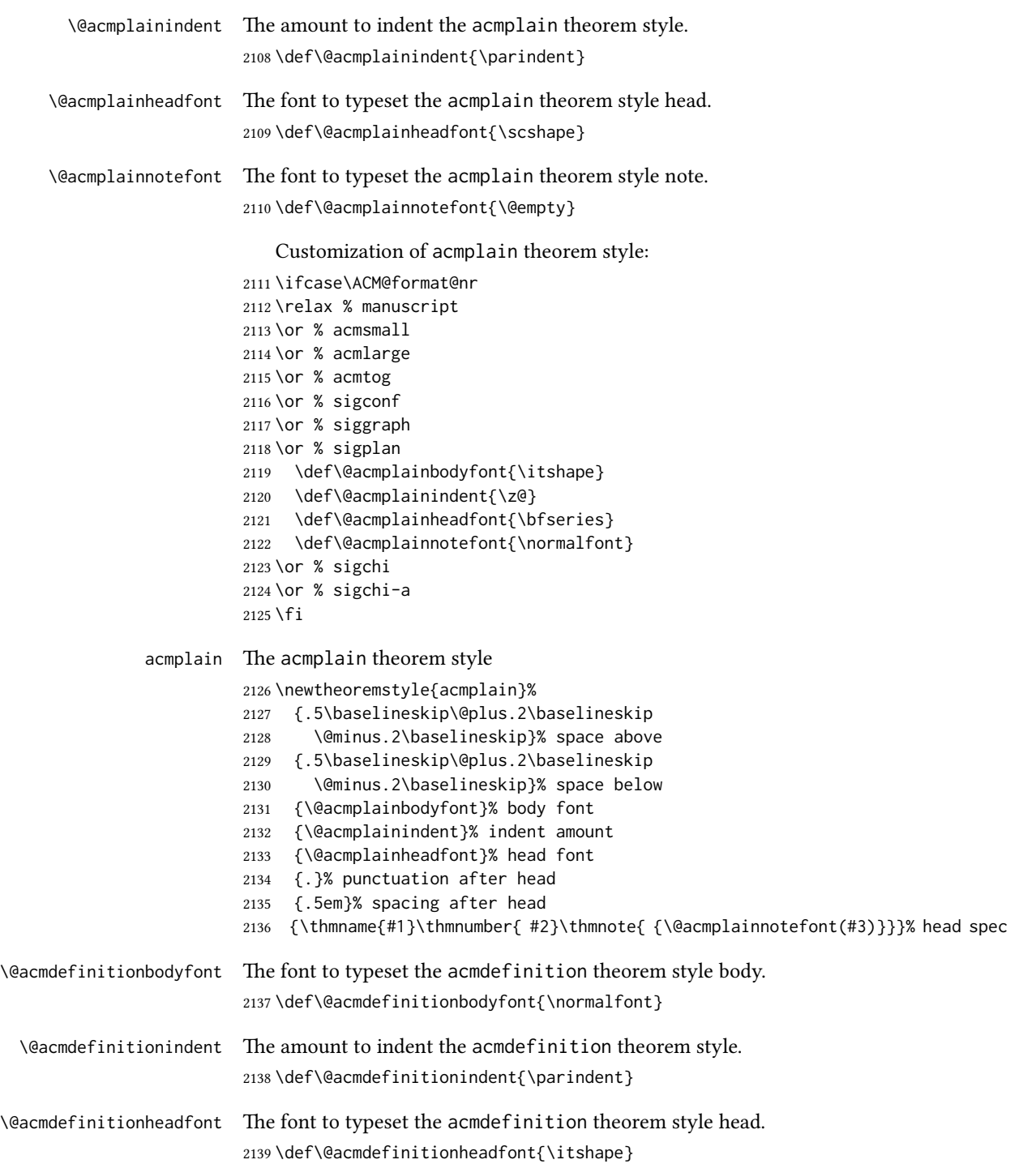

\@acmdefinitionnotefont The font to typeset the acmdefinition theorem style note. \def\@acmdefinitionnotefont{\@empty}

Customization of acmdefinition theorem style:

```
2141 \ifcase\ACM@format@nr
                 2142 \relax % manuscript
                 2143 \or % acmsmall
                 2144 \or % acmlarge
                 2145 \or % acmtog
                 2146 \or % sigconf
                 2147 \or % siggraph
                 2148 \or % sigplan
                 2149 \def\@acmdefinitionbodyfont{\normalfont}
                 2150 \def\@acmdefinitionindent{\z@}
                 2151 \def\@acmdefinitionheadfont{\bfseries}
                 2152 \def\@acmdefinitionnotefont{\normalfont}
                 2153 \or % sigchi
                 2154 \or % sigchi-a
                 2155 \text{ t}acmdefinition The acmdefinition theorem style
                 2156 \newtheoremstyle{acmdefinition}%
                 2157 {.5\baselineskip\@plus.2\baselineskip
                 2158 \@minus.2\baselineskip}% space above
                 2159 {.5\baselineskip\@plus.2\baselineskip
                 2160 \@minus.2\baselineskip}% space below
                 2161 {\@acmdefinitionbodyfont}% body font
                 2162 {\@acmdefinitionindent}% indent amount
                 2163 {\@acmdefinitionheadfont}% head font
                 2164 {.}% punctuation after head
                 2165 {.5em}% spacing after head
                 2166 {\thmname{#1}\thmnumber{ #2}\thmnote{ {\@acmdefinitionnotefont(#3)}}}% head spec
                     The definitions for theorems:
                 2167 \theoremstyle{acmplain}
                 2168 \newtheorem{theorem}{Theorem}[section]
                 2169 \newtheorem{conjecture}[theorem]{Conjecture}
                 2170 \newtheorem{proposition}[theorem]{Proposition}
                 2171 \newtheorem{lemma}[theorem]{Lemma}
                 2172 \newtheorem{corollary}[theorem]{Corollary}
                 2173 \theoremstyle{acmdefinition}
                 2174 \newtheorem{example}[theorem]{Example}
                 2175 \newtheorem{definition}[theorem]{Definition}
                 2176 \theoremstyle{acmplain}
\@proofnamefont The font to typeset the proof name.
                 2177 \def\@proofnamefont{\scshape}
 \@proofindent Whether or not to indent proofs.
                 2178 \def\@proofindent{\indent}
```

```
Customization of proof environment.
2179 \ifcase\ACM@format@nr
2180 \relax % manuscript
2181 \or % acmsmall
2182 \or % acmlarge
2183 \or % acmtog
2184 \or % sigconf
2185 \or % siggraph
2186 \or % sigplan
2187 \def\@proofnamefont{\itshape}
2188 \def\@proofindent{\noindent}
2189 \or % sigchi
2190 \or % sigchi-a
2191 \fi
```
#### proof We want some customization of proof environment.

```
2192 \renewenvironment{proof}[1][\proofname]{\par
2193 \pushQED{\qed}%
2194 \normalfont \topsep6\p@\@plus6\p@\relax
2195 \trivlist
2196 \item[\@proofindent\hskip\labelsep
2197 {\@proofnamefont #1\@addpunct{.}}]\ignorespaces
2198 }{%
2199 \popQED\endtrivlist\@endpefalse
2200 }
```
# 3.17 Acknowledgments

```
\acks is is a comment-like structure
               2201 \specialcomment{acks}{%
               2202 \begingroup
               2203 \section*{Acknowledgments}
               2204 \phantomsection\addcontentsline{toc}{section}{Acknowledgments}
               2205 }{%
               2206 \endgroup
               2207 }
\grantsponsor We just typeset the name of the sponsor
```
\def\grantsponsor#1#2#3{#2}

```
\grantnum
```

```
2209 \newcommand\grantnum[3][]{#3%
2210 \def\@tempa{#1}\ifx\@tempa\@empty\else\space(\url{#1})\fi}
```
# 3.18 Conditional typesetting

We use the comment package for conditional typesetting: \if@ACM@screen

```
2212 \includecomment{screenonly}
2213 \excludecomment{printonly}
2214 \else
2215 \excludecomment{screenonly}
2216 \includecomment{printonly}
2217 \fi
2218 \if@ACM@anonymous
2219 \excludecomment{anonsuppress}
2220 \excludecomment{acks}
2221 \else
2222 \includecomment{anonsuppress}
2223 \fi
```
# 3.19 Additional bibliography commands

\showeprint The command \showeprint has two arguments: the (optional) prefix and the eprint number. Right now the only prefix we understand is the (lowercase) word 'arxiv' (see <http://arxiv.org/hypertex/bibstyles/>.

```
2224 \newcommand\showeprint[2][arxiv]{%
2225 \def\@tempa{#1}%
2226 \ifx\@tempa\@empty\def\@tempa{arxiv}\fi
2227 \def\@tempb{arxiv}%
2228 \ifx\@tempa\@tempb
2229 arXiv:\href{http://arxiv.org/abs/#2}{#2}\else arXiv:#2%
2230 \fi}
```
# 3.20 End of Class

```
2231 \normalsize\normalfont\frenchspacing
2232 \langle /class \rangle
```
# References

- [1] UK TEX Users Group. UK list of TEX frequently asked questions. [http://www.tex.](http://www.tex.ac.uk) [ac.uk](http://www.tex.ac.uk), 2016.
- [2] Michael Downes and Barbara Beeton. The amsart, amsproc, and amsbook document classes. American Mathematical Society, August 2004. [http://www.ctan.](http://www.ctan.org/pkg/amslatex) [org/pkg/amslatex](http://www.ctan.org/pkg/amslatex).
- [3] Cristophe Fiorio. algorithm2e.sty-package for algorithms, October 2015.
- [4] Rogério Brito. The algorithms bundle, August 2009.
- [5] Carsten Heinz, Brooks Moses, and Jobst Hoffmann. The Listings Package, June 2015. <http://www.ctan.org/pkg/listings>.
- [6] Simon Fear. Publication quality tables in ET<sub>E</sub>X, April 2005. [http://www.ctan.org/](http://www.ctan.org/pkg/booktabs) [pkg/booktabs](http://www.ctan.org/pkg/booktabs).
- [7] Association for Computing Machinery. ACM Visual Identity Standards, 2007.
- [8] Axel Sommerfeldt. The subcaption package, April 2013. [http://www.ctan.org/](http://www.ctan.org/pkg/subcaption) [pkg/subcaption](http://www.ctan.org/pkg/subcaption).
- [9] Boris Veytsman, Bern Schandl, Lee Netherton, and CV Radhakrishnan. A package to create a nomenclature, September 2005. <http://www.ctan.org/pkg/nomencl>.
- [10] Nicola L. C. Talbot. User Manual for glossaries.sty v4.25, June 2016. [http://www.](http://www.ctan.org/pkg/subcaption) [ctan.org/pkg/subcaption](http://www.ctan.org/pkg/subcaption).

# Change History

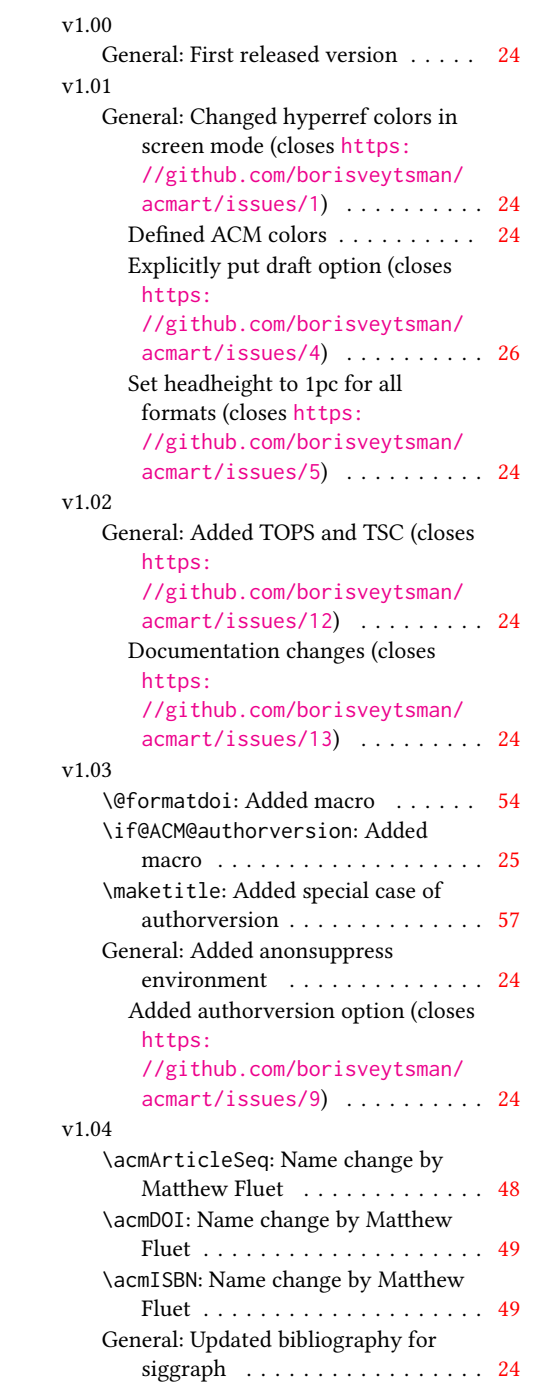

# v1.05

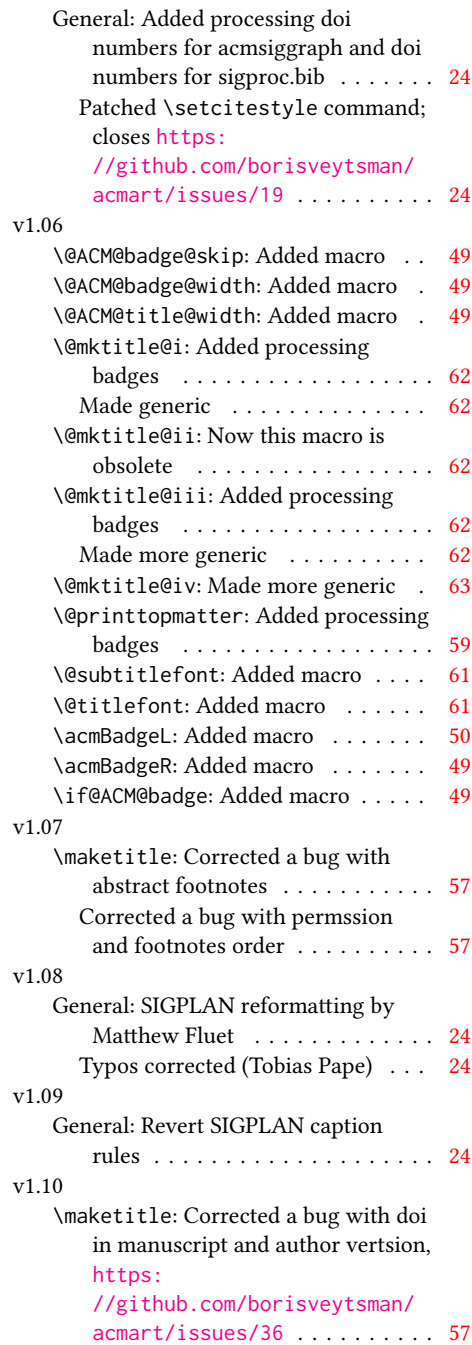

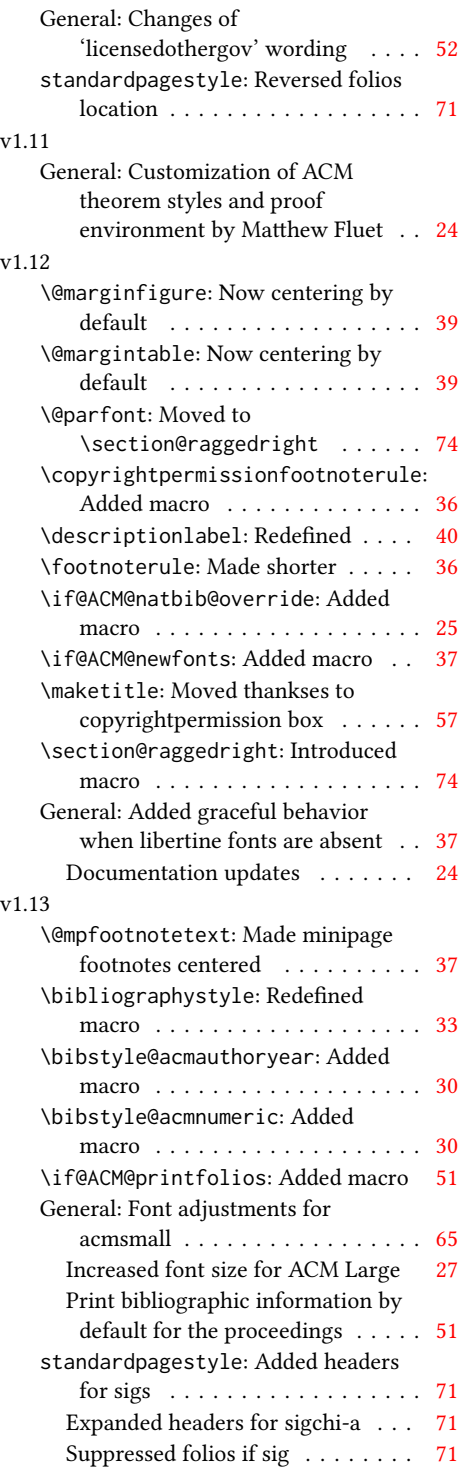

#### v1.14 \bibstyle@acmauthoryear: Moved def of \bibstyle@acmauthoryear before use . . . . . . . . . . . . . . . . [30](#page-29-0) \bibstyle@acmnumeric: Moved def of \bibstyle@numeric before use . . [30](#page-29-0) General: \citestyle updates (Matthew Fluet)  $\ldots \ldots \ldots 24$  $\ldots \ldots \ldots 24$ Patched \citestyle ........ [28](#page-27-0) v1.15 \@ACM@addtoaddress: Added macro [63](#page-62-0) \@mkauthors@iii: New authors system . . . . . . . . . . . . . . . . . . [66](#page-65-0) \@shortauthors: Introduced macro . [70](#page-69-0) \@typeset@author@bx: Moved to separate macro . . . . . . . . . . . . . [66](#page-65-0) \acks: Added macro . . . . . . . . . . . [78](#page-77-0) \affiliation: Added code for author groups . . . . . . . . . . . . . . . . . . [47](#page-46-0) \author: Added code for author groups  $\ldots \ldots \ldots \ldots \ldots \ldots$  [46](#page-45-0) \city: Added macro . . . . . . . . . . . [63](#page-62-0) \country: Added macro . . . . . . . . . [63](#page-62-0) \department: Added macro . . . . . . [63](#page-62-0) \grantnum: Added macro . . . . . . . . [78](#page-77-0) \grantsponsor: Added macro . . . . . [78](#page-77-0) \if@insideauthorgroup: Introduced macro . . . . . . . . . . . . . . . . . . [46](#page-45-0) \institution: Added macro . . . . . [63](#page-62-0) \num@authorgroups: Renamed . . . . [46](#page-45-0) \orcid: Introduced macro . . . . . . . [47](#page-46-0) \position: Added macro . . . . . . . . [63](#page-62-0) \postcode: Added macro . . . . . . . . [63](#page-62-0) \state: Added macro . . . . . . . . . . [63](#page-62-0) \streetaddress: Added macro . . . . [63](#page-62-0) standardpagestyle: Better handling of anonymous mode . . . . . . . . . [71](#page-70-0) v1.16 \@headfootfont: Added macro . . . . [70](#page-69-0) General: Formatting header/footer (Matthew Fluet)  $\dots \dots \dots \dots 24$  $\dots \dots \dots \dots 24$ standardpagestyle: Customize header/footer text font . . . . . . . . [71](#page-70-0) v1.17 \@makefnmark: Redefined . . . . . . . . [37](#page-36-0) \@mkauthors: TOG now uses the same authors block as other journals . . [64](#page-63-0) \@mkauthors@ii: Deleted . . . . . . . . [66](#page-65-0) \@mkbibcitation: Added \nobreak [69](#page-68-0)

Changed format for sigs . . . . . . . [69](#page-68-0)

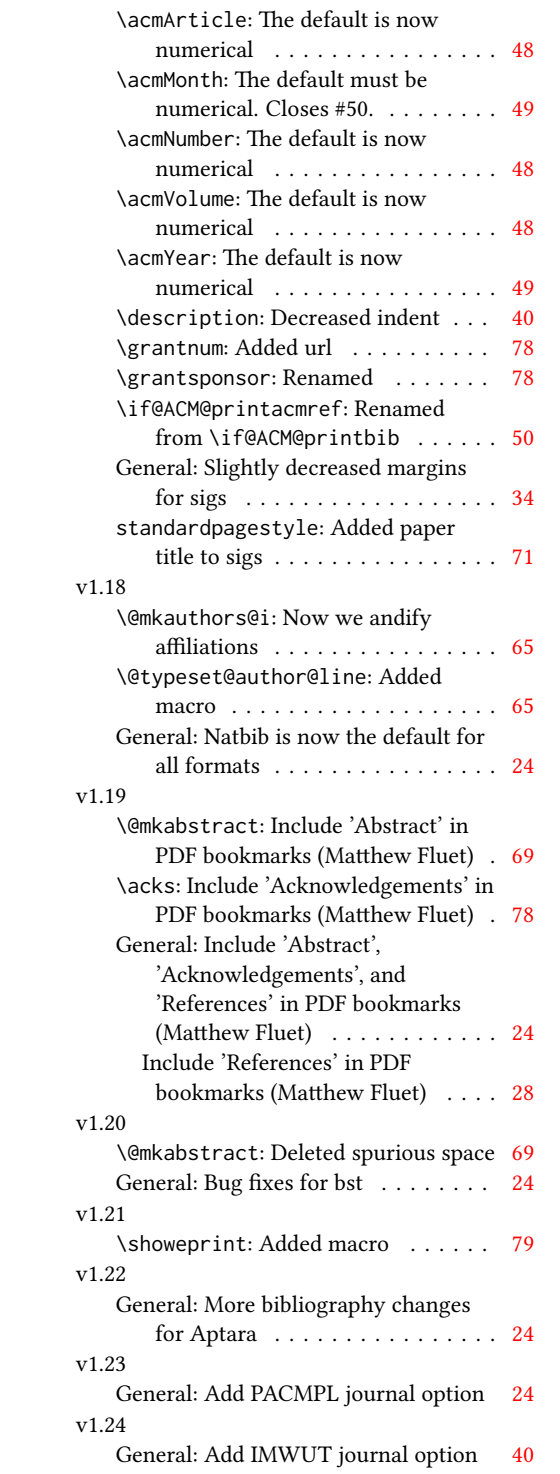

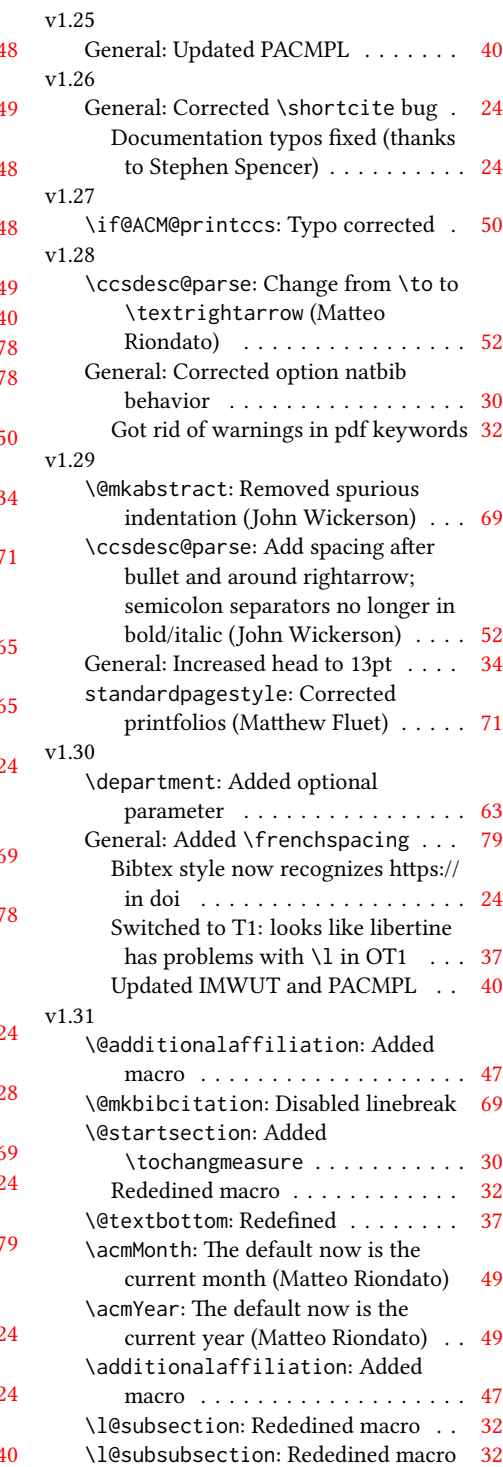

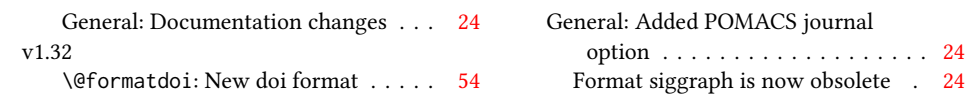

# Index

Numbers written in italic refer to the page where the corresponding entry is described; numbers underlined refer to the code line of the definition; numbers in roman refer to the code lines where the entry is used.

. . . [33,](#page-0-0) [34,](#page-0-0) [35,](#page-0-0) [36,](#page-0-0)

Symbols \\$ . . . . . . . . . . [1378,](#page-0-0) [1382](#page-0-0) \@ [1174,](#page-0-0) [1177,](#page-0-0) [1182,](#page-0-0) [1186,](#page-0-0) [1189,](#page-0-0) [1192,](#page-0-0) [1194,](#page-0-0) [1197,](#page-0-0) [1277,](#page-0-0) [1284,](#page-0-0) [1297](#page-0-0) \@@par . . . . . . . . [287,](#page-0-0) [344](#page-0-0) \@ACM@addtoaddress . [1614,](#page-0-0) [1635,](#page-0-0) [1636,](#page-0-0) [1638](#page-0-0) \@ACM@badge@skip . . .  $\ldots$  [1041,](#page-0-0) [1477,](#page-0-0) [1554,](#page-0-0) [1558,](#page-0-0) [1564,](#page-0-0) [1573,](#page-0-0) [1583,](#page-0-0) [1589,](#page-0-0) [1598](#page-0-0) \@ACM@badge@width . .  $\cdots$  [1038,](#page-0-0) [1476,](#page-0-0) [1481,](#page-0-0) [1553,](#page-0-0) [1557,](#page-0-0) [1563,](#page-0-0) [1575,](#page-0-0) [1582,](#page-0-0) [1584,](#page-0-0) [1587,](#page-0-0) [1599,](#page-0-0) [1602](#page-0-0) \@ACM@badgefalse . . . [1037](#page-0-0) \@ACM@badgetrue [1043,](#page-0-0) [1048](#page-0-0) \@ACM@commabox . . . . . . . [1614,](#page-0-0) [1617,](#page-0-0) [1618](#page-0-0) \@ACM@journalfalse . [119,](#page-0-0) [121,](#page-0-0) [123,](#page-0-0) [125,](#page-0-0) [127](#page-0-0) \@ACM@journaltrue . . . . . [111,](#page-0-0) [113,](#page-0-0) [115,](#page-0-0) [117](#page-0-0) \@ACM@manuscriptfalse [106](#page-0-0) \@ACM@manuscripttrue [104](#page-0-0) \@ACM@natbib@overridefalse . . . . . . . . . . . . . [69](#page-0-0) \@ACM@natbib@overridetrue . . . . . . . . . . . . . [71](#page-0-0) \@ACM@natbibtrue . . . [131](#page-0-0) \@ACM@newfontsfalse . . . . . . [558,](#page-0-0) [560,](#page-0-0) [563](#page-0-0) \@ACM@newfontstrue . [555](#page-0-0) \@ACM@sigchiamodefalse . . . . . . . . . . . . [108](#page-0-0) \@ACM@sigchiamodetrue [128](#page-0-0) \@ACM@title@width . . . . . . . . . . [1040,](#page-0-0) [1551,](#page-0-0) [1553,](#page-0-0) [1554,](#page-0-0) [1557,](#page-0-0) [1558,](#page-0-0) [1566,](#page-0-0) [1580,](#page-0-0) [1582,](#page-0-0) [1583,](#page-0-0) [1591](#page-0-0) \@DeclareACMFormat .

[37,](#page-0-0) [38,](#page-0-0) [39,](#page-0-0) [40,](#page-0-0) [41,](#page-0-0) [42](#page-0-0) \@M . . . . . [287,](#page-0-0) [326,](#page-0-0) [344,](#page-0-0) [353](#page-0-0) \@abstract [1060,](#page-0-0) [1820,](#page-0-0) [1827](#page-0-0) \@acmArticle . . . [1018,](#page-0-0) [1021,](#page-0-0) [1377,](#page-0-0) [1839,](#page-0-0) [1923,](#page-0-0) [1924,](#page-0-0) [1928,](#page-0-0) [1931,](#page-0-0) [1934,](#page-0-0) [1936,](#page-0-0) [1939,](#page-0-0) [1942,](#page-0-0) [1944,](#page-0-0) [1995,](#page-0-0) [2009,](#page-0-0) [2017,](#page-0-0) [2025](#page-0-0) \@acmArticleSeq [1020,](#page-0-0) [1979](#page-0-0) \@acmBadgeL@image . . . . . . [1050,](#page-0-0) [1052,](#page-0-0) [1474,](#page-0-0) [1476,](#page-0-0) [1552,](#page-0-0) [1561,](#page-0-0) [1563,](#page-0-0) [1585,](#page-0-0) [1587](#page-0-0) \@acmBadgeL@url . [1049,](#page-0-0) [1051,](#page-0-0) [1475,](#page-0-0) [1562,](#page-0-0) [1586](#page-0-0) \@acmBadgeR@image . .  $\ldots$  . [1045,](#page-0-0) [1047,](#page-0-0) [1479,](#page-0-0) [1481,](#page-0-0) [1556,](#page-0-0) [1572,](#page-0-0) [1575,](#page-0-0) [1600,](#page-0-0) [1602](#page-0-0) \@acmBadgeR@url . [1044,](#page-0-0) [1046,](#page-0-0) [1480,](#page-0-0) [1574,](#page-0-0) [1601](#page-0-0) \@acmDOI . . [1034,](#page-0-0) [1370,](#page-0-0) [1373,](#page-0-0) [1379,](#page-0-0) [1383,](#page-0-0) [1848](#page-0-0) \@acmISBN . . . . . [1032,](#page-0-0) [1381](#page-0-0) \@acmMonth [1024,](#page-0-0) [1026,](#page-0-0) [1377](#page-0-0) \@acmNumber . . . . [1016,](#page-0-0) [1839,](#page-0-0) [1928,](#page-0-0) [1936,](#page-0-0) [1944,](#page-0-0) [2009,](#page-0-0) [2017,](#page-0-0) [2025](#page-0-0) \@acmPrice [1030,](#page-0-0) [1378,](#page-0-0) [1382](#page-0-0) \@acmPubDate . . . [1026,](#page-0-0) [1839,](#page-0-0) [1928,](#page-0-0) [1936,](#page-0-0) [1944,](#page-0-0) [2010,](#page-0-0) [2018,](#page-0-0) [2026](#page-0-0) \@acmVolume . . . . [1014,](#page-0-0) [1839,](#page-0-0) [1927,](#page-0-0) [1935,](#page-0-0) [1943,](#page-0-0) [2008,](#page-0-0) [2016,](#page-0-0) [2024](#page-0-0) \@acmYear . . . . . . [1022,](#page-0-0) [1029,](#page-0-0) [1305,](#page-0-0) [1377,](#page-0-0) [1836](#page-0-0) \@acmdefinitionbodyfont . . . [2137,](#page-0-0) [2149,](#page-0-0) [2161](#page-0-0)

\@acmdefinitionheadfont . . . [2139,](#page-0-0) [2151,](#page-0-0) [2163](#page-0-0) \@acmdefinitionindent . . . [2138,](#page-0-0) [2150,](#page-0-0) [2162](#page-0-0) \@acmdefinitionnotefont . . . [2140,](#page-0-0) [2152,](#page-0-0) [2166](#page-0-0) \@acmownedfalse . [1141,](#page-0-0) [1144,](#page-0-0) [1147,](#page-0-0) [1152,](#page-0-0) [1155,](#page-0-0) [1158,](#page-0-0) [1161,](#page-0-0) [1167](#page-0-0) \@acmownedtrue . . . . . . . [1130,](#page-0-0) [1137,](#page-0-0) [1164](#page-0-0) \@acmplainbodyfont . . . . [2107,](#page-0-0) [2119,](#page-0-0) [2131](#page-0-0) \@acmplainheadfont . . . . [2109,](#page-0-0) [2121,](#page-0-0) [2133](#page-0-0) \@acmplainindent . . . . . . [2108,](#page-0-0) [2120,](#page-0-0) [2132](#page-0-0) \@acmplainnotefont .  $\ldots$  [2110,](#page-0-0) [2122,](#page-0-0) [2136](#page-0-0) \@adddotafter . . . . . . . . [2044,](#page-0-0) [2048,](#page-0-0) [2104](#page-0-0) \@additionalaffiliation . . . . . . . . . [972,](#page-0-0) [973](#page-0-0) \@addpunct . . . . . . . . [1871,](#page-0-0) [2104,](#page-0-0) [2105,](#page-0-0) [2197](#page-0-0) \@addspaceafter . . . . . . . [2088,](#page-0-0) [2093,](#page-0-0) [2105](#page-0-0) \@affiliationfont . . [1665,](#page-0-0) [1670,](#page-0-0) [1674,](#page-0-0) [1677,](#page-0-0) [1680,](#page-0-0) [1683,](#page-0-0) [1686,](#page-0-0) [1689,](#page-0-0) [1714,](#page-0-0) [1730](#page-0-0) \@afterheading . [318,](#page-0-0) [1419](#page-0-0) \@afterindentfalse . . . . . . . . . [264,](#page-0-0) [1418](#page-0-0) \@afterindenttrue . . [262](#page-0-0) \@author ... [935,](#page-0-0) [938,](#page-0-0) [943,](#page-0-0) [1703,](#page-0-0) [1753,](#page-0-0) [1788](#page-0-0) \@authorfont . . . . . . [1664,](#page-0-0) [1669,](#page-0-0) [1673,](#page-0-0) [1676,](#page-0-0) [1679,](#page-0-0) [1682,](#page-0-0) [1685,](#page-0-0) [1688,](#page-0-0) [1705,](#page-0-0) [1730](#page-0-0) \@authornotemark . . . . . . . . . . [1010,](#page-0-0) [1810](#page-0-0)

```
\@authornotes . . . . .
       \ldots1007,1011,1337
\@auxout . . . . . . . . . 418
\@begindocumenthook 414
\@citestyle . . . . . . . 196
25,30,
      46, 48, 49, 54, 56,
       57, 62, 64, 65, 73,
       75, 76, 80, 82, 83,
       94, 99, 155, 556,
       559, 561, 904, 906,
       1065, 1067, 1068,
       1071, 1073, 1074,
       1077, 1079, 1080, 1832
\@clubpenalty . . . . . 332
1113,
      1120, 1391, 1393, 1416
\@copyrightowner . . .
       . . . . . . . 1171, 1354
\@copyrightpermission
       \ldots1200,1346
\@copyrightyear . . . .
       . . . 1304, 1354, 1356
\@currbox . . . 630, 631, 632
\@currentaffiliation
        1731, 1734, 1752,
       1759, 1760, 1762,
       1764, 1765, 1767,
       1787, 1794, 1795,
       1797, 1799, 1800, 1802
\@currentaffiliations
       . . . . . . . . 1694,
       1695, 1696, 1698,
       1701, 1713, 1714, 1716
\@currentauthors 1692,
       1693, 1700, 1704,
       1705, 1707, 1730,
       1733, 1751, 1753,
       1754, 1756, 1786,
       1788, 1789, 1791, 1810
\@currentlabel . 531, 545
273
\delta!
\@department . . . 976, 977
2106</u>
\@empty . . . . 133, 277,
      919, 933, 948, 953,
       954, 960, 1094,
       1095, 1101, 1108,
       1113, 1340, 1370,
```
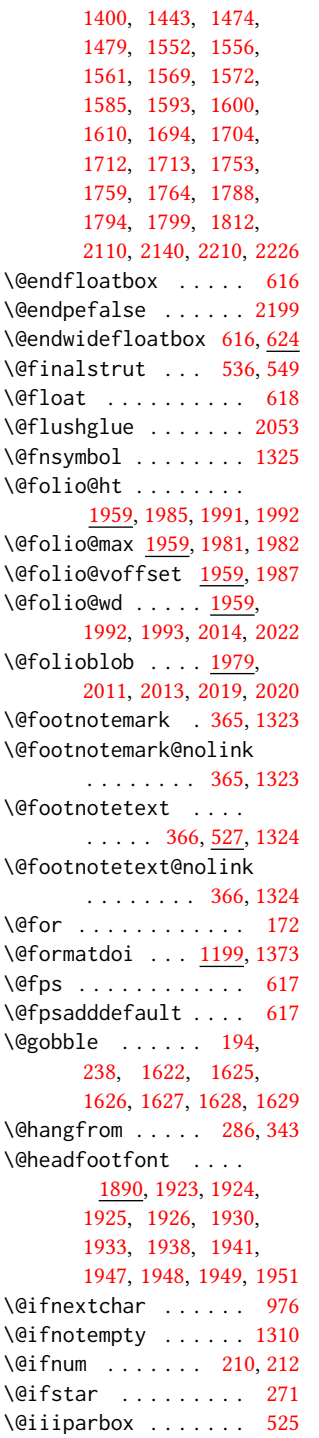

[1382,](#page-0-0) [1391,](#page-0-0) [1396,](#page-0-0)

\@input . . . . . . . . . . [355](#page-0-0) \@insideauthorgroupfalse . . . . . . . . . . . . [968](#page-0-0) \@insideauthorgrouptrue . . . . . . . . . . . . [931](#page-0-0) \@journalCode . . [657,](#page-0-0) [904](#page-0-0) \@journalCode@nr . . . . . . . . . [657,](#page-0-0) [709,](#page-0-0) [909](#page-0-0) \@journalName . . [711,](#page-0-0) [715,](#page-0-0) [719,](#page-0-0) [724,](#page-0-0) [728,](#page-0-0) [732,](#page-0-0) [736,](#page-0-0) [740,](#page-0-0) [744,](#page-0-0) [745,](#page-0-0) [747,](#page-0-0) [748,](#page-0-0) [751,](#page-0-0) [752,](#page-0-0) [755,](#page-0-0) [759,](#page-0-0) [763,](#page-0-0) [765,](#page-0-0) [769,](#page-0-0) [773,](#page-0-0) [775,](#page-0-0) [777,](#page-0-0) [779,](#page-0-0) [783,](#page-0-0) [787,](#page-0-0) [791,](#page-0-0) [795,](#page-0-0) [799,](#page-0-0) [803,](#page-0-0) [807,](#page-0-0) [811,](#page-0-0) [815,](#page-0-0) [819,](#page-0-0) [823,](#page-0-0) [827,](#page-0-0) [831,](#page-0-0) [835,](#page-0-0) [836,](#page-0-0) [839,](#page-0-0) [843,](#page-0-0) [844,](#page-0-0) [847,](#page-0-0) [852,](#page-0-0) [856,](#page-0-0) [860,](#page-0-0) [864,](#page-0-0) [868,](#page-0-0) [872,](#page-0-0) [876,](#page-0-0) [880,](#page-0-0) [884,](#page-0-0) [888,](#page-0-0) [892,](#page-0-0) [896,](#page-0-0) [900,](#page-0-0) [910,](#page-0-0) [911,](#page-0-0) [1366,](#page-0-0) [1927,](#page-0-0) [1935,](#page-0-0) [1943,](#page-0-0) [2008,](#page-0-0) [2016,](#page-0-0) [2024](#page-0-0) \@journalNameShort . . . . [712,](#page-0-0) [716,](#page-0-0) [721,](#page-0-0) [725,](#page-0-0) [729,](#page-0-0) [733,](#page-0-0) [737,](#page-0-0) [741,](#page-0-0) [756,](#page-0-0) [760,](#page-0-0) [766,](#page-0-0) [770,](#page-0-0) [780,](#page-0-0) [784,](#page-0-0) [788,](#page-0-0) [792,](#page-0-0) [796,](#page-0-0) [800,](#page-0-0) [804,](#page-0-0) [808,](#page-0-0) [812,](#page-0-0) [816,](#page-0-0) [820,](#page-0-0) [824,](#page-0-0) [828,](#page-0-0) [832,](#page-0-0) [840,](#page-0-0) [845,](#page-0-0) [848,](#page-0-0) [853,](#page-0-0) [857,](#page-0-0) [861,](#page-0-0) [865,](#page-0-0) [869,](#page-0-0) [873,](#page-0-0) [877,](#page-0-0) [881,](#page-0-0) [885,](#page-0-0) [889,](#page-0-0) [893,](#page-0-0) [897,](#page-0-0) [901,](#page-0-0) [911,](#page-0-0) [1838](#page-0-0) \@keywords [1057,](#page-0-0) [1400,](#page-0-0) [1406](#page-0-0) \@latex@error ..... [240](#page-0-0) \@lempty . . . . . [1062,](#page-0-0) [1820](#page-0-0) \@m . . . . . . . . . . . . . . [275](#page-0-0) \@makefnmark . . . [526,](#page-0-0) [551,](#page-0-0) [1329,](#page-0-0) [1334,](#page-0-0) [1338](#page-0-0) \@makefntext . . . . . . . . [526,](#page-0-0) [535,](#page-0-0) [548,](#page-0-0) [1339](#page-0-0) \@marginfigure . [606,](#page-0-0) [607](#page-0-0) \@margintable . . [609,](#page-0-0) [610](#page-0-0) \@minipagefalse . [522,](#page-0-0) [626](#page-0-0) \@minus . . . [2034,](#page-0-0) [2038,](#page-0-0) [2042,](#page-0-0) [2046,](#page-0-0) [2050,](#page-0-0)

```
2081, 2086, 2091,
       2128, 2130, 2158, 2160
1389,1819
\@mkauthors 1330, 1332, 1640
\@mkauthors@i . . 1644,
       1646, 1648, 1650, 1699
1724
\@mkauthors@iii . 1652,
       1654, 1656, 1658, 1735
\@mkauthors@iv 1660, 1776
\@mkbibcitation 1413, 1829
\@mkteasers . . . 1330, 1811
\@mktitle . . . . . 1330, 1486
\@mktitle@i . . . . 1489,
       1491, 1493, 1495, 1550
\@mktitle@ii . . . . . . 1578
\@mktitle@iii . . 1497,
       1499, 1501, 1503, 1578
\@mktitle@iv . . 1505, 1606
\@mpargs . . . . . . . . . 525
\@mparswitchfalse . . 490
\@mpfootins . . . . . . .
        517, 518, 520, 540, 541
539
\@ne . . . . 198, 202, 206,
       208, 407, 1877, 1879
\@nil . . . . . . . . . . . . 217
\@nobreakfalse . 320, 360
\@noskipsecfalse . . . 324
\@noskipsectrue . . . . 321
\@par . . . . . . . . . . . . 1342
\@parboxrestore . . . . 544
\@parfont . 2048, 2052, 2057
\@permissionCodeOne
        . . . . . . . . . 713,
       717, 722, 726, 730,
       734, 738, 742, 749,
       753, 757, 761, 767,
       771, 781, 785, 789,
       793, 797, 801, 805,
       809, 813, 817, 821,
       825, 829, 833, 837,
       841, 849, 854, 858,
       862, 866, 870, 874,
       878, 882, 886, 890,
       894, 898, 902, 912, 1377
\@permissionCodeTwo
       . . . . . . . . . 850, 913
\@plus . . 353, 361, 552,
```
[2034,](#page-0-0) [2038,](#page-0-0) [2042,](#page-0-0)

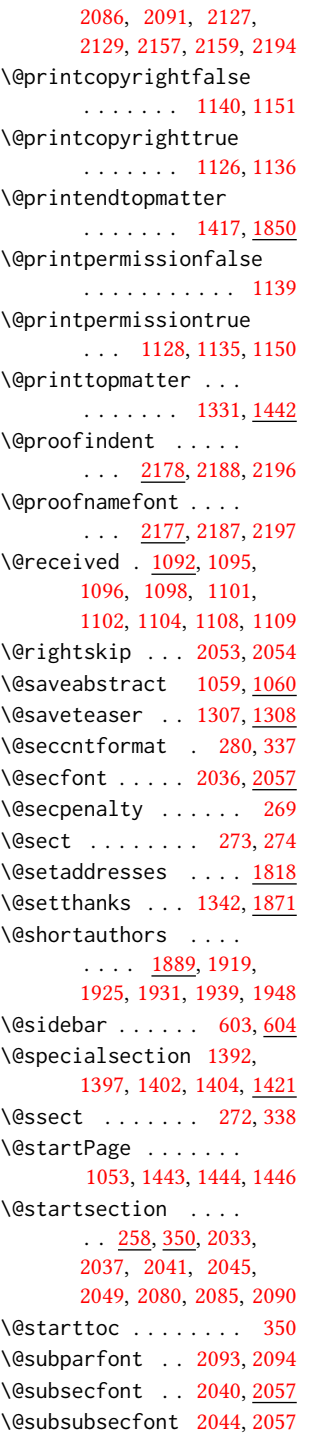

[2046,](#page-0-0) [2050,](#page-0-0) [2081,](#page-0-0)

\@subtitle . . . . . [924,](#page-0-0) [999,](#page-0-0) [1569,](#page-0-0) [1570,](#page-0-0) [1593,](#page-0-0) [1594,](#page-0-0) [1610,](#page-0-0) [1611](#page-0-0) \@subtitlefont . . . . [1529,](#page-0-0) [1570,](#page-0-0) [1594,](#page-0-0) [1611](#page-0-0) \@subtitlenotes . . . . [997,](#page-0-0) [1001,](#page-0-0) [1004,](#page-0-0) [1336](#page-0-0) \@svsec . [277,](#page-0-0) [280,](#page-0-0) [286,](#page-0-0) [301](#page-0-0) \@svsechd . . . [299,](#page-0-0) [327,](#page-0-0) [347](#page-0-0) \@teaser . . . . . [1308,](#page-0-0) [1813](#page-0-0) \@teaserfigures . . . . [1306,](#page-0-0) [1308,](#page-0-0) [1812,](#page-0-0) [1816](#page-0-0) \@tempa . . . . . . . . . . [172,](#page-0-0) [173,](#page-0-0) [175,](#page-0-0) [177,](#page-0-0) [179,](#page-0-0) [181,](#page-0-0) [183,](#page-0-0) [185,](#page-0-0) [187,](#page-0-0) [189,](#page-0-0) [191,](#page-0-0) [193,](#page-0-0) [195,](#page-0-0) [197,](#page-0-0) [199,](#page-0-0) [201,](#page-0-0) [203,](#page-0-0) [205,](#page-0-0) [207,](#page-0-0) [209,](#page-0-0) [211,](#page-0-0) [213,](#page-0-0) [215,](#page-0-0) [217,](#page-0-0) [220,](#page-0-0) [222,](#page-0-0) [224,](#page-0-0) [226,](#page-0-0) [228,](#page-0-0) [230,](#page-0-0) [952,](#page-0-0) [953,](#page-0-0) [1093,](#page-0-0) [1094,](#page-0-0) [1712,](#page-0-0) [2210,](#page-0-0) [2225,](#page-0-0) [2226,](#page-0-0) [2228](#page-0-0) \@tempb . . . . [173,](#page-0-0) [175,](#page-0-0) [177,](#page-0-0) [179,](#page-0-0) [181,](#page-0-0) [183,](#page-0-0) [185,](#page-0-0) [187,](#page-0-0) [189,](#page-0-0) [191,](#page-0-0) [193,](#page-0-0) [195,](#page-0-0) [197,](#page-0-0) [199,](#page-0-0) [201,](#page-0-0) [203,](#page-0-0) [205,](#page-0-0) [207,](#page-0-0) [209,](#page-0-0) [211,](#page-0-0) [213,](#page-0-0) [215,](#page-0-0) [220,](#page-0-0) [222,](#page-0-0) [224,](#page-0-0) [226,](#page-0-0) [228,](#page-0-0) [230,](#page-0-0) [2227,](#page-0-0) [2228](#page-0-0) \@tempboxa . . . . . . . [525](#page-0-0) \@tempc . [218,](#page-0-0) [219,](#page-0-0) [221,](#page-0-0) [223,](#page-0-0) [225,](#page-0-0) [227,](#page-0-0) [229,](#page-0-0) [231](#page-0-0) \@tempcnta . . . . . [1877,](#page-0-0) [1878,](#page-0-0) [1879,](#page-0-0) [1979,](#page-0-0) [1981,](#page-0-0) [1982,](#page-0-0) [1984,](#page-0-0) [1986](#page-0-0) \@tempdima . . . . . . . . [1985,](#page-0-0) [1986,](#page-0-0) [1987,](#page-0-0) [1989](#page-0-0) \@tempskipa . . . . . . . [261,](#page-0-0) [263,](#page-0-0) [264,](#page-0-0) [269,](#page-0-0) [282,](#page-0-0) [283,](#page-0-0) [314,](#page-0-0) [315,](#page-0-0) [317,](#page-0-0) [329,](#page-0-0) [330,](#page-0-0) [339,](#page-0-0) [340](#page-0-0) \@terms . . [1055,](#page-0-0) [1396,](#page-0-0) [1398](#page-0-0) \@textbottom ...... [552](#page-0-0) \@textsuperscript . . . . . . [551,](#page-0-0) [1329,](#page-0-0) [1334](#page-0-0) \@texttop . . . . . . . . . [553](#page-0-0) \@thefnmark . [532,](#page-0-0) [546,](#page-0-0) [551,](#page-0-0) [1329,](#page-0-0) [1334,](#page-0-0) [1338](#page-0-0)

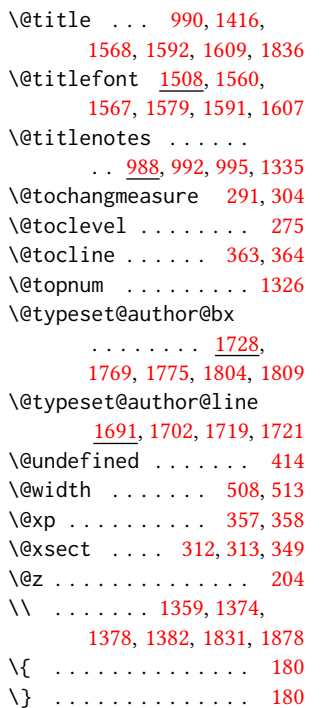

#### \<sub>\_</sub> . . . . . . . [1119,](#page-0-0) [1354,](#page-0-0) [1356,](#page-0-0) [1377,](#page-0-0) [1839,](#page-0-0) [1845](#page-0-0)

#### A

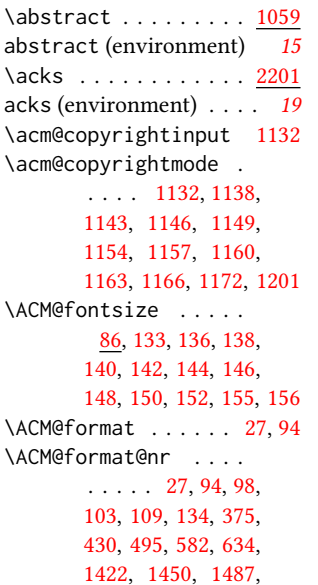

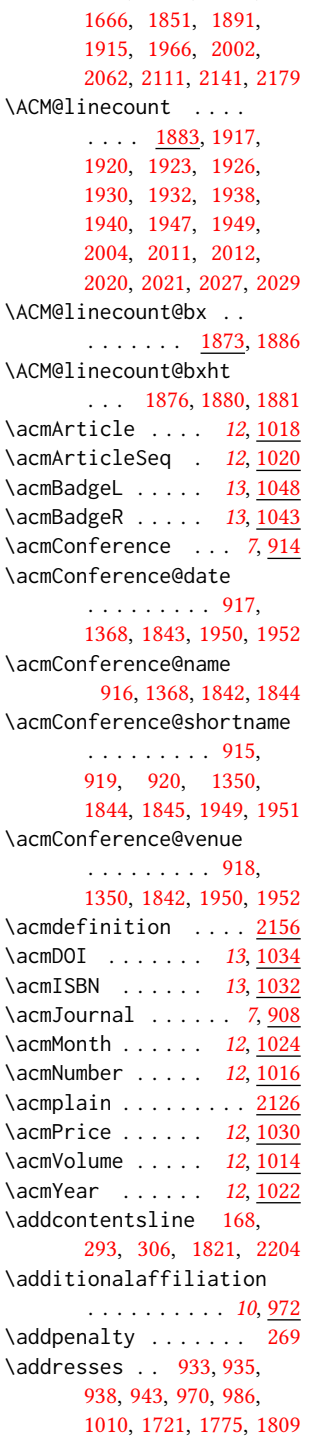

[1509,](#page-0-0) [1530,](#page-0-0) [1642,](#page-0-0)

\addtolength . . . . . . [1880](#page-0-0) \addvspace . . . . . [269,](#page-0-0) [361](#page-0-0) \advance . . [930,](#page-0-0) [1553,](#page-0-0) [1554,](#page-0-0) [1557,](#page-0-0) [1558,](#page-0-0) [1582,](#page-0-0) [1583,](#page-0-0) [1737,](#page-0-0) [1750,](#page-0-0) [1778,](#page-0-0) [1785,](#page-0-0) [1879,](#page-0-0) [1982,](#page-0-0) [1984,](#page-0-0) [1987](#page-0-0) \affiliation . . . . . [9](#page-0-0), [967,](#page-0-0) [1711,](#page-0-0) [1764,](#page-0-0) [1799](#page-0-0) \and . . . . [943,](#page-0-0) [944,](#page-0-0) [957,](#page-0-0) [963,](#page-0-0) [1702,](#page-0-0) [1707,](#page-0-0) [1709,](#page-0-0) [1716,](#page-0-0) [1719,](#page-0-0) [1728,](#page-0-0) [1758,](#page-0-0) [1769,](#page-0-0) [1775,](#page-0-0) [1793,](#page-0-0) [1804,](#page-0-0) [1809](#page-0-0) \andify .......... [1408,](#page-0-0) [1409,](#page-0-0) [1692,](#page-0-0) [1695](#page-0-0) anonsuppress (environment) . . . . . . . . [18](#page-0-0) \AtBeginDocument . . . [415](#page-0-0) \AtEndDocument . . . . [1107](#page-0-0)  $\lambda$  author . . . . . . . . [9](#page-0-0), [928,](#page-0-0) [1319,](#page-0-0) [1320,](#page-0-0) [1833](#page-0-0) \author@bx [1724,](#page-0-0) [1729,](#page-0-0) [1732](#page-0-0) \author@bx@sep . . . .  $\ldots$  [1726,](#page-0-0) [1732,](#page-0-0) [1737,](#page-0-0) [1750,](#page-0-0) [1778,](#page-0-0) [1785](#page-0-0) \author@bx@wd . . . . . [1725,](#page-0-0) [1728,](#page-0-0) [1736,](#page-0-0) [1737,](#page-0-0) [1742,](#page-0-0) [1744,](#page-0-0) [1746,](#page-0-0) [1748,](#page-0-0) [1750,](#page-0-0) [1777,](#page-0-0) [1778,](#page-0-0) [1783,](#page-0-0) [1785](#page-0-0) \authornote . . . . . . .  $\ldots$  [12](#page-0-0), [972,](#page-0-0)  $\underline{1008}$ , [1834](#page-0-0) \authors [936,](#page-0-0) [939,](#page-0-0) [944,](#page-0-0) [1408,](#page-0-0) [1410,](#page-0-0) [1415,](#page-0-0) [1836](#page-0-0)  $\, {\bf B}$ 

\baselineskip . . . . . [1344,](#page-0-0) [1562,](#page-0-0) [1574,](#page-0-0) [1586,](#page-0-0) [1601,](#page-0-0) [1876,](#page-0-0) [1880,](#page-0-0) [2034,](#page-0-0) [2035,](#page-0-0) [2038,](#page-0-0) [2039,](#page-0-0) [2042,](#page-0-0) [2046,](#page-0-0) [2081,](#page-0-0) [2082,](#page-0-0) [2086,](#page-0-0) [2091,](#page-0-0) [2127,](#page-0-0) [2128,](#page-0-0) [2129,](#page-0-0) [2130,](#page-0-0) [2157,](#page-0-0) [2158,](#page-0-0) [2159,](#page-0-0) [2160](#page-0-0) \begin . . . . [20,](#page-0-0) [1885,](#page-0-0) [1988](#page-0-0) \begingroup . . . . . . . [284,](#page-0-0) [327,](#page-0-0) [341,](#page-0-0) [350,](#page-0-0) [406,](#page-0-0) [1322,](#page-0-0) [1640,](#page-0-0) [2202](#page-0-0)

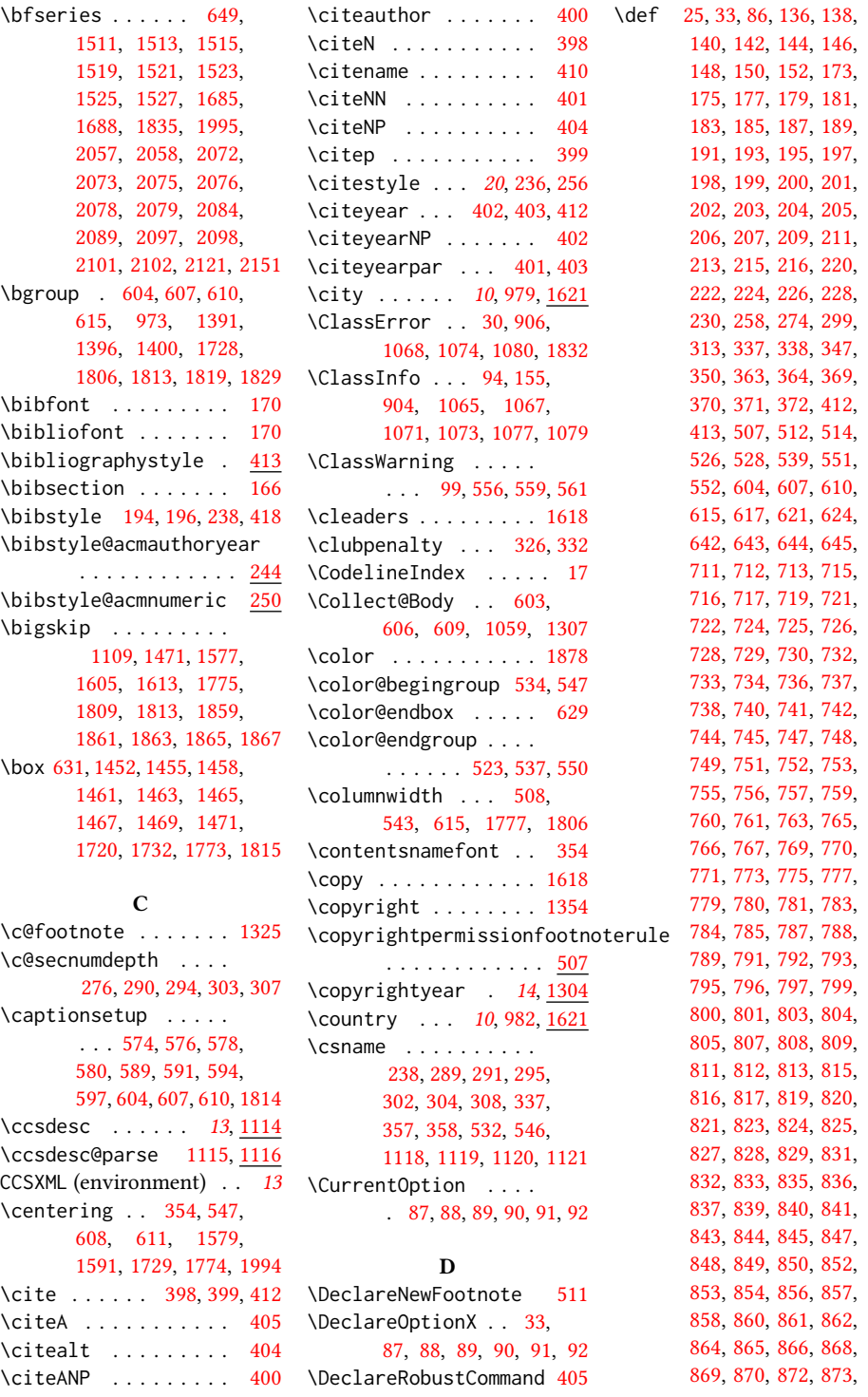

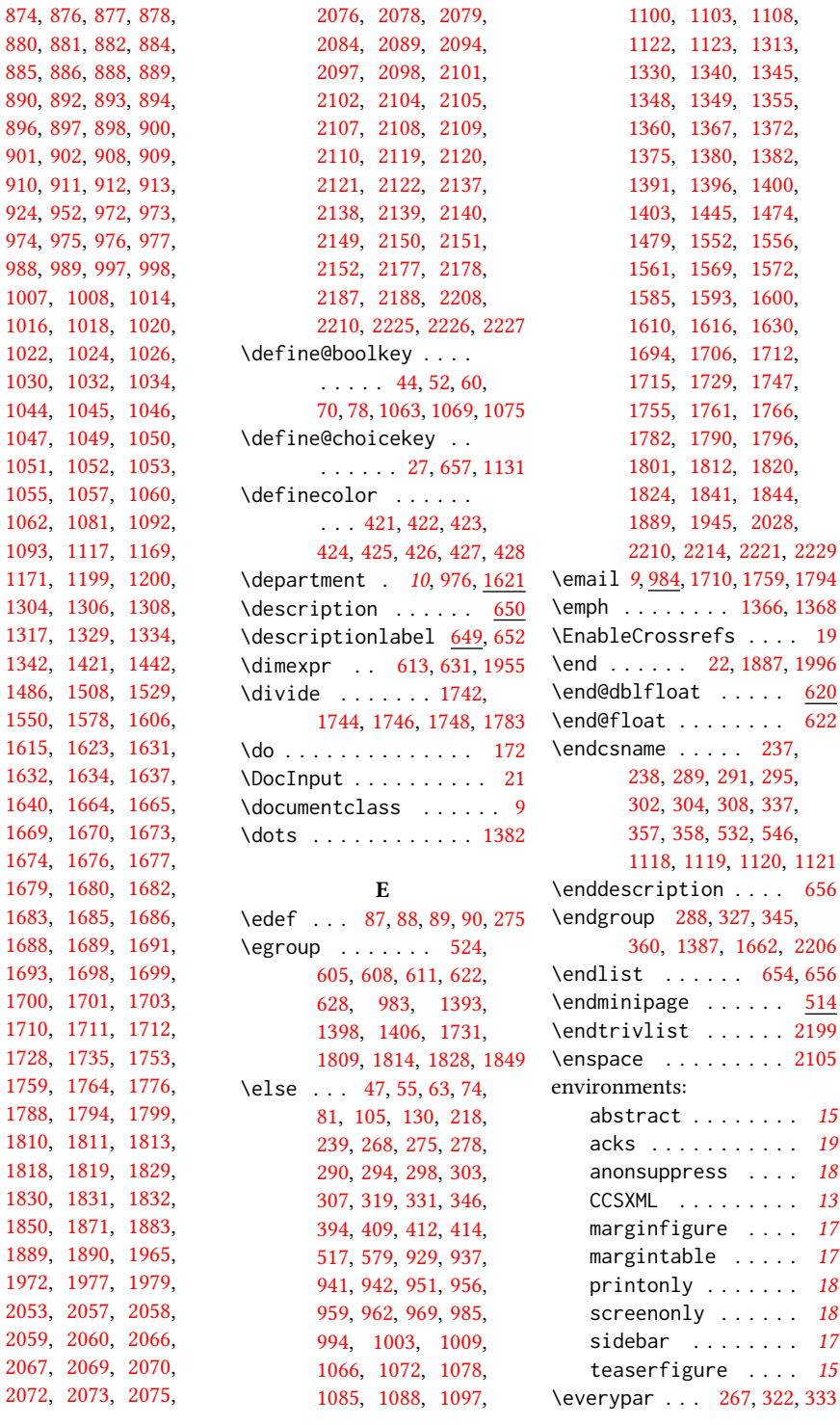

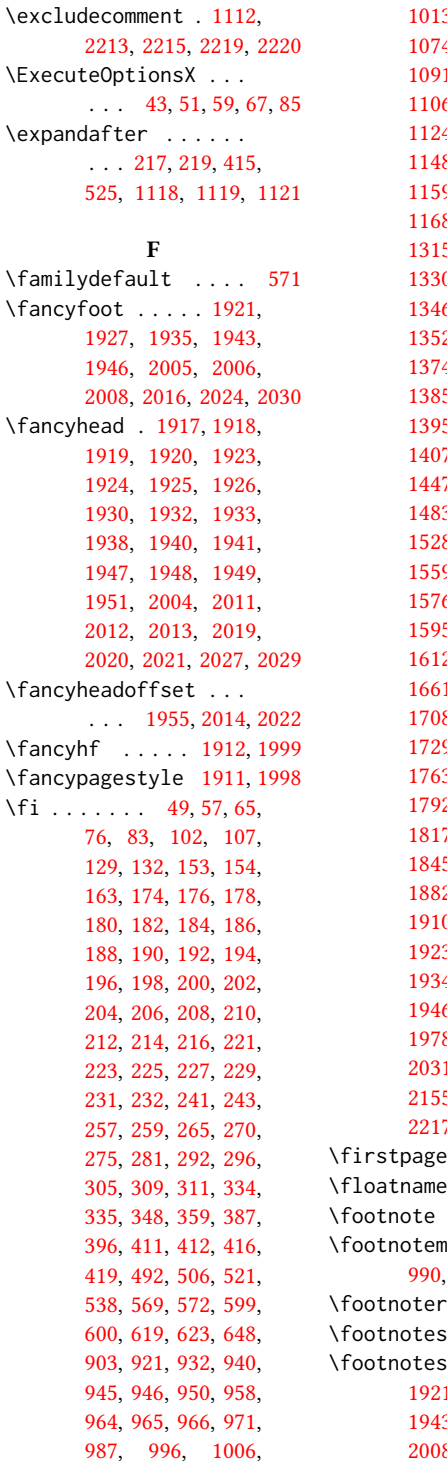

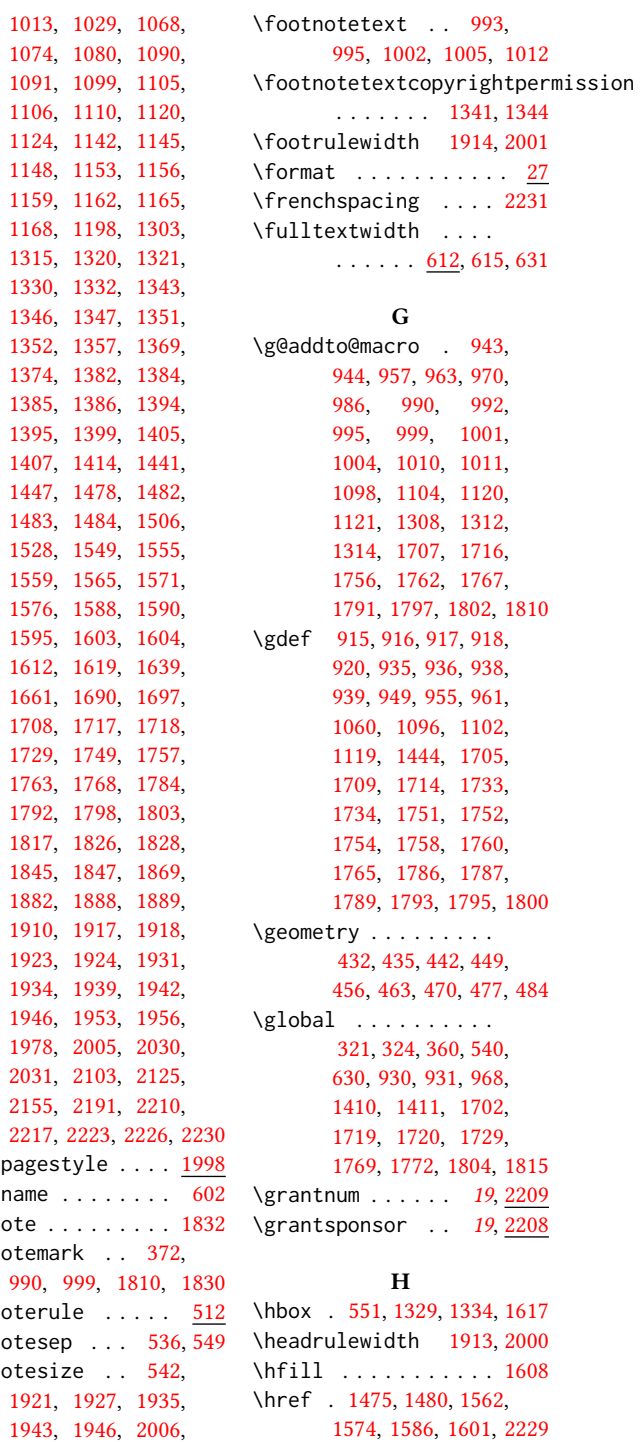

[2008,](#page-0-0) [2016,](#page-0-0) [2024,](#page-0-0) [2030](#page-0-0) \hrule . . . . [508,](#page-0-0) [513,](#page-0-0) [1608](#page-0-0) [1574,](#page-0-0) [1586,](#page-0-0) [1601,](#page-0-0) [2229](#page-0-0) \hrulefill . [1453,](#page-0-0) [1456,](#page-0-0) [1459,](#page-0-0) [1853,](#page-0-0) [1855,](#page-0-0) [1857](#page-0-0) \hsize . . . . . . . . [543,](#page-0-0) [1328,](#page-0-0) [1550,](#page-0-0) [1551,](#page-0-0) [1578,](#page-0-0) [1580,](#page-0-0) [1606,](#page-0-0) [1641,](#page-0-0) [1728,](#page-0-0) [1771,](#page-0-0) [1806](#page-0-0) \hskip . . . . . . . [286,](#page-0-0) [300,](#page-0-0) [330,](#page-0-0) [343,](#page-0-0) [347,](#page-0-0) [1477,](#page-0-0) [1564,](#page-0-0) [1573,](#page-0-0) [1589,](#page-0-0) [1598,](#page-0-0) [1618,](#page-0-0) [2196](#page-0-0) \hspace . . . [649,](#page-0-0) [1211,](#page-0-0) [1222,](#page-0-0) [1231,](#page-0-0) [1248,](#page-0-0) [1262,](#page-0-0) [1274,](#page-0-0) [1732,](#page-0-0) [1774](#page-0-0) \Huge . . . . . [1517,](#page-0-0) [1519,](#page-0-0) [1521,](#page-0-0) [1523,](#page-0-0) [1525,](#page-0-0) [1527](#page-0-0) \hypersetup [389,](#page-0-0) [395,](#page-0-0) [1415](#page-0-0)

#### I

\if . . . . . . . . . . . [218,](#page-0-0) [1396](#page-0-0) \if@ACM@anonymous . . . . . . . . [78,](#page-0-0) [934,](#page-0-0) [942,](#page-0-0) [947,](#page-0-0) [969,](#page-0-0) [985,](#page-0-0) [991,](#page-0-0) [1000,](#page-0-0) [1009,](#page-0-0) [1311,](#page-0-0) [1318,](#page-0-0) [1889,](#page-0-0) [2218](#page-0-0) \if@ACM@authorversion . . . . . [60,](#page-0-0) [1345,](#page-0-0) [1361](#page-0-0) \if@ACM@badge . . . . . [1036,](#page-0-0) [1472,](#page-0-0) [1581,](#page-0-0) [1597](#page-0-0) \if@ACM@journal . . . .  $\ldots$  [96,](#page-0-0) [575,](#page-0-0) [1086,](#page-0-0) [1349,](#page-0-0) [1365,](#page-0-0) [1376,](#page-0-0) [1401,](#page-0-0) [1621,](#page-0-0) [1822,](#page-0-0) [1837](#page-0-0) \if@ACM@manuscript [95,](#page-0-0) [160,](#page-0-0) [1083,](#page-0-0) [1348,](#page-0-0) [1358](#page-0-0) \if@ACM@natbib ....  $\ldots$  [70,](#page-0-0) [164,](#page-0-0) [255,](#page-0-0) [397](#page-0-0) \if@ACM@natbib@override . . . . . . . . . . [68,](#page-0-0) [130](#page-0-0) \if@ACM@newfonts [554,](#page-0-0) [564](#page-0-0) \if@ACM@printacmref  $\ldots$  . . . . . [1069,](#page-0-0) [1412](#page-0-0) \if@ACM@printccs . . . . . . . . . . [1063,](#page-0-0) [1390](#page-0-0) \if@ACM@printfolios . . . . [1075,](#page-0-0) [1917,](#page-0-0) [1918,](#page-0-0) [1923,](#page-0-0) [1924,](#page-0-0) [1931,](#page-0-0) [1934,](#page-0-0) [1939,](#page-0-0) [1942,](#page-0-0) [1946,](#page-0-0) [2005,](#page-0-0) [2030](#page-0-0) \if@ACM@review . . . . . . . . . [52,](#page-0-0) [1873,](#page-0-0) [1884](#page-0-0)

\if@ACM@screen [44,](#page-0-0) [388,](#page-0-0) [2211](#page-0-0) \if@ACM@sigchiamode . . . . . . . . . . [97,](#page-0-0) [527,](#page-0-0) [570,](#page-0-0) [614,](#page-0-0) [620,](#page-0-0) [1330,](#page-0-0) [1332,](#page-0-0) [1729,](#page-0-0) [1954](#page-0-0) \if@acmowned . . . . . . [1129](#page-0-0) \if@filesw . . . . . [356,](#page-0-0) [417](#page-0-0) \if@insideauthorgroup . . . . . . . . . . [928,](#page-0-0) [929](#page-0-0) \if@nobreak . . . . . . . [266](#page-0-0) \if@noskipsec .. [259,](#page-0-0)[323](#page-0-0) \if@printcopyright .  $\cdots$  . . . . . [1125,](#page-0-0) [1353](#page-0-0) \if@printpermission . . . . . . . . <u>[1127,](#page-0-0)</u> [1346](#page-0-0) \ifcase . [109,](#page-0-0) [134,](#page-0-0) [375,](#page-0-0) [430,](#page-0-0) [495,](#page-0-0) [582,](#page-0-0) [634,](#page-0-0) [709,](#page-0-0) [1026,](#page-0-0) [1172,](#page-0-0) [1201,](#page-0-0) [1422,](#page-0-0) [1450,](#page-0-0) [1487,](#page-0-0) [1509,](#page-0-0) [1530,](#page-0-0) [1642,](#page-0-0) [1666,](#page-0-0) [1738,](#page-0-0) [1779,](#page-0-0) [1851,](#page-0-0) [1891,](#page-0-0) [1915,](#page-0-0) [1966,](#page-0-0) [2002,](#page-0-0) [2062,](#page-0-0) [2111,](#page-0-0) [2141,](#page-0-0) [2179](#page-0-0) \ifcsname . . . . . . . . [237](#page-0-0) \ifdim [263,](#page-0-0) [283,](#page-0-0) [315,](#page-0-0) [340,](#page-0-0) [1881](#page-0-0) \IfFileExists [556,](#page-0-0) [559,](#page-0-0) [561](#page-0-0) \ifNAT@numbers .... [412](#page-0-0) \ifnum [98,](#page-0-0) [103,](#page-0-0) [275,](#page-0-0) [276,](#page-0-0) [290,](#page-0-0) [294,](#page-0-0) [303,](#page-0-0) [307,](#page-0-0) [1122,](#page-0-0) [1123,](#page-0-0) [1138,](#page-0-0) [1143,](#page-0-0) [1146,](#page-0-0) [1149,](#page-0-0) [1154,](#page-0-0) [1157,](#page-0-0) [1160,](#page-0-0) [1163,](#page-0-0) [1166,](#page-0-0) [1320,](#page-0-0) [1981](#page-0-0) \ifvmode . . . . . . . . . [1616](#page-0-0) \ifvoid . . . . . . . . . [517](#page-0-0) \ifx . . . . . . . [133,](#page-0-0) [173,](#page-0-0) [175,](#page-0-0) [177,](#page-0-0) [179,](#page-0-0) [181,](#page-0-0) [183,](#page-0-0) [185,](#page-0-0) [187,](#page-0-0) [189,](#page-0-0) [191,](#page-0-0) [193,](#page-0-0) [195,](#page-0-0) [197,](#page-0-0) [199,](#page-0-0) [201,](#page-0-0) [203,](#page-0-0) [205,](#page-0-0) [207,](#page-0-0) [209,](#page-0-0) [211,](#page-0-0) [213,](#page-0-0) [215,](#page-0-0) [220,](#page-0-0) [222,](#page-0-0) [224,](#page-0-0) [226,](#page-0-0) [228,](#page-0-0) [230,](#page-0-0) [414,](#page-0-0) [919,](#page-0-0) [933,](#page-0-0) [948,](#page-0-0) [953,](#page-0-0) [954,](#page-0-0) [960,](#page-0-0) [1094,](#page-0-0) [1095,](#page-0-0) [1101,](#page-0-0) [1108,](#page-0-0) [1118,](#page-0-0) [1340,](#page-0-0) [1370,](#page-0-0) [1382,](#page-0-0) [1391,](#page-0-0) [1400,](#page-0-0) [1443,](#page-0-0) [1474,](#page-0-0) [1479,](#page-0-0)

[1552,](#page-0-0) [1556,](#page-0-0) [1561,](#page-0-0) [1569,](#page-0-0) [1572,](#page-0-0) [1585,](#page-0-0) [1593,](#page-0-0) [1600,](#page-0-0) [1610,](#page-0-0) [1694,](#page-0-0) [1704,](#page-0-0) [1712,](#page-0-0) [1713,](#page-0-0) [1753,](#page-0-0) [1759,](#page-0-0) [1764,](#page-0-0) [1788,](#page-0-0) [1794,](#page-0-0) [1799,](#page-0-0) [1812,](#page-0-0) [1820,](#page-0-0) [1844,](#page-0-0) [2210,](#page-0-0) [2226,](#page-0-0) [2228](#page-0-0) \ignorespaces [336,](#page-0-0) [536,](#page-0-0) [549,](#page-0-0) [974,](#page-0-0) [975,](#page-0-0) [977,](#page-0-0) [1623,](#page-0-0) [1827,](#page-0-0) [1831,](#page-0-0) [2197](#page-0-0) \immediate ..... [358,](#page-0-0)[418](#page-0-0) \includecomment . . . . . . . [2212,](#page-0-0) [2216,](#page-0-0) [2222](#page-0-0) \includegraphics . . . . . . . [1476,](#page-0-0) [1481,](#page-0-0) [1563,](#page-0-0) [1575,](#page-0-0) [1587,](#page-0-0) [1602](#page-0-0) \indent . . . . . . . . . [2178](#page-0-0) \institution [10](#page-0-0), [975,](#page-0-0) [1621](#page-0-0) \interfootnotelinepenalty . . . . . . . . . . . . [530](#page-0-0) \interlinepenalty . . . . . . . . [287,](#page-0-0) [344,](#page-0-0) [530](#page-0-0) \item . . . . . . . . . . . [2196](#page-0-0) \itemindent ....... [651](#page-0-0) \itshape . . [1350,](#page-0-0) [2059,](#page-0-0) [2060,](#page-0-0) [2089,](#page-0-0) [2094,](#page-0-0) [2107,](#page-0-0) [2119,](#page-0-0) [2139,](#page-0-0) [2187](#page-0-0) J \jobname . . . . . . [355,](#page-0-0) [358](#page-0-0)

#### K

\kern [507,](#page-0-0) [508,](#page-0-0) [512,](#page-0-0) [513,](#page-0-0) [1608](#page-0-0) \keywords . . . . . . [13](#page-0-0), [1057](#page-0-0)

#### L

\l@subsection ..... [363](#page-0-0) \l@subsubsection . . . [364](#page-0-0) \labelenumi . . . . . . . [642](#page-0-0) \labelenumii . . . . . . [643](#page-0-0) \labelenumiii . . . . . [644](#page-0-0) \labelenumiv ...... [645](#page-0-0) \labelsep . . . . . . [649,](#page-0-0) [2196](#page-0-0) \labelwidth . . . . . . . [652](#page-0-0) \LARGE . . . . . . . . [1511,](#page-0-0) [1513,](#page-0-0) [1515,](#page-0-0) [1538,](#page-0-0) [1540,](#page-0-0) [1542,](#page-0-0) [1544,](#page-0-0) [1546,](#page-0-0) [1673,](#page-0-0) [1676,](#page-0-0) [1995](#page-0-0)

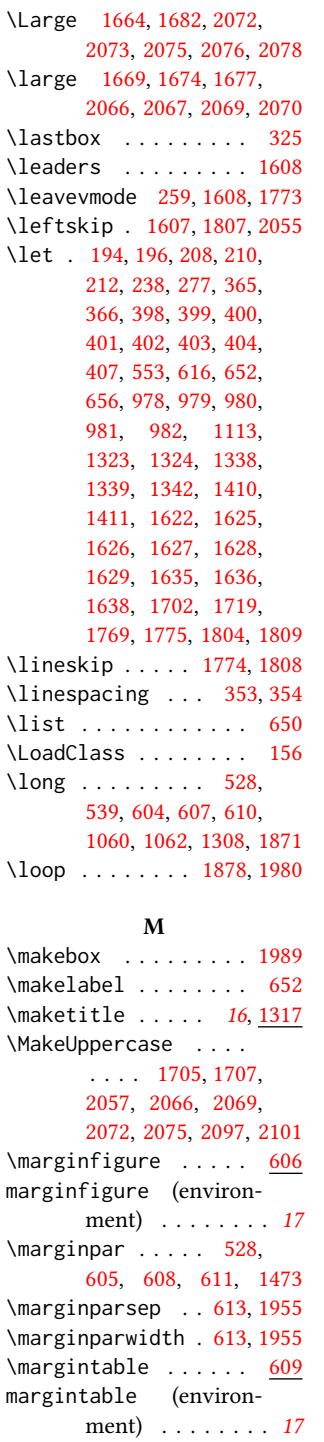

\mbox . . . . . . . . . . . . [216](#page-0-0)

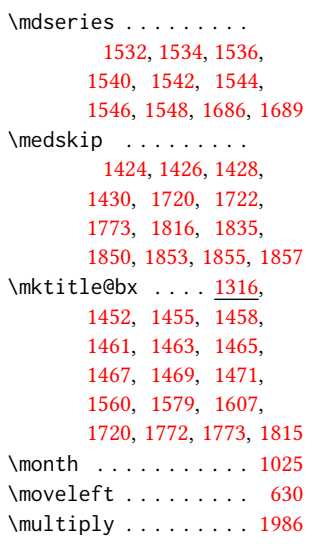

#### N

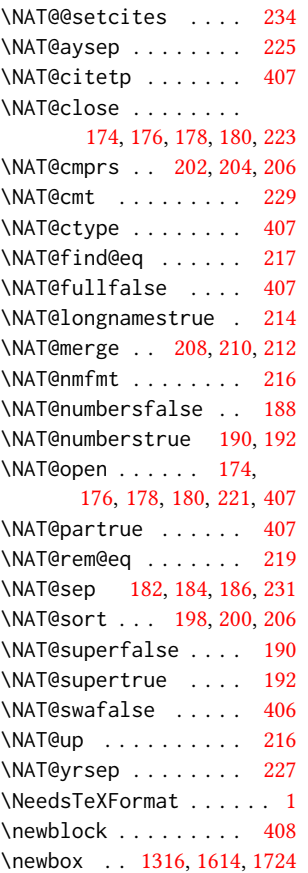

[914,](#page-0-0) [967,](#page-0-0) [1043,](#page-0-0) [1048,](#page-0-0) [1093,](#page-0-0) [1114,](#page-0-0) [1624,](#page-0-0) [1633,](#page-0-0) [2209,](#page-0-0) [2224](#page-0-0) \newcount . . . . . . . . . [926](#page-0-0)  $\neq$  ...... [612,](#page-0-0) [1725,](#page-0-0) [1959,](#page-0-0) [1961,](#page-0-0) [1963](#page-0-0) \newenvironment . . . . . . . . . [606,](#page-0-0) [609,](#page-0-0) [1307](#page-0-0)  $\newfloat \dots \dots \ 601$  $\newfloat \dots \dots \ 601$ \newif [68,](#page-0-0) [95,](#page-0-0) [96,](#page-0-0) [97,](#page-0-0) [554,](#page-0-0) [1036,](#page-0-0) [1125,](#page-0-0) [1127,](#page-0-0) [1129](#page-0-0) \newlength . . . . . . . . [1038,](#page-0-0) [1040,](#page-0-0) [1041,](#page-0-0) [1876](#page-0-0) \newsavebox . . . . . . . [1874](#page-0-0) \newskip . . . . . . . . . [1726](#page-0-0) \newtheorem ....... [2168,](#page-0-0) [2169,](#page-0-0) [2170,](#page-0-0) [2171,](#page-0-0) [2172,](#page-0-0) [2174,](#page-0-0) [2175](#page-0-0) \newtheoremstyle . . . . . . . . . . [2126,](#page-0-0) [2156](#page-0-0) \newwrite . . . . . . . . [357](#page-0-0) \nobreak . . . . . . [316,](#page-0-0) [1835](#page-0-0) \noindent . . . . . . . . . . [526,](#page-0-0) [1109,](#page-0-0) [1339,](#page-0-0) [1424,](#page-0-0) [1426,](#page-0-0) [1428,](#page-0-0) [1430,](#page-0-0) [1449,](#page-0-0) [1453,](#page-0-0) [1456,](#page-0-0) [1459,](#page-0-0) [1473,](#page-0-0) [1560,](#page-0-0) [1567,](#page-0-0) [1570,](#page-0-0) [1594,](#page-0-0) [1608,](#page-0-0) [1609,](#page-0-0) [1611,](#page-0-0) [1692,](#page-0-0) [1720,](#page-0-0) [1721,](#page-0-0) [1772,](#page-0-0) [1808,](#page-0-0) [1815,](#page-0-0) [1816,](#page-0-0) [1823,](#page-0-0) [1835,](#page-0-0) [1836,](#page-0-0) [1848,](#page-0-0) [1853,](#page-0-0) [1855,](#page-0-0) [1857,](#page-0-0) [2188](#page-0-0) \nolinkurl . . . . . . . . [1379,](#page-0-0) [1383,](#page-0-0) [1760,](#page-0-0) [1762,](#page-0-0) [1795,](#page-0-0) [1797,](#page-0-0) [1848](#page-0-0) \normalcolor ...... [519](#page-0-0) \normalfont [551,](#page-0-0) [1109,](#page-0-0) [1334,](#page-0-0) [1665,](#page-0-0) [1670,](#page-0-0) [1679,](#page-0-0) [1680,](#page-0-0) [1682,](#page-0-0) [1683,](#page-0-0) [2122,](#page-0-0) [2137,](#page-0-0) [2149,](#page-0-0) [2152,](#page-0-0) [2194,](#page-0-0) [2231](#page-0-0) \normalsize . . . . [1665,](#page-0-0) [1679,](#page-0-0) [1680,](#page-0-0) [1683,](#page-0-0) [2231](#page-0-0) \num@authorgroups . .  $\ldots$  [926,](#page-0-0) [930,](#page-0-0) [1320,](#page-0-0) [1738,](#page-0-0) [1742,](#page-0-0) [1744,](#page-0-0) [1779](#page-0-0) \number . . . . . . . . . [275](#page-0-0)

\newcommand . [244,](#page-0-0) [250,](#page-0-0)

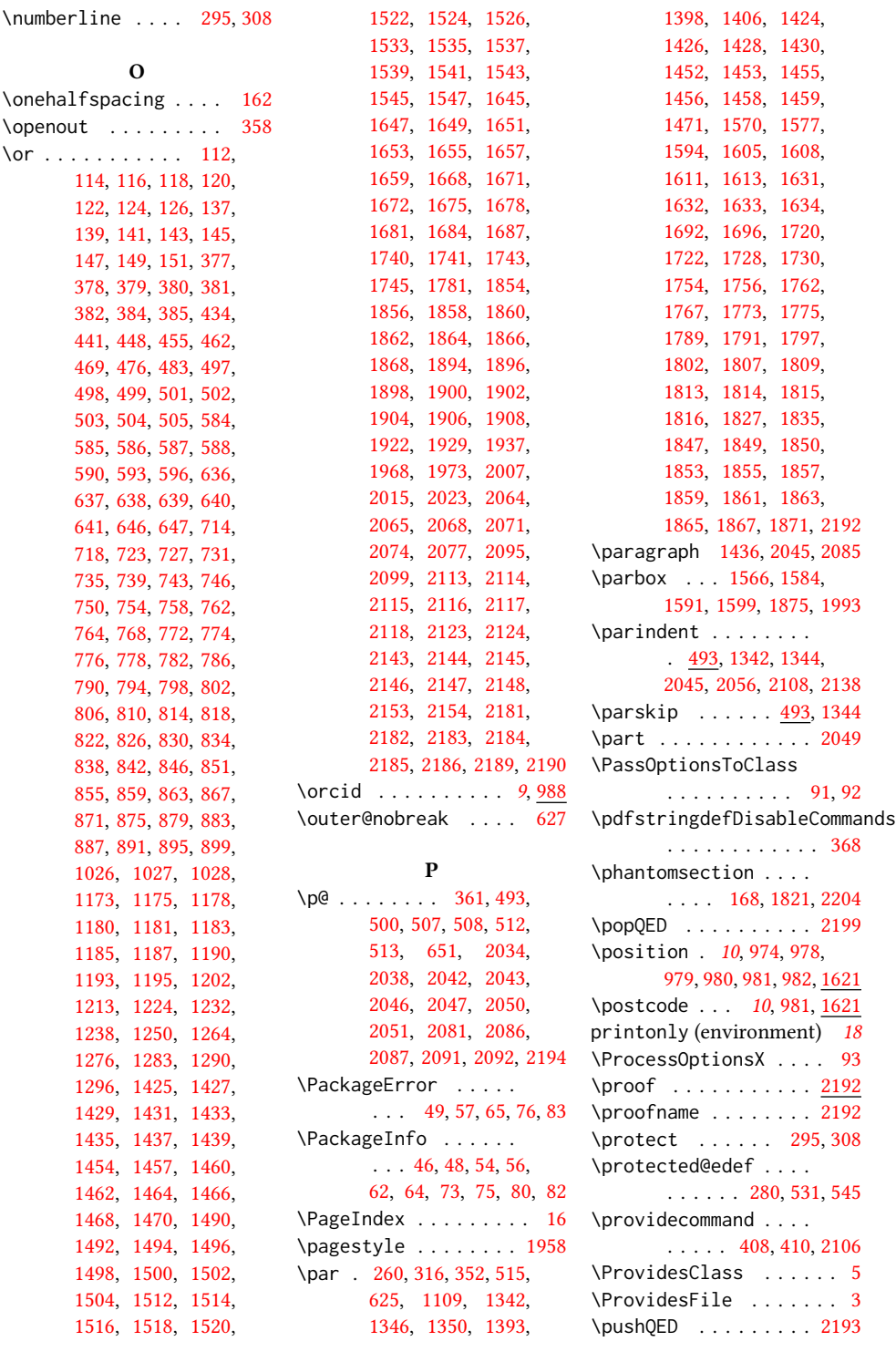

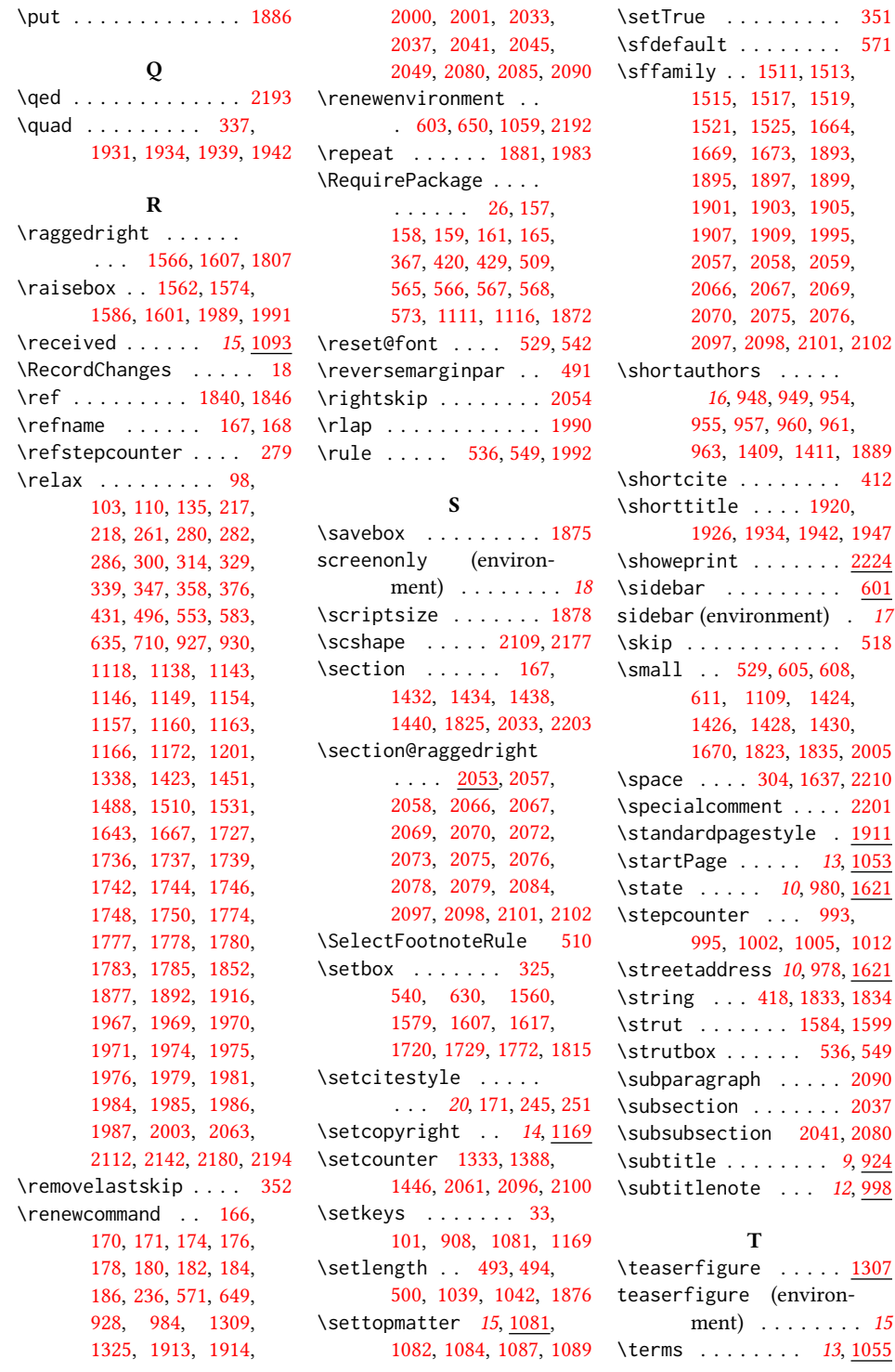

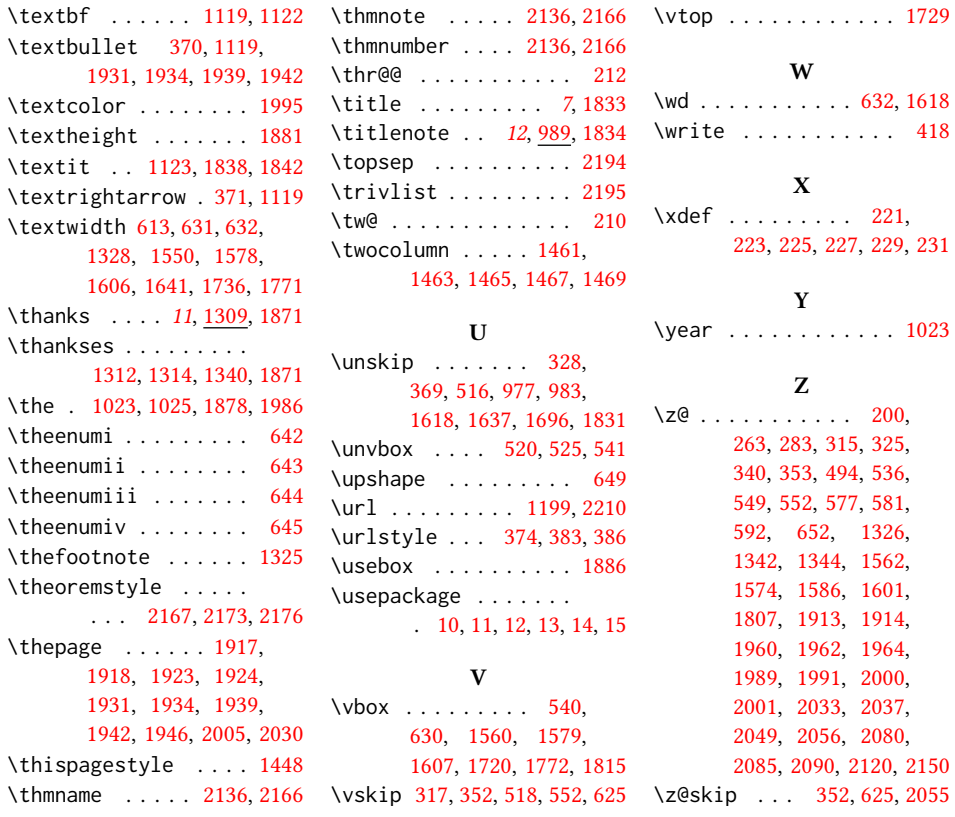